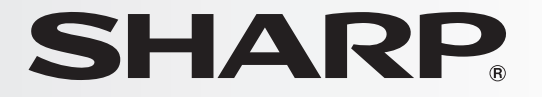

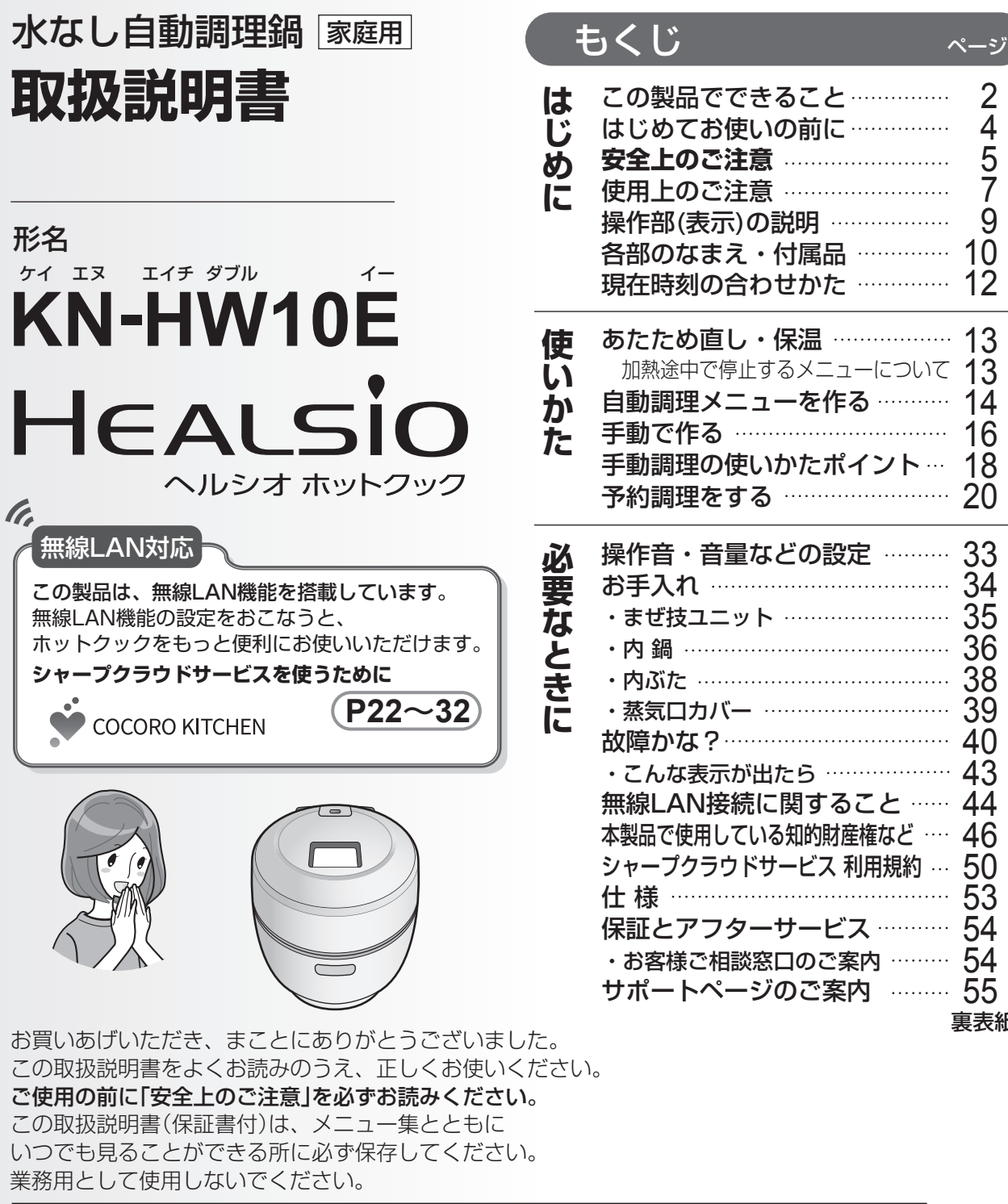

#### 2  $\frac{4}{1}$ 5 7 9 10 12 13 13 14 16 18 20 33 34 35 36 38 39 40 43 44 46 50 53 **はじめに使いかた必要なときに** この製品でできること はじめてお使いの前に ……… 安全上のご注意 ............................ 使用上のご注意 …………………… |操作部(表示)の説明 …………… **各部のなまえ・付属品 …………** 現在時刻の合わせかた ………… あたため直し・保温 ……………… 加熱途中で停止するメニューについて 自動調理メニューを作る ……… 手動で作る ……………………… 手動調理の使いかたポイント… **予約調理をする ……………………** 操作音・音量などの設定 ……… お手入れ …………………………… •まぜ技ユニット …………………… ・内 鍋 ………………………………… ・内ぶた ……………………………… ・蒸気口カバー ……………………… 故障かな? ………………………… ・こんな表示が出たら ……………… 無線LAN接続に関すること …… 本製品で使用している知的財産権など … シャープクラウドサービス 利用規約 … 什 様 ……………………………

54 54 55 サポートページのご案内 保証とアフターサービス ……… ・お客様ご相談窓口のご案内 ………

裏表紙

**COCORO MEMBERS** 

HEALSIO HEALSIO ヘルシオロゴ 及び ヘルシオ、HEALSIO、ヘルシオホットクック、 ヘルシオホットクックロゴは、シャープ株式会社の商標です。

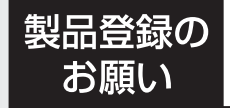

オンラインでの各種サポートサービスをご利用いただくために、 シャープの会員サービス〈COCORO MEMBERS〉でご愛用 製品の登録をお願いいたします。(登録無料) **https://cocoromembers.jp.sharp** 

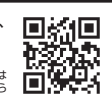

# **この製品でできること**

# 「水を使わない調理」ができます

基本的に水を使わず、野菜などの食材 に含まれる水分を活用して調理します。 食材の風味を活かし、栄養の流出をお さえながら、煮物や野菜のゆで調理が できます。

# 「まぜ技調理」ができます

メニューの加熱状態に合わせたタイミ ングでかきまぜて調理するので、焦げ 付きやすいカレーやシチュー、味のし み込み加減がむずかしい煮物を、手間 なく仕上げます。

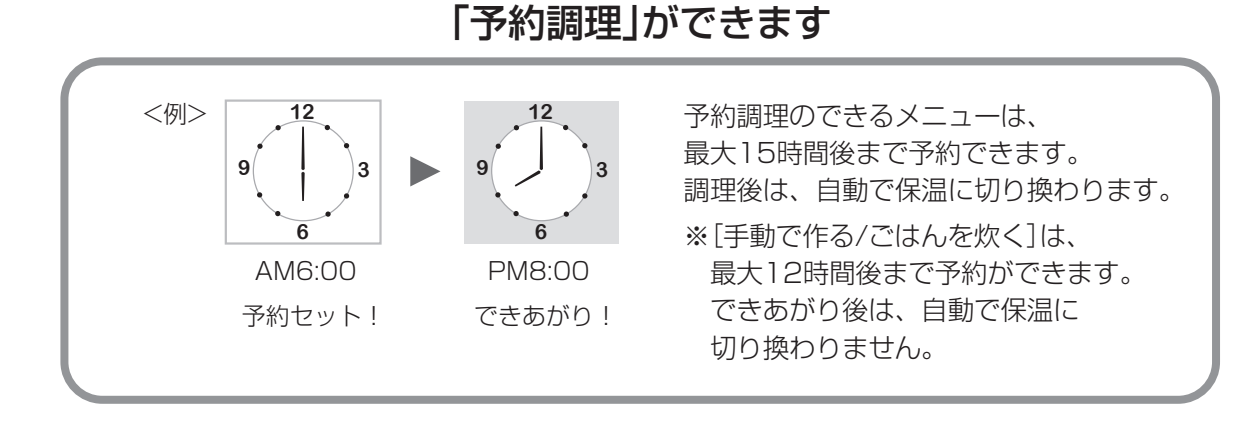

2段調理ができます

内鍋に蒸しトレイをセットし、 「蒸し物と煮物」や「ごはんとおかず」など 同時に調理ができます。

火加減の難しい蒸し料理から、 内鍋を型にしてケーキやパンを 焼くこともできます。

塩麹、甘酒、ヨーグルトなど温度管理 の難しい発酵食品や温泉卵などの低温 調理がご家庭で手軽に作れます。 「手動で作る/発酵・低温調理をする」 では、温度設定ができます。 しおこうじ

蒸し物料理や お菓子・パンが作れます

発酵食品や低温調理が 手軽に作れます

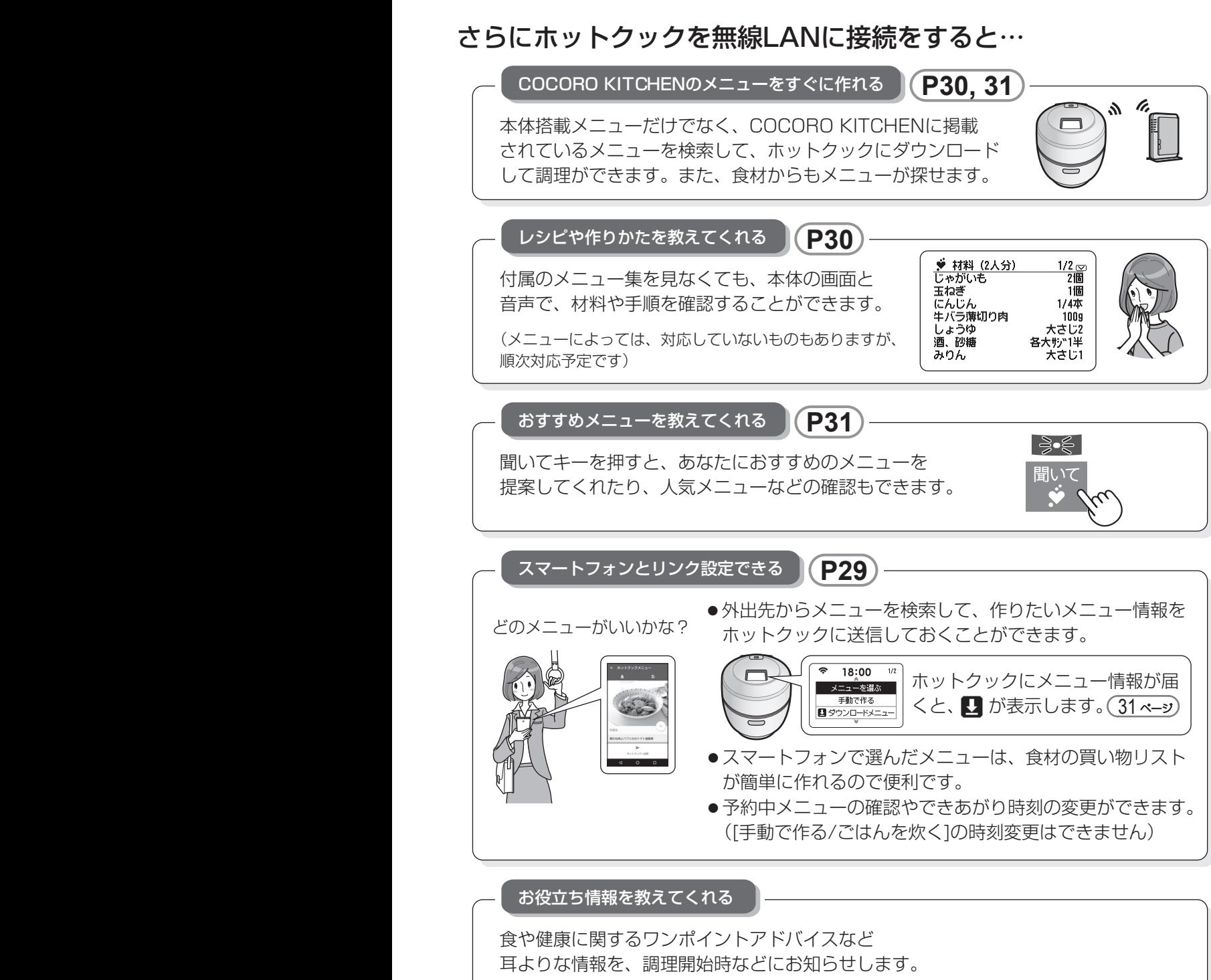

(工場出荷時は配信される設定になっています) お役立ち情報配信設定 **P32**

※本書では、スマートフォン・タブレット端末などを「スマートフォン」と表記します。

# **はじめてお使いの前に**

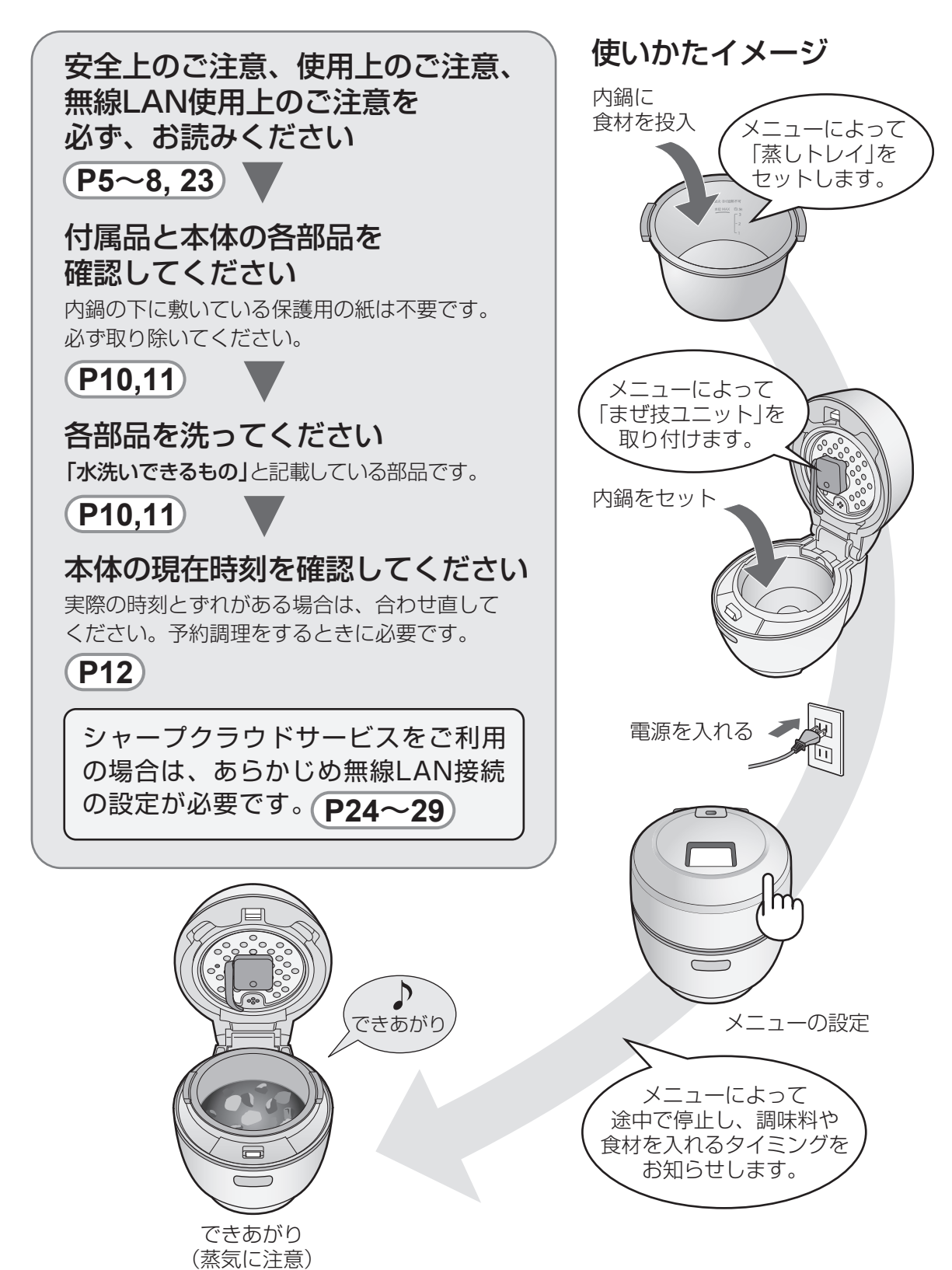

# 必ずお守りください **はじめてお使いの前に 安全上のご注意**

の数字は、主な説明のあるページを示しています。

# 人への危害、財産への損害を防ぐため、お守りいただくことを説明しています。

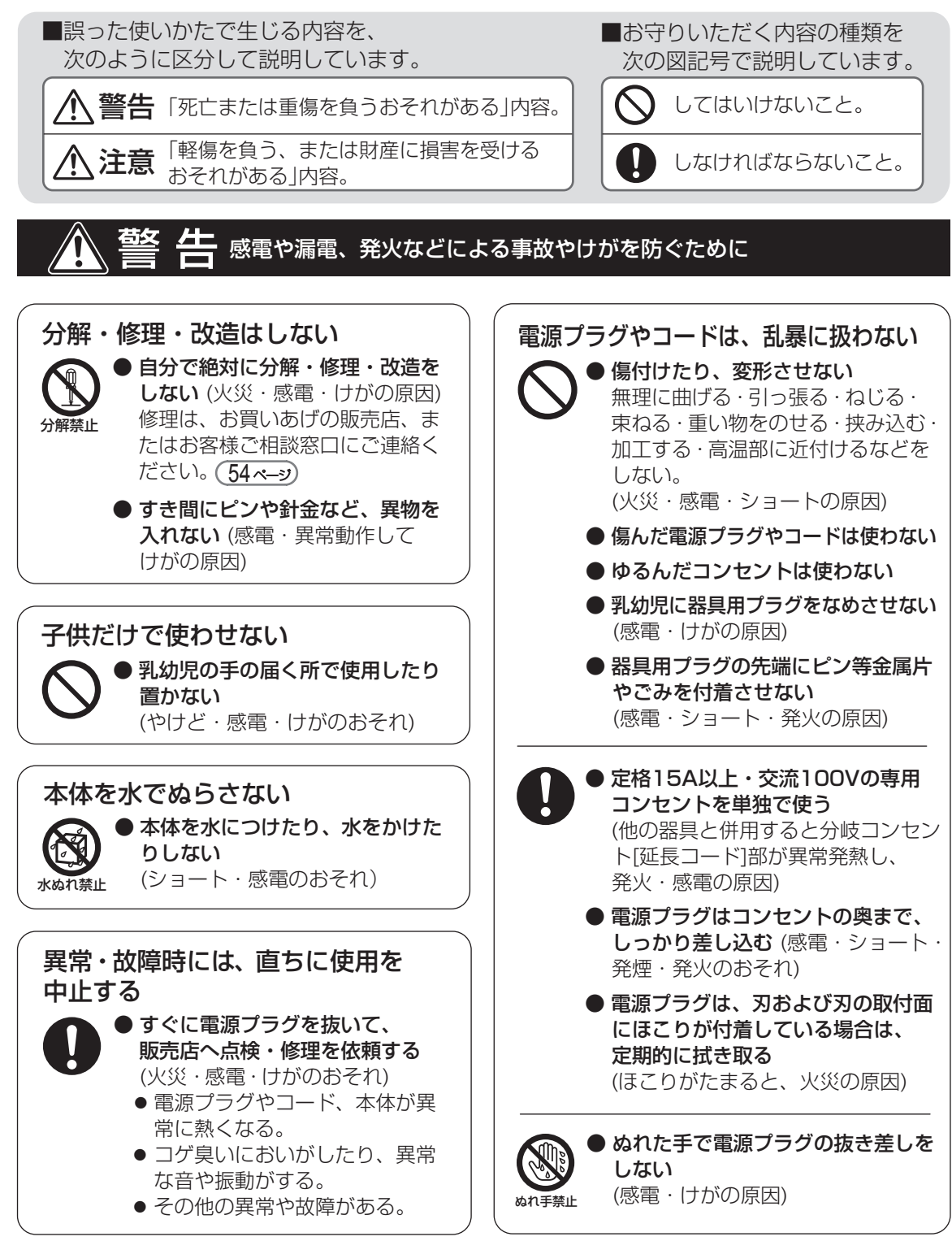

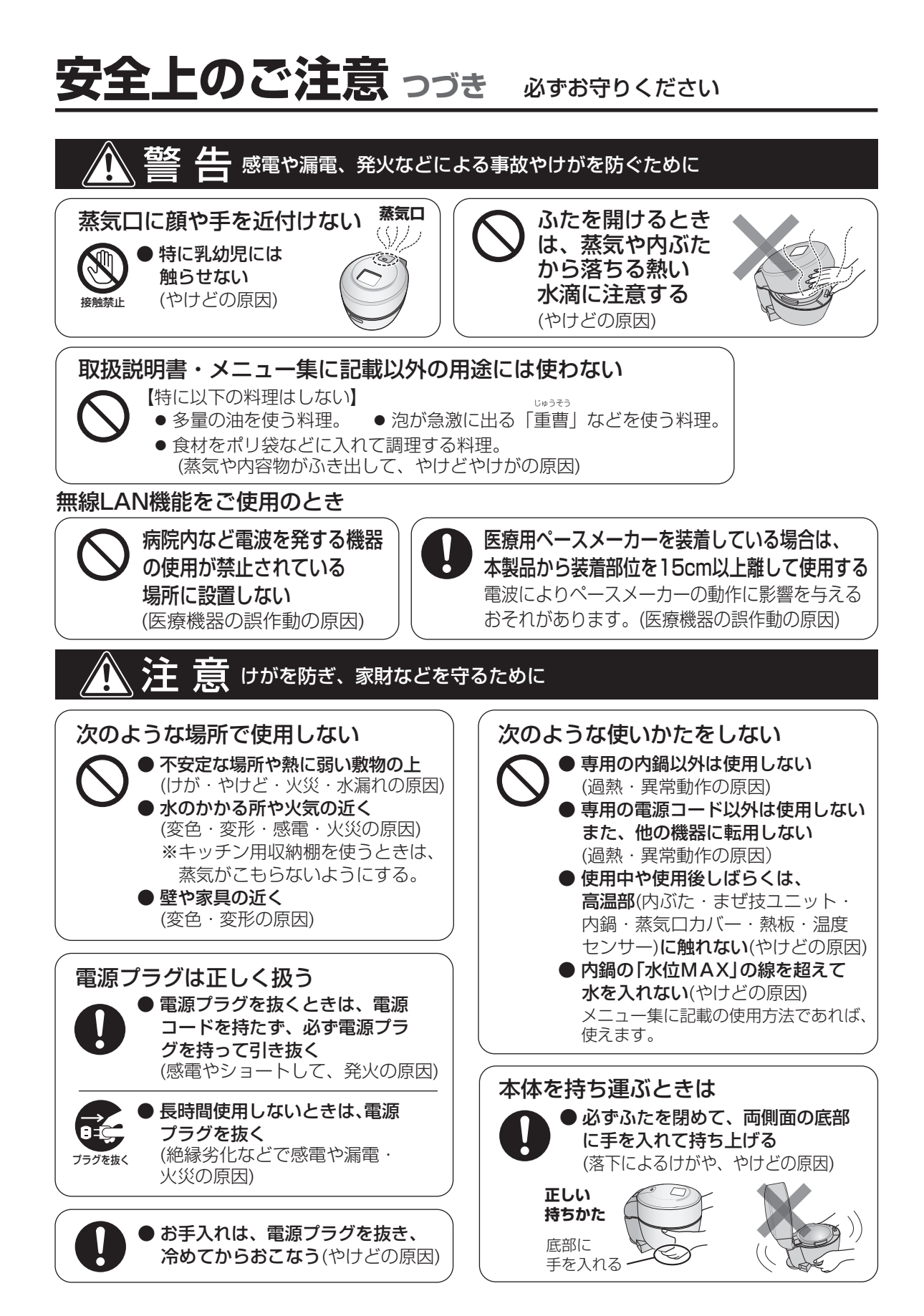

# **使用上のご注意**

# 設置場所や環境について

- 机やテーブルの端に置かない
- ●傾斜がある場所に置かない (転倒・落下による故障や破損の原因、けがややけどのおそれ)
- スライド式テーブルに置くときは、荷重強度を確認する(落下し、けがややけどのおそれ) ※食材や水を最大量入れると約5kgになります。
- 直射日光が当たる場所で使わない(変色の原因)
- コンセントに差した電源プラグに蒸気を当てない(故障の原因)

# ふだんの使いかたについて

- ふたの上に物を置いたり、ふきんなどをかぶせない(変形・変色や故障の原因)
- ふたを開けたままで持ち運ばない(落下や調理物がこぼれ、やけどの原因)
- カラで調理スタートなど動作させない(故障の原因)
- 異物が付いたままで使用せず、必ず取り除く (内鍋の底面・ふち、本体底の熱板・温度センサーなど、 蒸気が漏れたり、熱が伝わりにくくなり調理の失敗、 故障の原因)

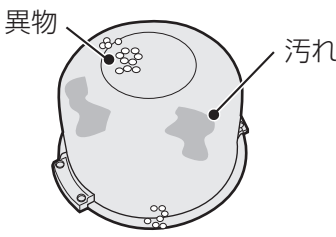

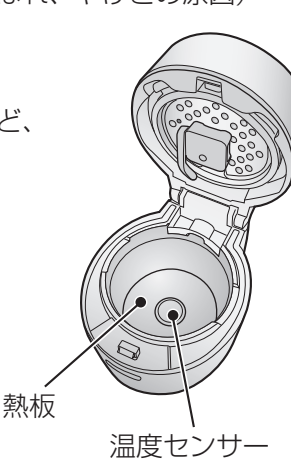

● 調理直後は、蒸しトレイや内鍋が高温のため、取り出すときは 直接手で触れずに、乾いたふきんなどを使う(やけどの原因)

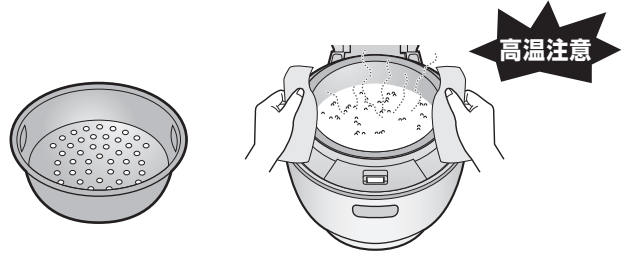

● 内鍋を取り出した後、熱板・温度センサーが高温になっているので お手入れは、かならず冷めてからおこなう(やけどの原因)

 連続して調理をおこなうときは、ふたを開けた状態で15分程度 本体を冷ましてからおこなってください。(調理の失敗の原因)

# まぜ技ユニットについて

メニューを選ぶと「まぜ技」、「まぜる」の表示をするものは、まぜ技ユニットを取り付けます。

● まぜ技ユニットは、確実に取り付ける (調理中の落下や故障の原因)

まぜ技ユニットを取り付けたあとは、 絶対に手で回転させないでください。 (故障の原因)

> まぜ技ウィング -ウィング部分は、ふたを 閉めると自然に下がります。 (固定されていません)

材質は、飲食店、レストランなどでリユース箸として 使用されていることが多いSPS(シンジオタクチック ポリスチレン樹脂)です。

# 内鍋(フッ素加工)について

内鍋はホットクック専用鍋です。他の加熱機器で使わないでください。

- 直火にかけたり、電子レンジで加熱したり、IH調理器(電磁調理器) などで使わない
- 金属製のザルなどを重ねたり、泡立器やおたまなど硬いものや鋭利 なもので、傷付けない

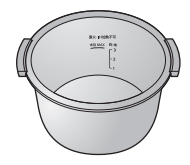

<u>お手入れ ( 35ページ</u>

まぜ技ユニット

取り付けかた・はずしかた

- 塩分・油脂類(食用油・バター・マヨネーズなど)が付着したままで放置しない
- 硬いスポンジ、金属たわしを使って洗わない

※内鍋のフッ素加工は、ご使用にともない消耗し、はがれることがありますが、衛生上問題ありません。 安心してお使いください。気になる場合は、購入できます。お買いあげの販売店でお買い求めください。 【別売品】水なし自動調理鍋 専用内鍋 「形名 : TJ-KN05FB」

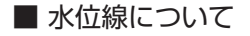

- ●食材は、「水位MAX」の文字が隠れるぐらいまでの量にする (多すぎると調理の失敗の原因)
- メニュー集に記載のないメニューを作るときは 水や調味料は「水位MAX」の線を超えない (やけど、ふきこぼれ、故障の原因)

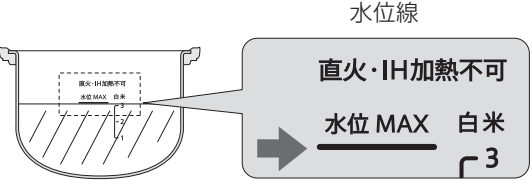

# 使用上のご注意/操作部 表( 示の説明)

# **操作部(表示)の説明**

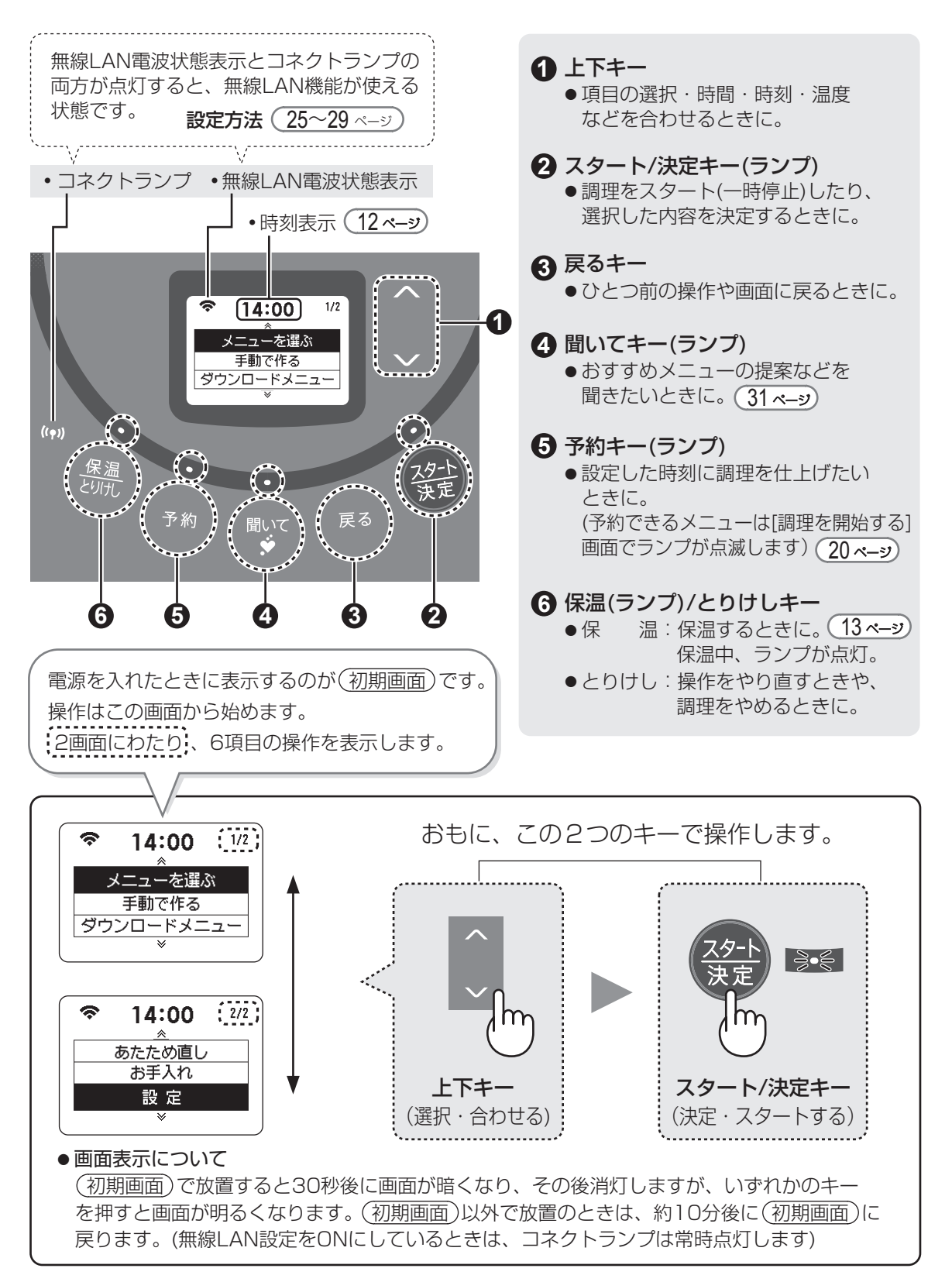

# 各部のなまえ・付属品 <sub>ィラストは実際の形状と若干異なっています。</sub>

■本体(セットする位置)

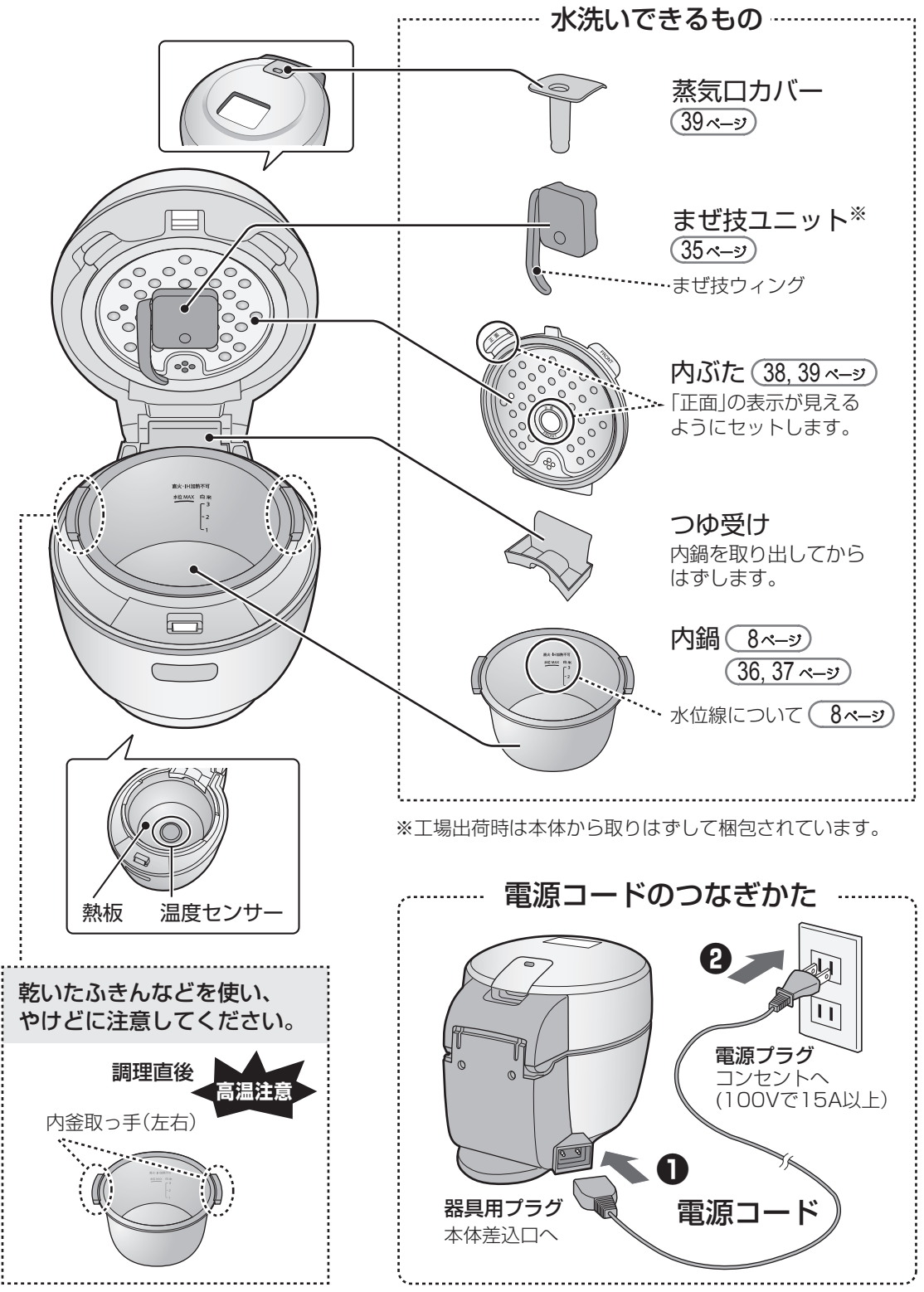

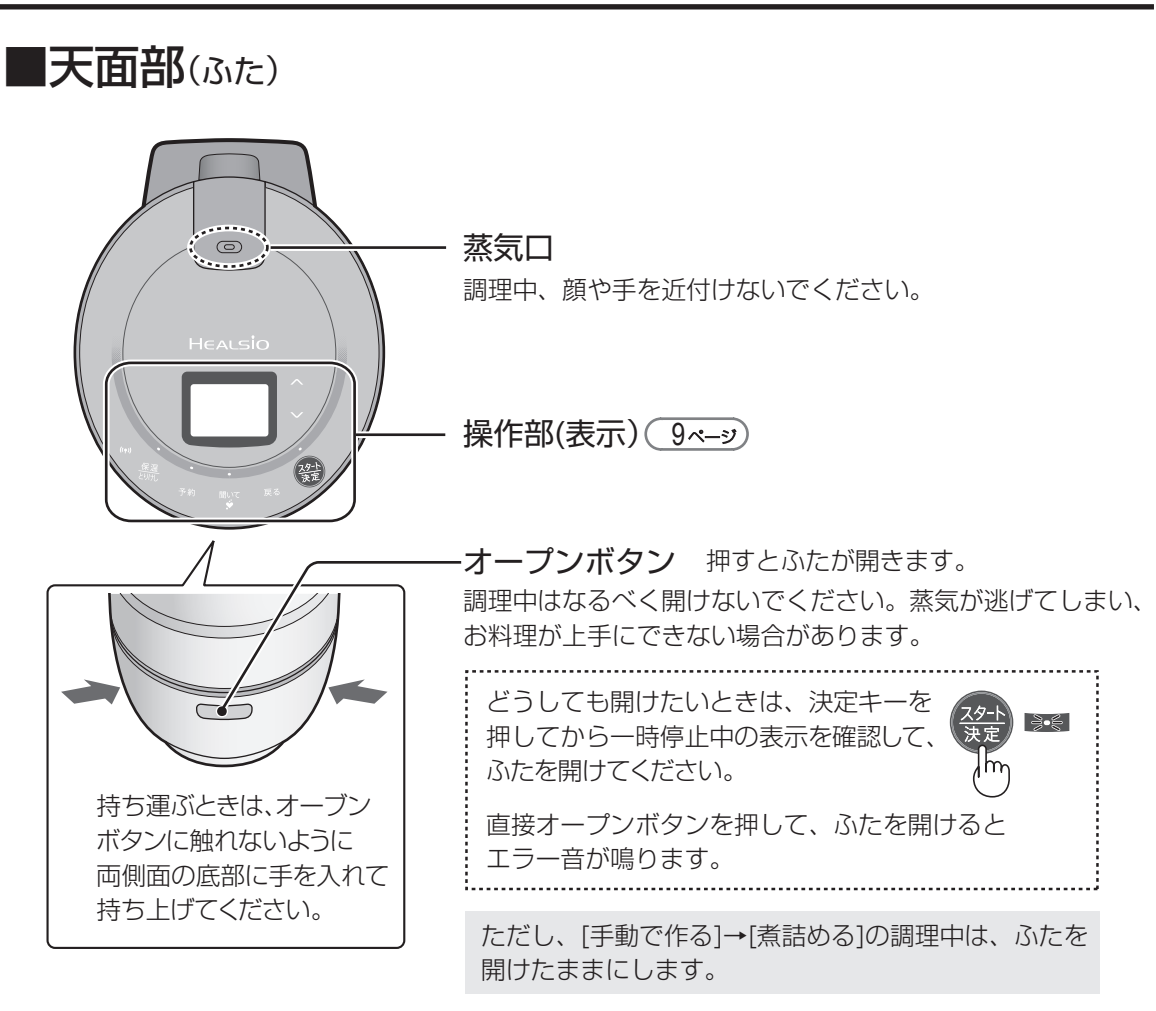

# ■付属品(各1)

# 本製品以外で使用しないでください。

※使用中に破損したり、紛失したときは、お買いあげの販売店へご依頼ください。(有料)

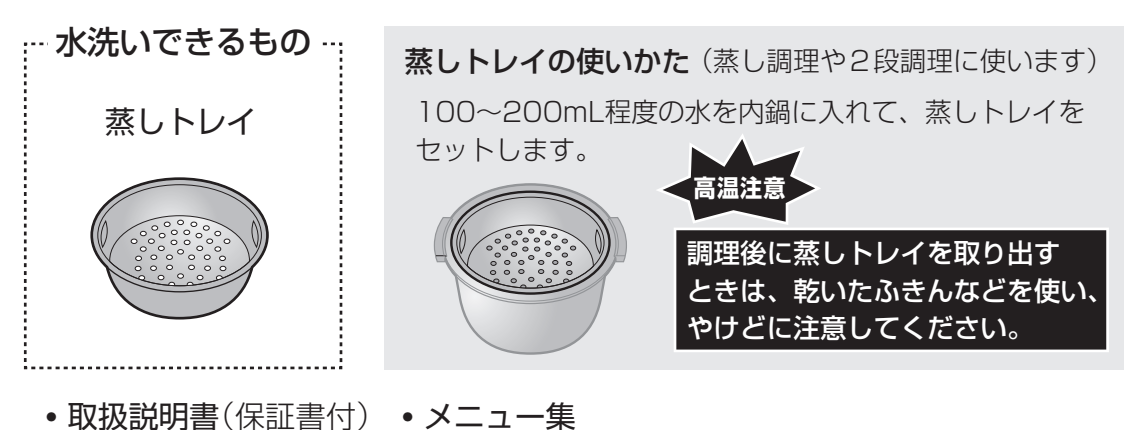

当商品は日本国内向けです。日本語以外の説明書はありません。 This model is designed exclusively for Japan, with manuals in Japanese only.

# **現在時刻の合わせかた**

電源を入れたら、現在時刻が合っているか確認してください。(時計表示は24時間計です) 工場出荷時に合わせていますが、保管環境により、多少ずれることがあります。 ずれている場合は、下記の手順で合わせてください。

無線LAN接続をすると、自動的に現在時刻(日本時間)に調整されるので、下記の操作は不要です。

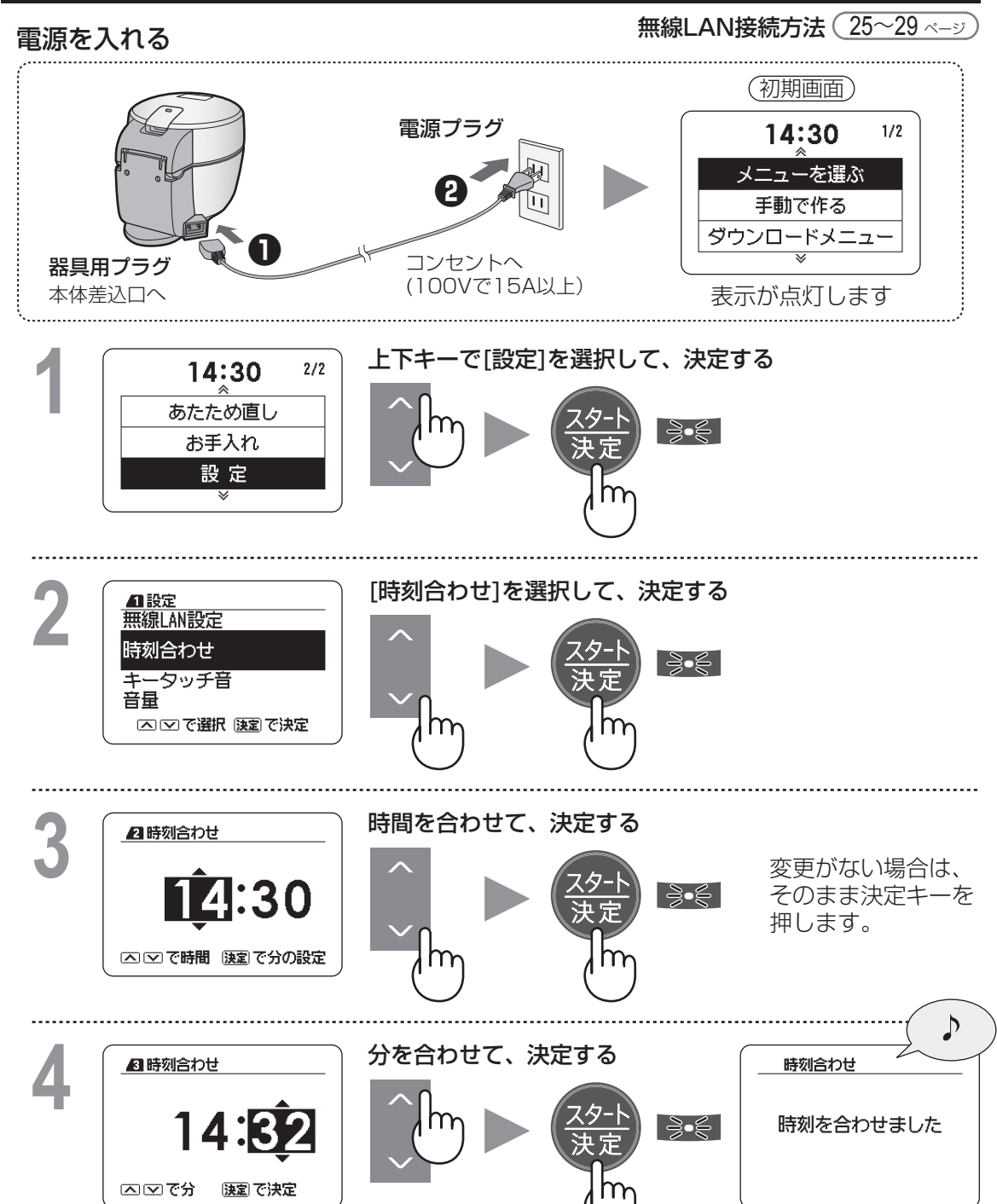

# **あたため直し・保温**

## **あたため直し** 一度調理が終わったものを再度あたためるときに使います。加熱をやめるときは、とりけしキーを 押します。 ●上下キーで (初期画面)の2画面目 ● まぜながらあたためるときは、まぜ技ユニット を取り付けて、[まぜる]を選びます。 [あたため直し]を選び、決定する **<sup>❶</sup>** ● まぜると早くあたたまりやすいですが、 あたため直し ∣⊰ੇ∙€ 肉じゃがなど、煮くずれしやすいものは、 お手入れ [まぜない]を選択して加熱してください。 設定 ● 加熱の途中から、残り時間を表示します。 **❷** まぜる・まぜないを選び、スタートする (まぜるを選んだとき) ※シチュー2人分(冷蔵庫に内鍋ごと入れていた । ≩∙⊜ もの約400g)を、まぜながらあたため直した まぜる 場合、約20分程度かかります。 まぜない **保温**(キー) 子約調理をしたものは、自動的に保温に切り換わるため操作は不要ですが、予約調理以外の メニューは、必要に応じてお使いください。

ご注意 ● [手動で作る/ごはんを炊く]は予約調理後、自動で保温に切り換わりません。

**❶** 調理終了後、必要に応じて押す(ランプが点灯し、約75℃で保温します)

12時間を経過すると保温が終了し、(初期画面)に戻ります(保温ランプ消灯)。 メニューによっては、保温時間の経過とともに味や風味が低下するものがあります。 なるべく早目にお召し上がりください。保温をやめるときは、とりけしキーを 押します。

# **加熱途中で停止するメニューについて**

∣ ತಿ•≶ |

とりけし ∤m

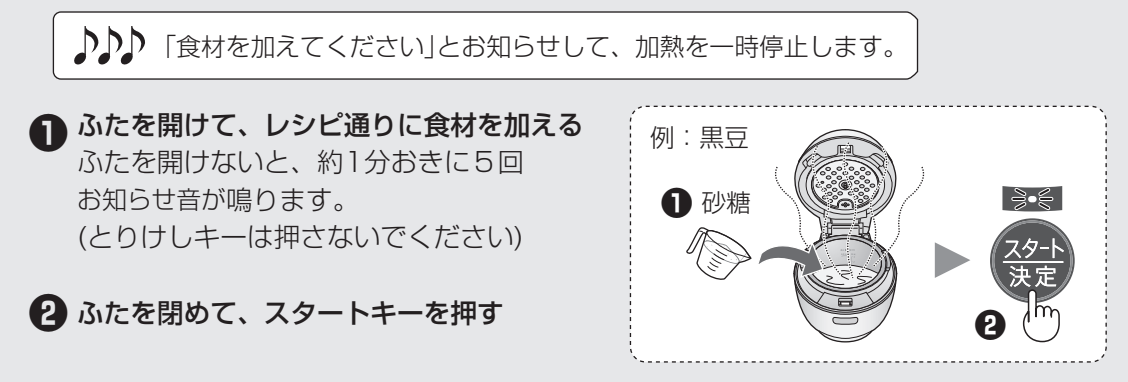

# 白動調理メニューを作る るメニューの材料・作りかたは、

メニュー集をご覧ください。

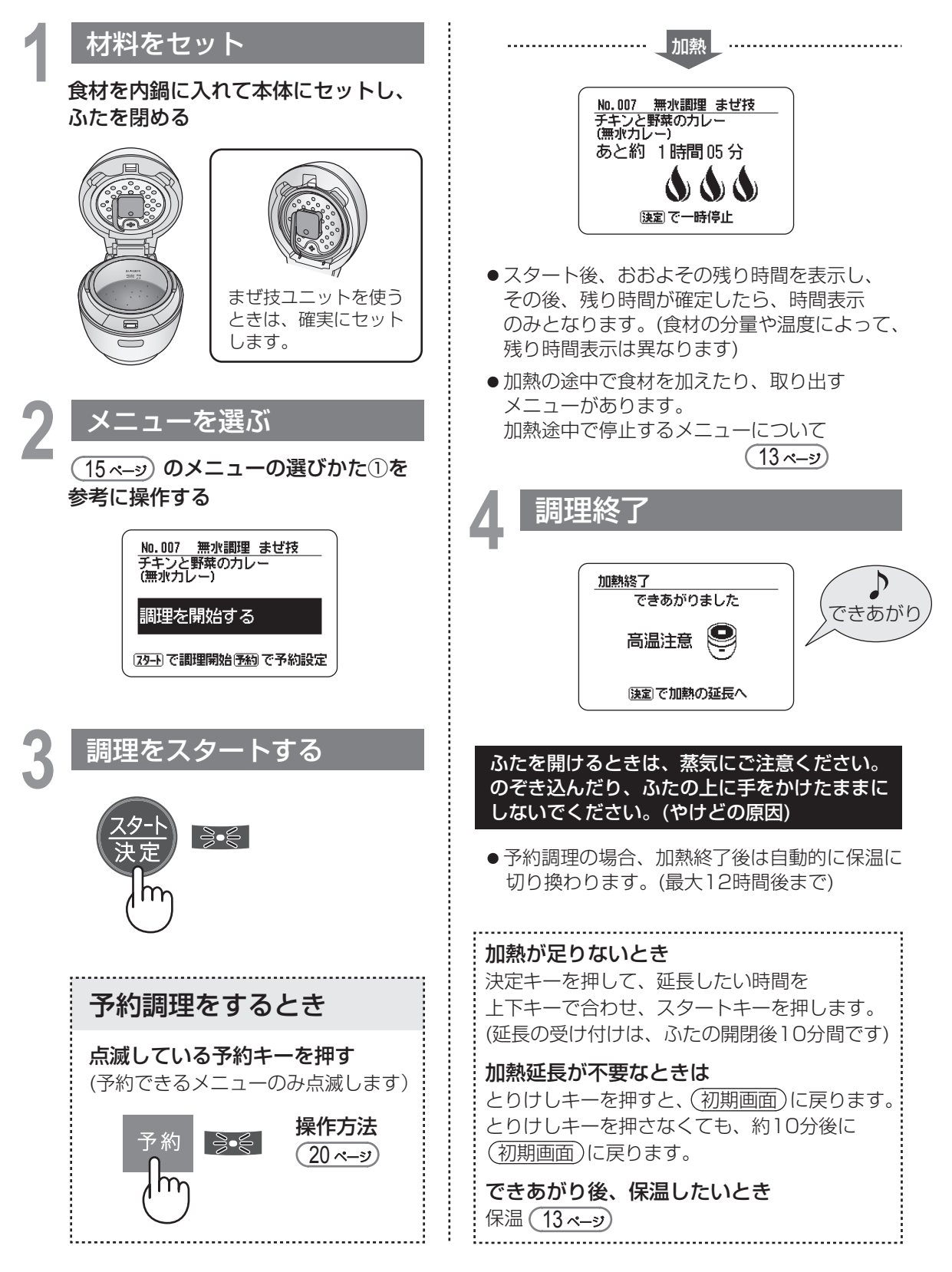

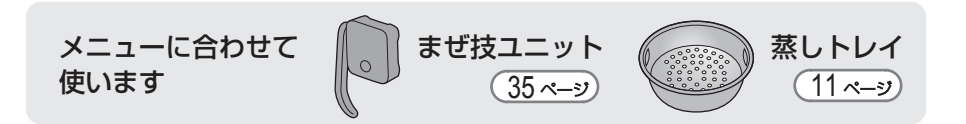

# メニューの選びかた

● (初期画面) の[メニューを選ぶ]を選択した状態で、決定キーを押すと、3つのメニュー選択方法を 表示します。上下キーと決定キーで目的のメニューを選んでください。

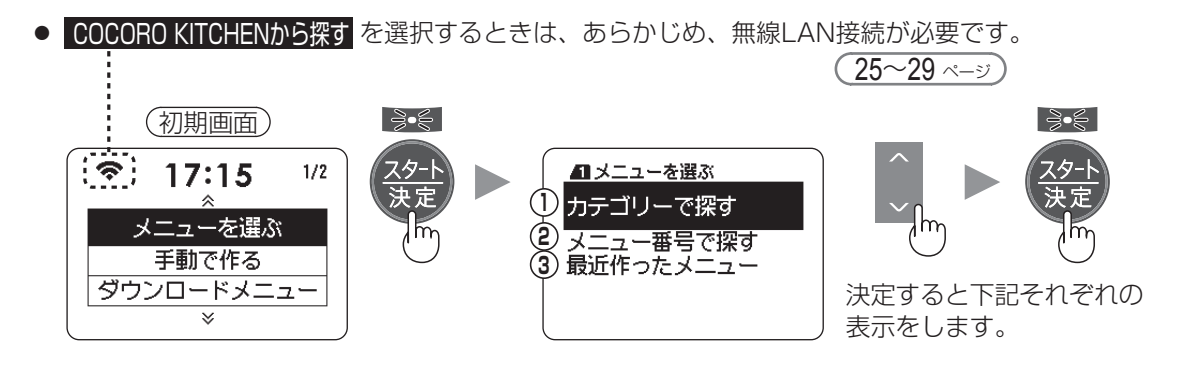

**1** 例:カレー・シチューのカテゴリーから「チキンと野菜のカレー」を選ぶとき

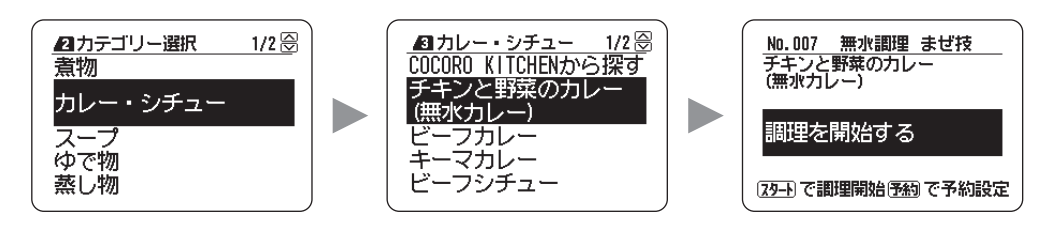

**2** 例:メニュー集(もくじ)に記載のメニュー番号10の「ビーフシチュー」を選ぶとき

- 上下キーと決定キーで番号を合わせます。(上下キーを長押しすると10刻みで入力できます)
- 無線LANに接続しているときは、COCORO KITCHENからも検索できます。

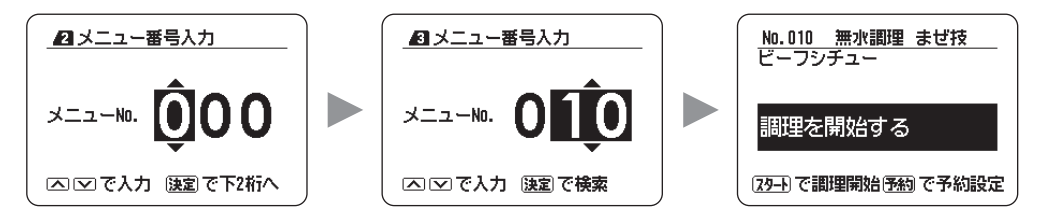

**3** 調理したメニューを履歴として表示(最大10メニュー)します。

手動調理方法(カテゴリー)は、10種類の中から選べます。 各カテゴリーの使いかたポイントは、(18, 19ページ)をご覧ください。

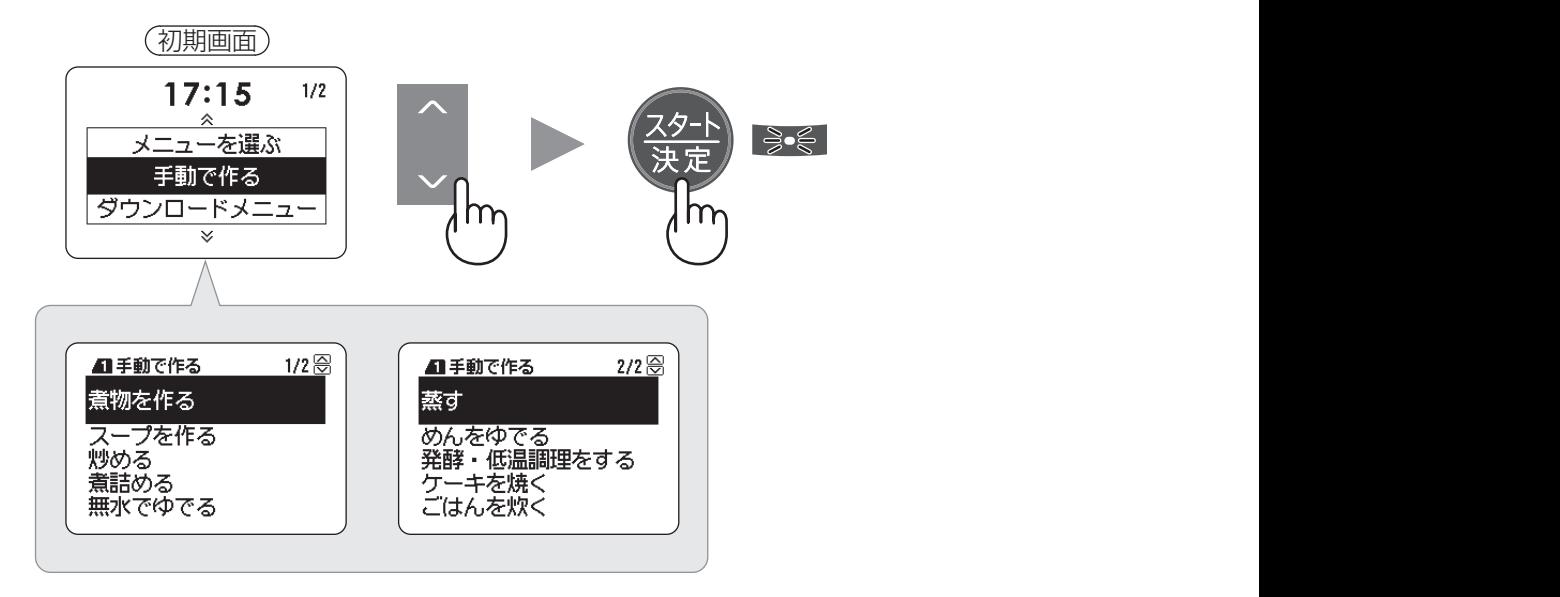

-般的なレシピを参考に調理する場合 (メニュー集に記載されていないメニュー) -

ホットクックは通常の鍋調理に比べ、食材の水分を活かす構造と加熱をしています。

- ●自動メニューの中から類似メニューを選び、自動で加熱することをおすすめします。
- ●類似メニューがない場合は、「手動で作る1からカテゴリーを選び加熱してください。
- ●煮物のだし汁などは、一般的なレシピの分量より約1/3量減らすことができます。 ただし、食材から出る水分量が異なるため、様子を見ながら調整してください。

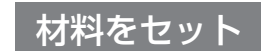

**1** 食材を内鍋に入れて本体にセットし、ふたを閉める

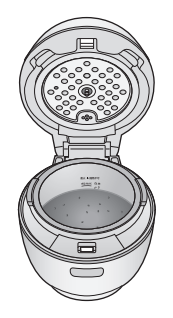

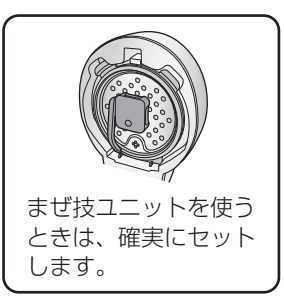

**3** 調理をスタートする **2** 調理方法を選ぶ(時間・温度を合わせる) のカテゴリーを参考に選ぶ  $(18, 19 \sim -3)$ ಕಿ•€ 例:[煮物を作る(まぜる)]で 沸とう後20分、加熱するとき m  $\geqslant$ . . . . . . . . . . . . . 加熱 煮物を作る まぜ技 沸とうする m まで自動で 加熱します。  $000$  初期画面 [速定] で一時停止 **1**  $17:15$  $1/2$ 沸とう メニューを選ぶ 手動で作る 煮物を作る まぜ技 ダウンロードメニュー  $\overline{\mathbf{v}}$ あと 20⊹ 陳粛で一時停止 **2** ■手動で作る 1/2 一 ●沸とうすると、設定した時間に切り換わり、 ■ <mark>煮物を作る</mark>ともなっては、自動のの中には、自動の時間を表示します。 **4** 調理終了 炒める 煮詰める 無水でゆでる できあがりました できあがり  $\mathcal{L}$ 高温注意 **3** 日煮物を作る 陳国で加熱の延長へ まぜる まぜない ふたを開けるときは、蒸気にご注意ください。 のぞき込んだり、ふたの上に手をかけたままに △∞で選択 (速)で時間設定 しないでください。(やけどの原因) 加熱が足りないとき 決定キーを押して、延長したい時間を **4** 日煮物を作る まぜ技 上下キーで合わせ、スタートキーを押します。 (延長の受け付けは、ふたの開閉後10分間です) 加熱延長が不要なときは とりけしキーを押すと、 初期画面 に戻ります。 △○で時間 ②→ で調理開始 とりけしキーを押さなくても約10分後に 初期画面 に戻ります。 . . . . . . . . . . . . . . . . . . . 1

ー・キー・キー

手動で作る

# **手動調理の使いかたポイント**

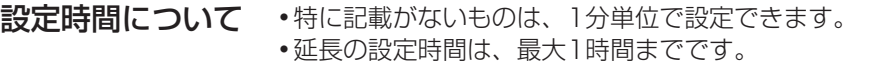

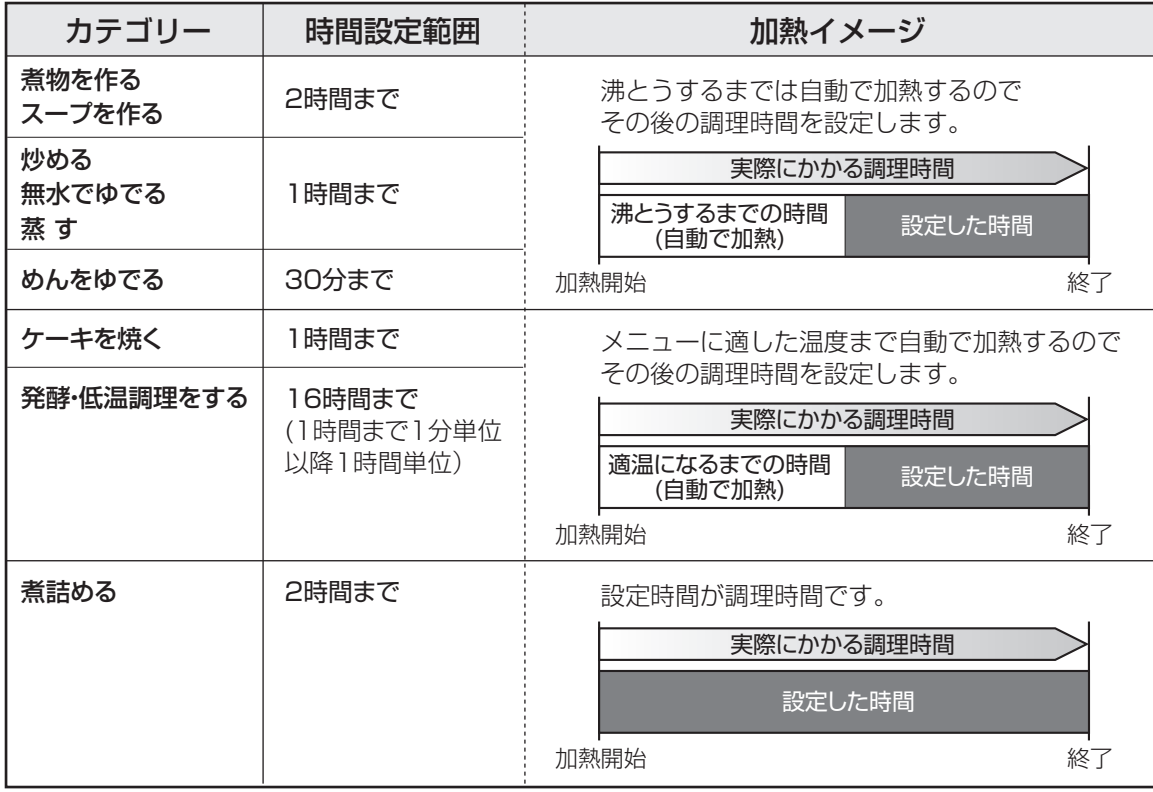

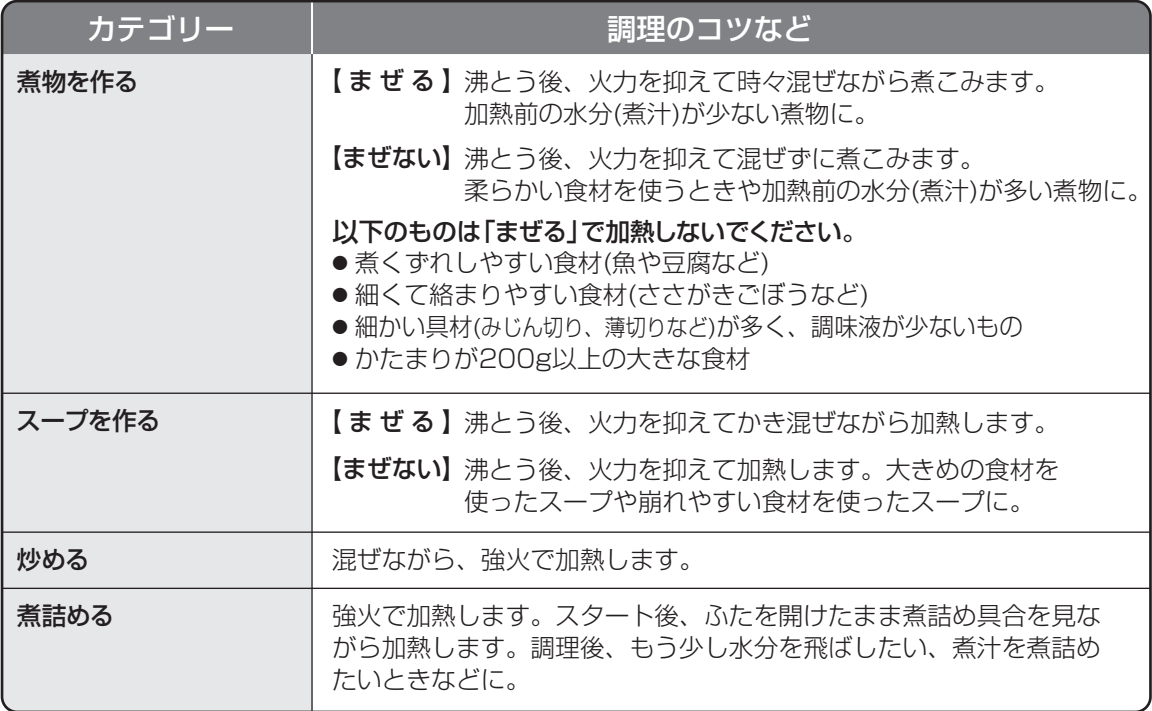

[蒸しトレイ]を表示するときに 使います。 35 ページ 11 ページ まぜ技ユニット インファイン にゅうしょう 蒸しトレイ

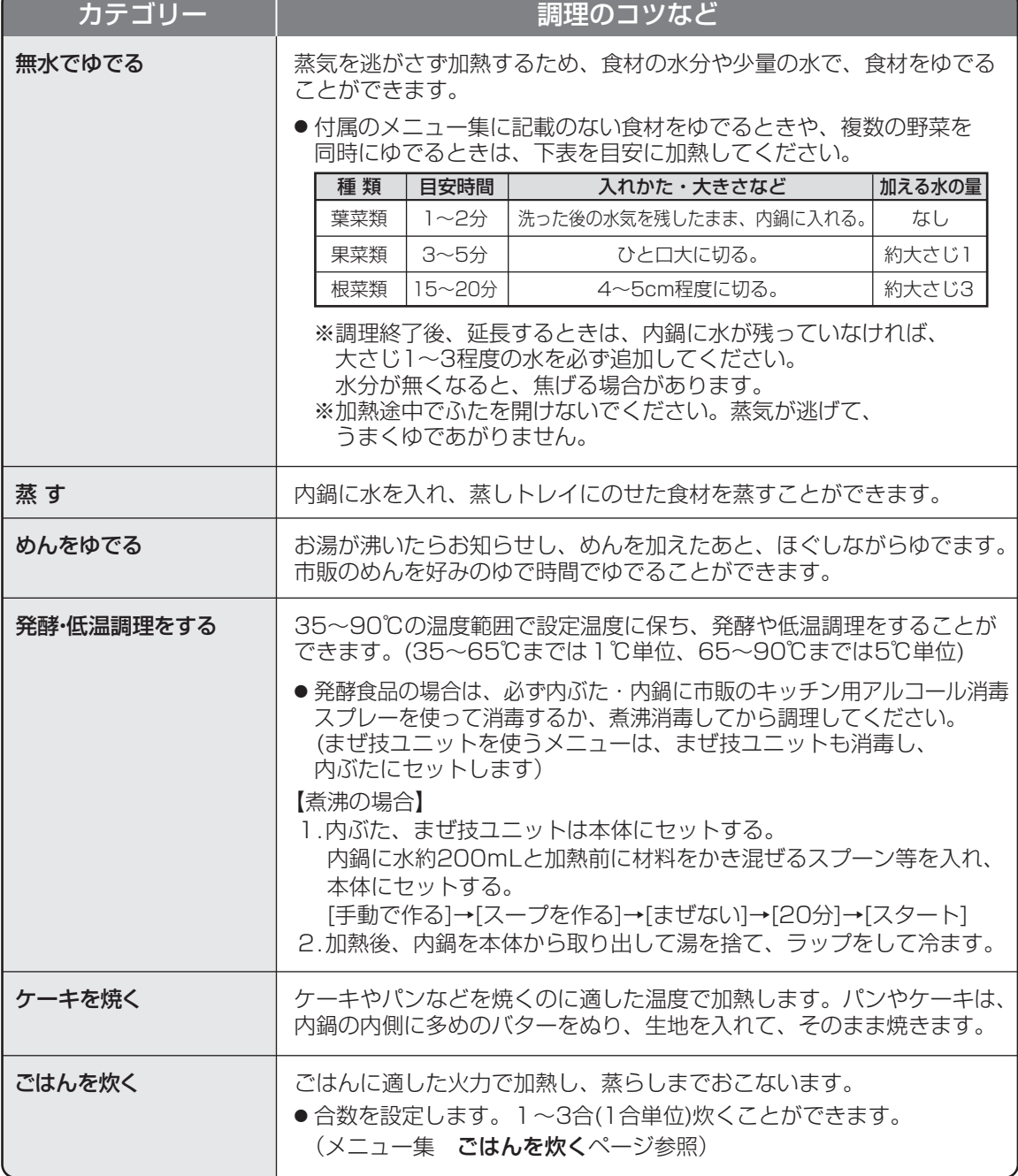

[まぜ技]を表示するときに

セットします。

# **予約調理をする**

# 最大15時間後まで([手動で作る/ごはんを炊く]は最大12時間後まで)設定できます。 例:朝6時にヤットして夜の21時にできあがり

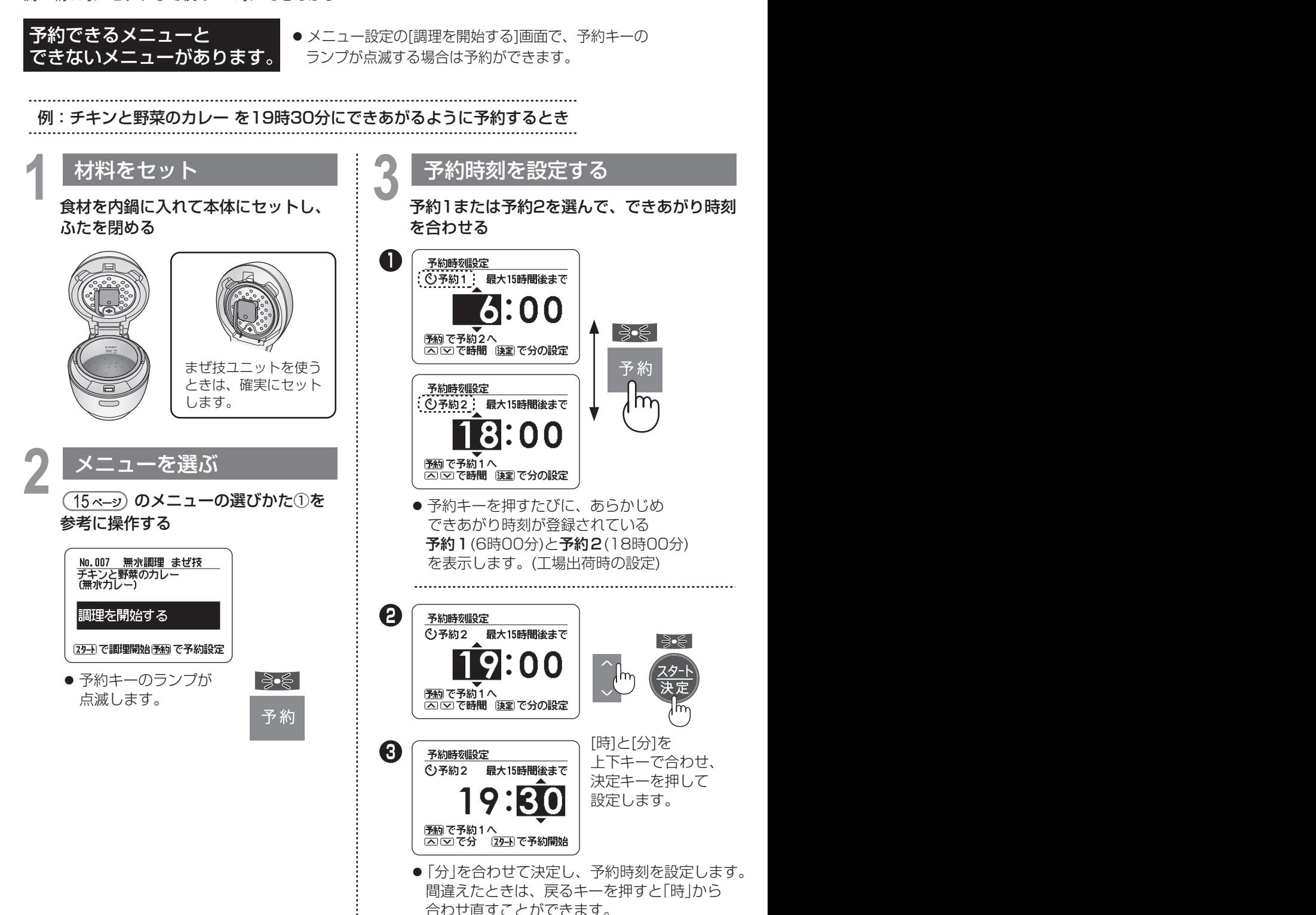

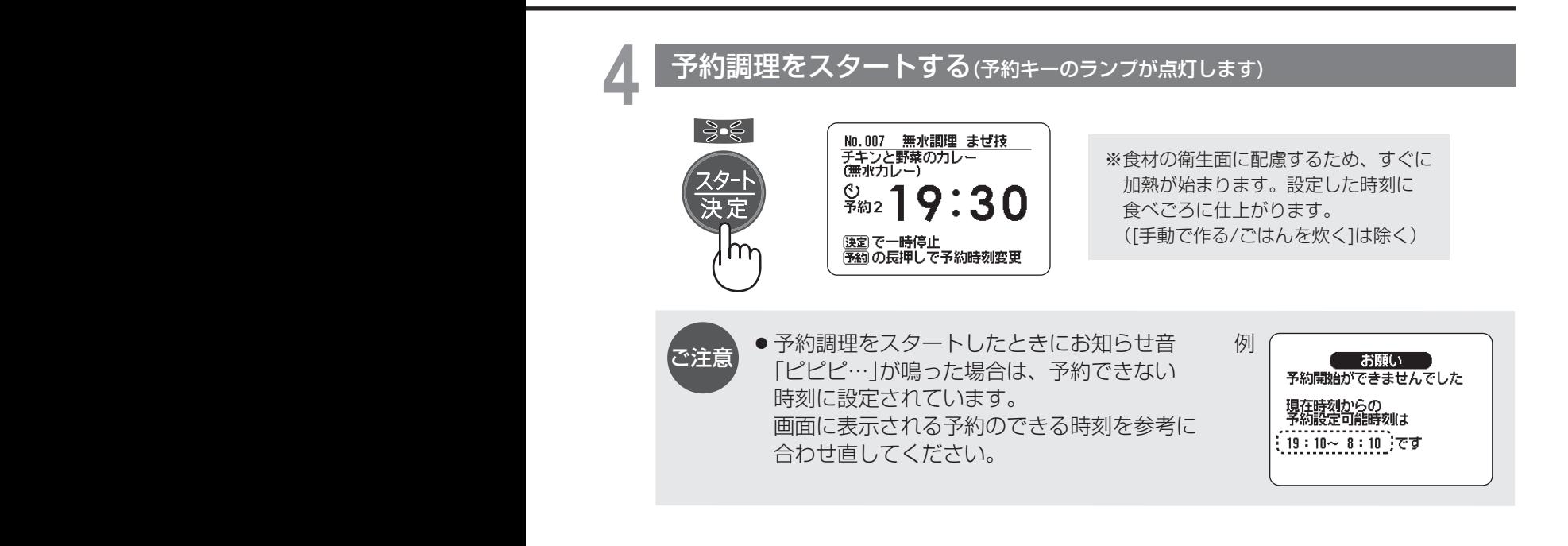

# **5** 予約時刻にできあがり

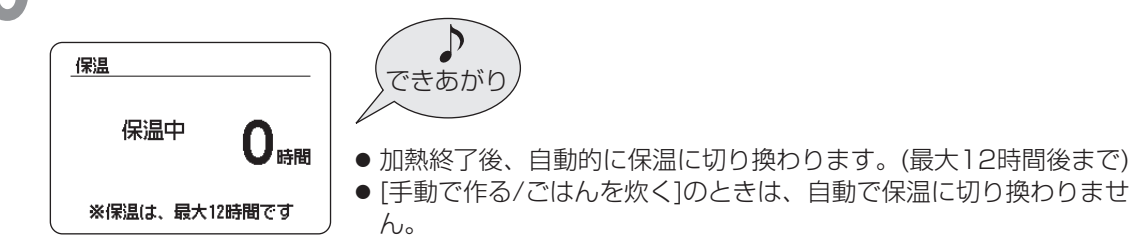

# できあがり時刻を変更したいときは

● 予約キーを長押しすると、予約時刻を変更できます。 また、変更可能時刻は画面に表示されます。([手動で作る/ごはんを炊く]は除く)

● スマートフォンとリンク設定 ( <u>29 ペ-ッ</u>) をしていれば、外出先からでも できあがり時刻を変更することができます。 (ただし、スマートフォンから加熱のとりけし操作はできません。また、 [手動で作る/ごはんを炊く]のときは、とりけしや変更もできません)

# **シャープクラウドサービスを使うために**

# **必要な環境**

# ■ インターネット回線

- ・プロバイダー(インターネット接続業者)と常時接続のブロードバンド回線の契約が必要です。
- ・インターネットに接続する際に、毎回ID認証をおこなう場合は、ご利用できません。
- ・光回線をおすすめします。
- ・ダイヤルアップ、モバイルルーターやスマートフォンのテザリングでは、ご利用できません。

## ■無線LANアクセスポイント(ルーター)※

※本書では、「無線LANアクセスポイント(ルーター)」を「ルーター」と表記します。

- ・暗号方式「WEP」はセキュリティ強度が低いため対応していません。
- ・暗号方式「WPA2(AES)」の使用をおすすめします。

あらかじめ、お使いのルーターの取扱説明書をご覧になり、 接続方法や暗号方式の設定を確認してください。

■ スマートフォン・タブレットなどの携帯端末機器(リンクさせて使用する場合) 対応OS AndroidTM 5 以降のスマートフォン、タブレット端末 iOS 9 以降のiPhone、iPod touch、iPad (2019年11月現在) ただし、無線LAN機能に対応していないスマートフォンは、ご利用できません。

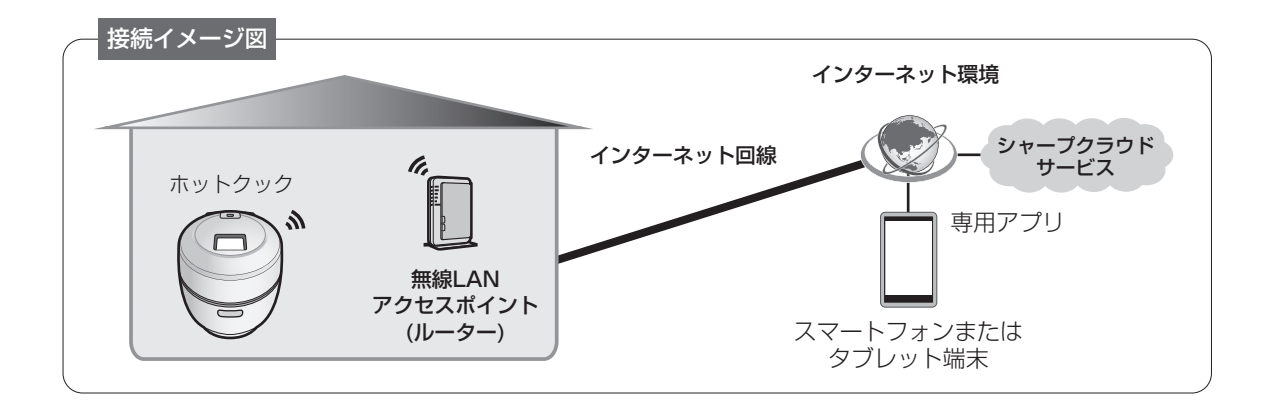

- **・**発話機能の対応言語は、日本語のみです。
- **・**本製品の音声合成ソフトウェアには、HOYA株式会社 MD部門 ReadSpeaker SBUの「VoiceText」を使用 しています。「VoiceText」は、Voiceware社の登録商標です。
- **・**本書で記載している画面、イラスト、ホットクックの発話内容は説明用のものであり、実際と異なる場合が あります。
- **・**インターネット接続や専用アプリのダウンロード、スマートフォン、タブレット端末での操作などに必要な 通信費は、お客様のご負担になります。
- **・**シャープクラウドサービスや専用アプリは、バージョンアップにより内容が変更されることがあります。 また、予告なくサービスを停止する場合があります。
- **・**「Android」はGoogle LLC の商標です。「iPhone」「iPod touch」「iPad」は、Apple Inc. の商標です。 そのほか、説明書の中で記載されている会社名、団体名、商品名は、各社の商標または登録商標です。

# **無線LAN使用上のご注意**

無線LANご使用時は、次の内容、およびご使用のルーターの取扱説明書を必ずお読みください。 お客様、または第三者による誤った使用、使用中に生じた故障、その他の不具合、本製品の使用によって受けられた 損害については、法令上賠償責任が認められる場合を除き、当社は一切の責任を負いません。

## ■ 無線モジュール(内蔵)について

- •電波法に基づく小電力データ通信システムの無線局の無線設備として技術基準適合認証を受けています。 本製品を使用するときに無線局の免許は必要ありません。
- •電気通信事業法に基づく端末機器の設計についての技術適合認定を受けています。 本製品を使用するときに電気通信事業者の検査は必要ありません。
- •日本国内でのみ使用できます。
- •無線モジュールの分解/改造は、法律で罰せられることがあります。

## ■ ルーターについて

- •本製品は法令上、電気通信事業者(移動通信会社、固定通信会社、インターネットプロバイダなど)の通信回線(公衆 無線 LAN を含む)に直接接続することはできません。本製品をインターネットに接続する場合は、必ずルーターなど の機器を経由して接続してください。
- •すべてのルーターおよび住宅環境の無線LAN接続、性能は保証できません。 JATE等による技術基準適合認証を受けたルーターをご使用ください。 また、コンクリート、鉄筋、金属が使われている建造物内/障害物の近く/同じ周波数を利用する無線通信機器の 近くでは、電波が届かなくなったり、電波が途切れたりすることがあります。
- •本製品の無線LANは1~13チャンネルに対応しています。 これ以外のチャンネルに設定されているルーターとは通信できません。

## ■ 雷波・雷波障害について

•本製品と同じ周波数帯(2.4GHz)を利用する無線通信機器であるBluetooth®、その他特定小電力無線機器の近くで 使用した場合、機能が制限されることがあります。 また、電子レンジなどの機器の磁場、静電気、電波障害が発生するところでは一時的に電波状態が悪くなり、

ご利用できなくなる場合があります。

本製品の使用周波数帯では、電子レンジなどの産業・科学・医療機器のほか、工場の製造ラインなどで使用されている 移動体識別用の構内無線局(免許を要する無線局)および特定小電力無線局(免許を要しない無線局)、ならびにアマチュア 無線局(免許を要する無線局)が運用されています。

- ① 本製品を使用する前に、近くで移動体識別用の構内無線局および特定小電力無線局並びにアマチュア無線局が運用 されていないことを確認してください。
- ② 万一、本製品から移動体識別用の構内無線局に対して有害な電波干渉の事例が発生した場合には、速やかに ルーターの使用周波数を変更するか、または電波の発射を停止した上、シャープお客様ご相談窓口 ( <u>54 ページ</u> にご連絡いただき、混信回避のための処置などについてご相談ください。
- ③ その他、本製品から移動体識別用の特定小電力無線局あるいはアマチュア無線局に対して有害な電波干渉の事例が 発生した場合など、何かお困りのことが起きたときは、シャープお客様ご相談窓口 ( <u>54 ペー</u>ッ) にお問い合わせ ください。

## ■ 個人情報(セキュリティ関連)について

- •無線LAN機器をご利用の場合は、暗号設定有無にかかわらず電波を使用している関係上、傍受される可能性があり ます。
- •無線LANは、電波を利用して本製品とルーター間で情報のやり取りをおこなうため、電波の届く範囲であれば自由 にLAN接続が可能であるという利点があります。その反面、電波がある範囲内であれば障害物(壁など)を越えて すべての場所に届くため、通信内容を盗み見られる/不正に侵入されるなどの可能性があります。
- •無線接続設定時に利用権限がない機器およびネットワークとの接続はしないでください。
- •廃棄したり第三者に譲渡する場合は、本体の無線LAN機能の[設定消去] ( 32 ペ—ッ) をおこなってください。
- •第三者から譲渡された場合は、第三者からの不正アクセスなどを防ぐため、本体の無線LAN機能の[設定消去] ( 32 ページ) をおこなってください。

# **|線LAN機能の初期設定**

# **初期設定の流れ**

各ステップの詳細は、記載のページをお読みになり、設定してください。

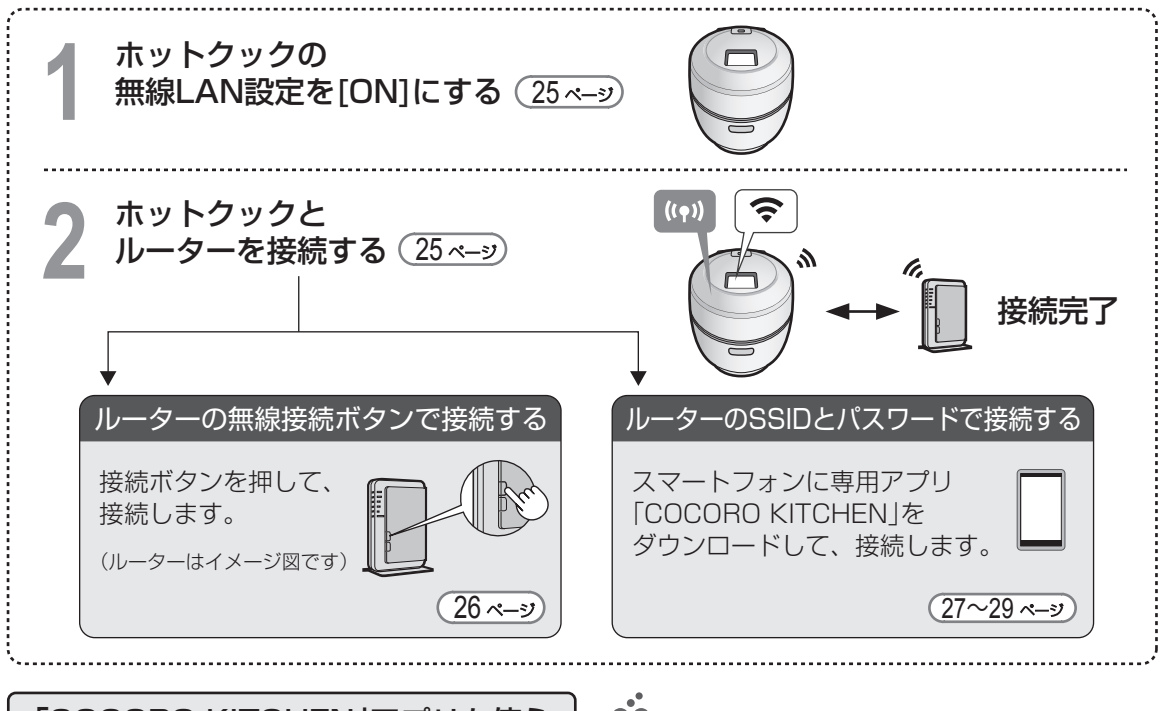

「COCORO KITCHEN」アプリを使う

● 「COCORO KITCHEN」アプリとは、楽しく簡単に、毎日の料理で ヘルシーレシピにトライできるヘルシーパートナーアプリです。

COCORO KITCHEN

- 
- 「COCORO KITCHEN」アプリ(無料)をiPhone / iPad、Android™ 端末にダウンロードすれば、 外出先からでも、おすすめメニューの閲覧や料理検索から、作りたいメニューをホットクックに 送信できます。また、自宅のホットクックで調理したメニューの履歴確認や、お気に入り登録な どの操作ができます。

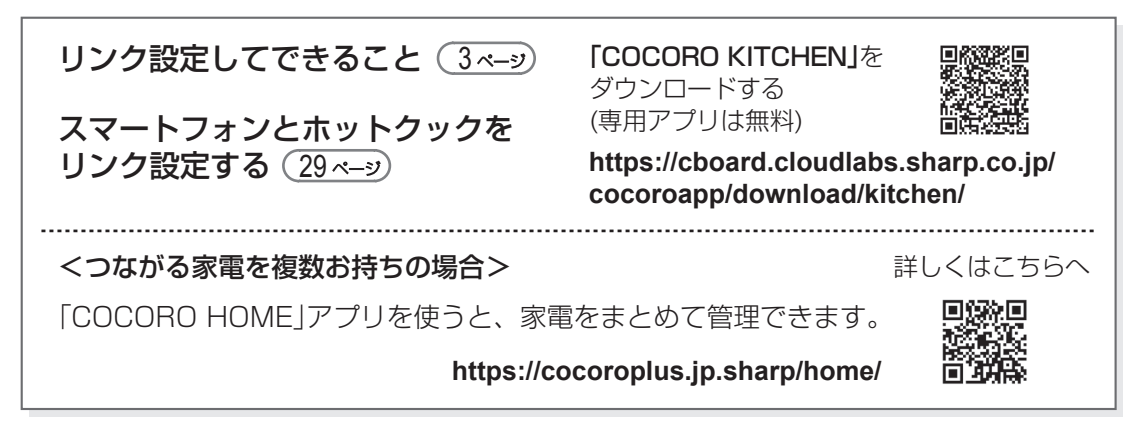

スマートフォンとホットクックをリンク設定しなくても、ホットクック本体のみで使用できる クラウドサービスは、ご利用いただけます。

LANM<br>コールトコート(コイキンミュニ

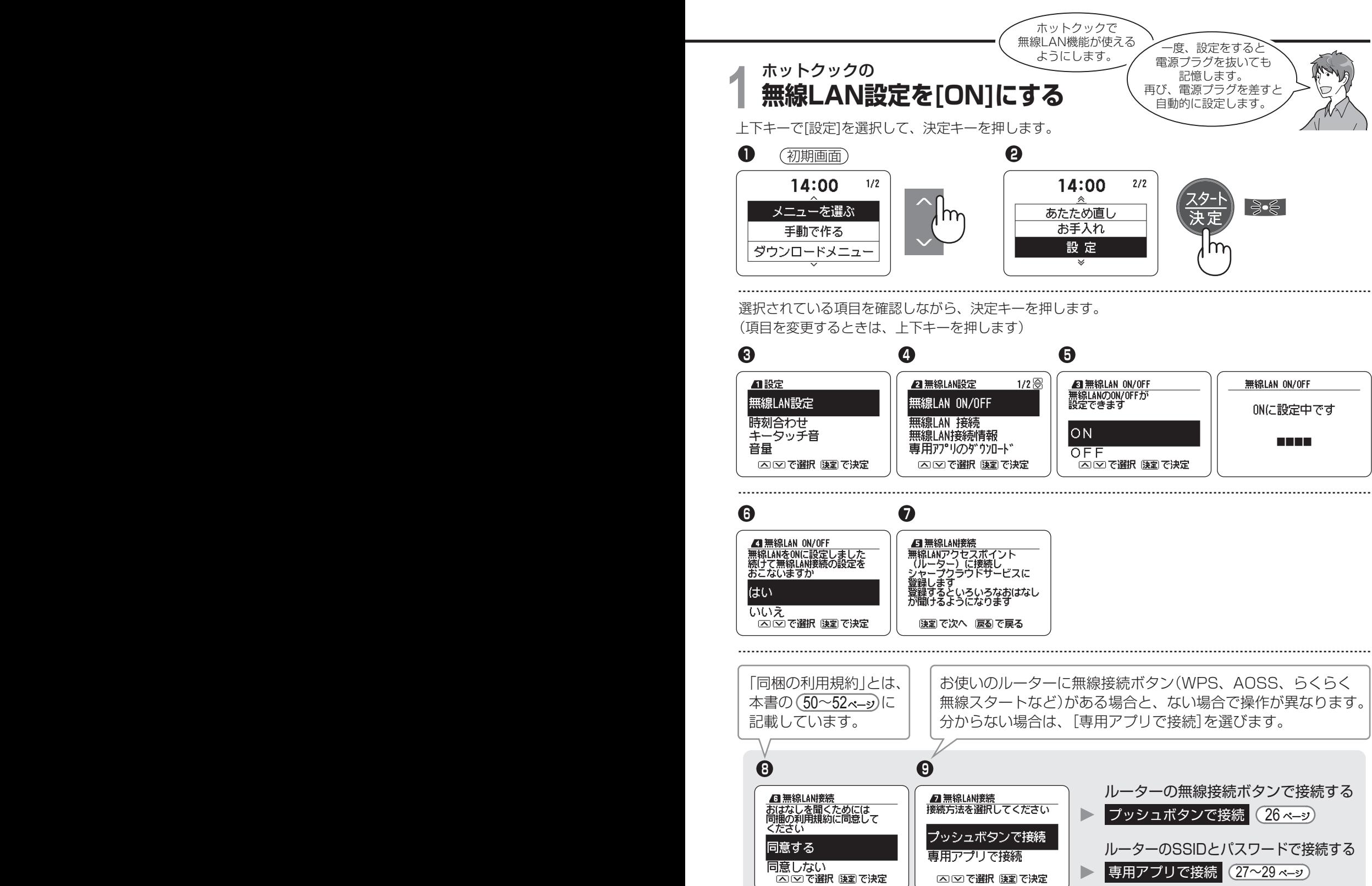

**・**WPSはWi-Fi Allianceの登録商標です。AOSSTM は、株式会社バッファローの商標です。 らくらく無線スタートはNECプラットフォームズ株式会社の登録商標です。

## **無線LAN機能の初期設定 つづき ホットクックとルーターを接続する 2** プッシュボタンで接続 ルーターのボタンを長押して接続する方法 **1 2** ■ 無線LAN接続<br>接続方法を選択してください े,∍€ **■無線LAN接続** ∖ కి∙€ スタート スター プッシュボタンで接続 決定 宋宋 接続する 専用アプリで接続 ħ 困団で選択 陳粛で決定 [決定]で接続開始 [戻る]で戻る 「接続中です」の表示になったら、 ルーターの「接続ボタン」を長押しします。 「接続中です」表示になってから、ルーターの接続ボタンを 押し始めるまで、1分~1分半程度以内でおこなってください。 チェック! 「接続ボタン」は、製品によって名称や位置、操作(長押しなど)が異なります。 お使いのルーターの取扱説明書を確認してください。 接続完了です **3** 無線LAN接続 ● 無線LAN電波状態表示 **無線LAN接続が完了しました** 「スマートフォンと ホットクックを 続けてシャープクラウド<br>サービスに接続します リンク設定する」へ 本体のコネクトランプが点灯<br>するとサービスが利用できます  $\hat{ }$  16:12  $1/2$  $(29 \times -2)$ <u>メニューを選ぶ</u> 手動で作る ダウンロードメニュー ホットクックとルーターとの距離や壁など、接続環境に よっては、接続完了までに時間がかかる場合があります。  $\boxed{\binom{\ell(\bullet)}{\ell}}$ ルーターの操作後は、ホットクックの表示で接続の完了 をご確認ください。 画面で「接続完了」のお知らせ後、コネクトランプが点灯 ● コネクトランプ するまで、少し時間がかかる場合があります。 **こんな表示が出たときは** 同じ操作をもう一度お試しいただくか、表示のQRコードを、 無綿LAN接続 |<br>|無線LANアクセスポイント<br>| (ルーター) に スマートフォンで読み取って、詳しい接続方法をご確認ください。 **回念選択** - 接続できません<br>でした もう一度同じ操作をお試しの場合は、( 25 ペ—ッ) ❹ の画面で、 詳しくは はないの<br>こちら→ 回復経験 [無線LAN接続]を選び決定し、♥ から操作してください。 **無線LAN接続に関すること (44, 45 ペ―ッ)** も確認してください。 速定で終了

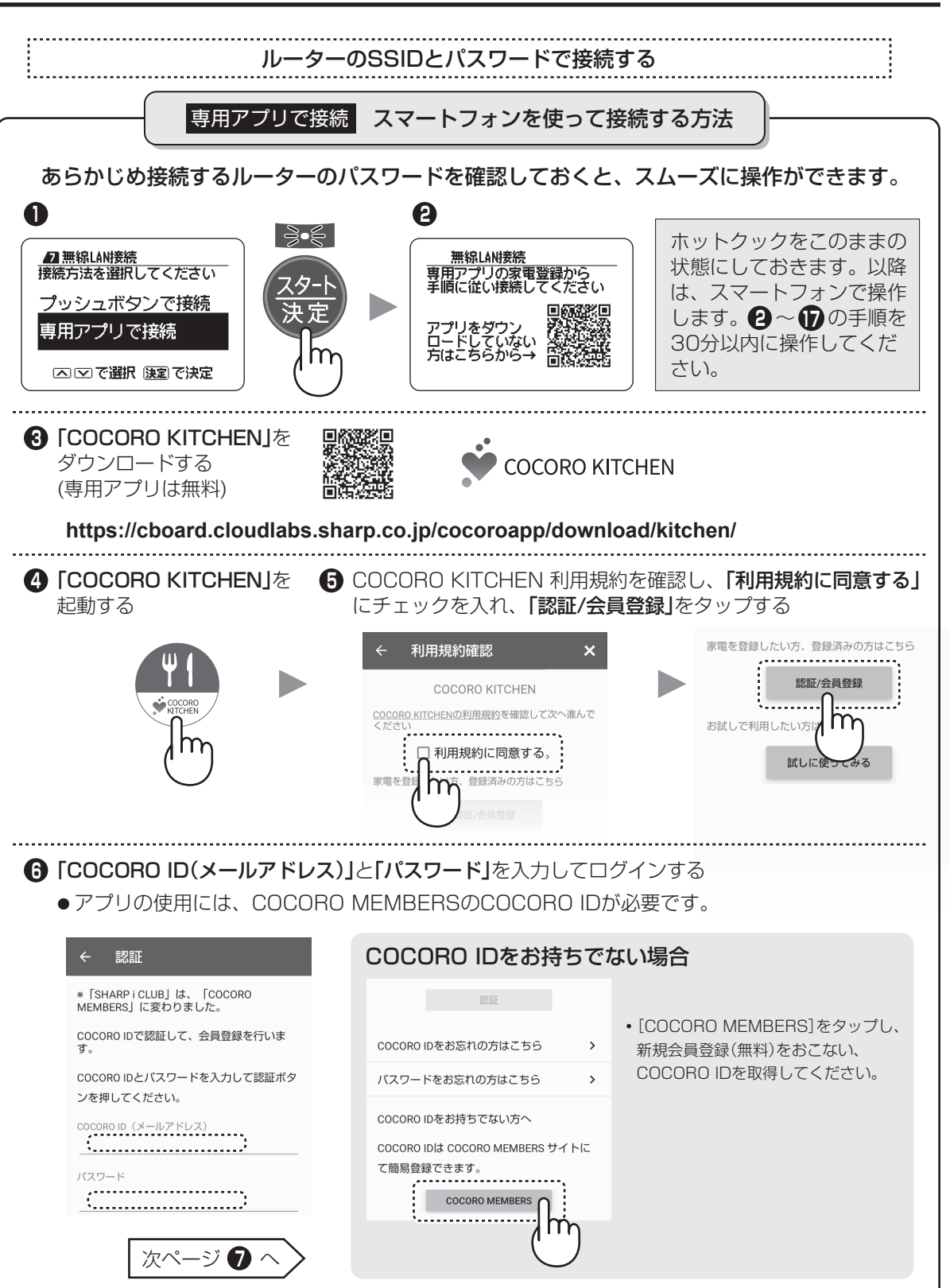

**・**スマートフォンの画面は、AndroidTM 9.0.0のものです。

LANM<br>コールトコート(コイキンミュニ

無線LAN機能の初期設定

# **無線LAN機能の初期設定 つづき**

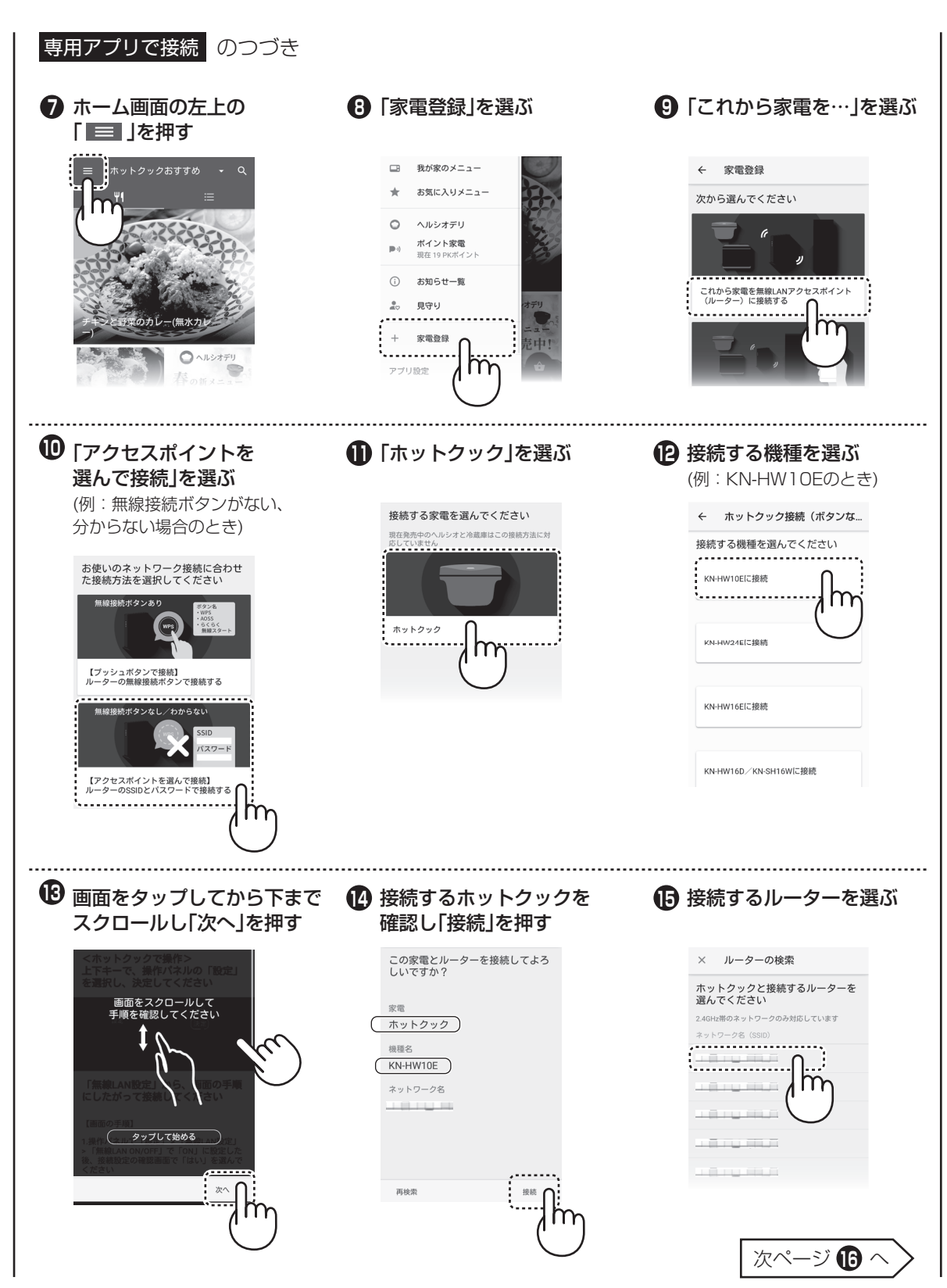

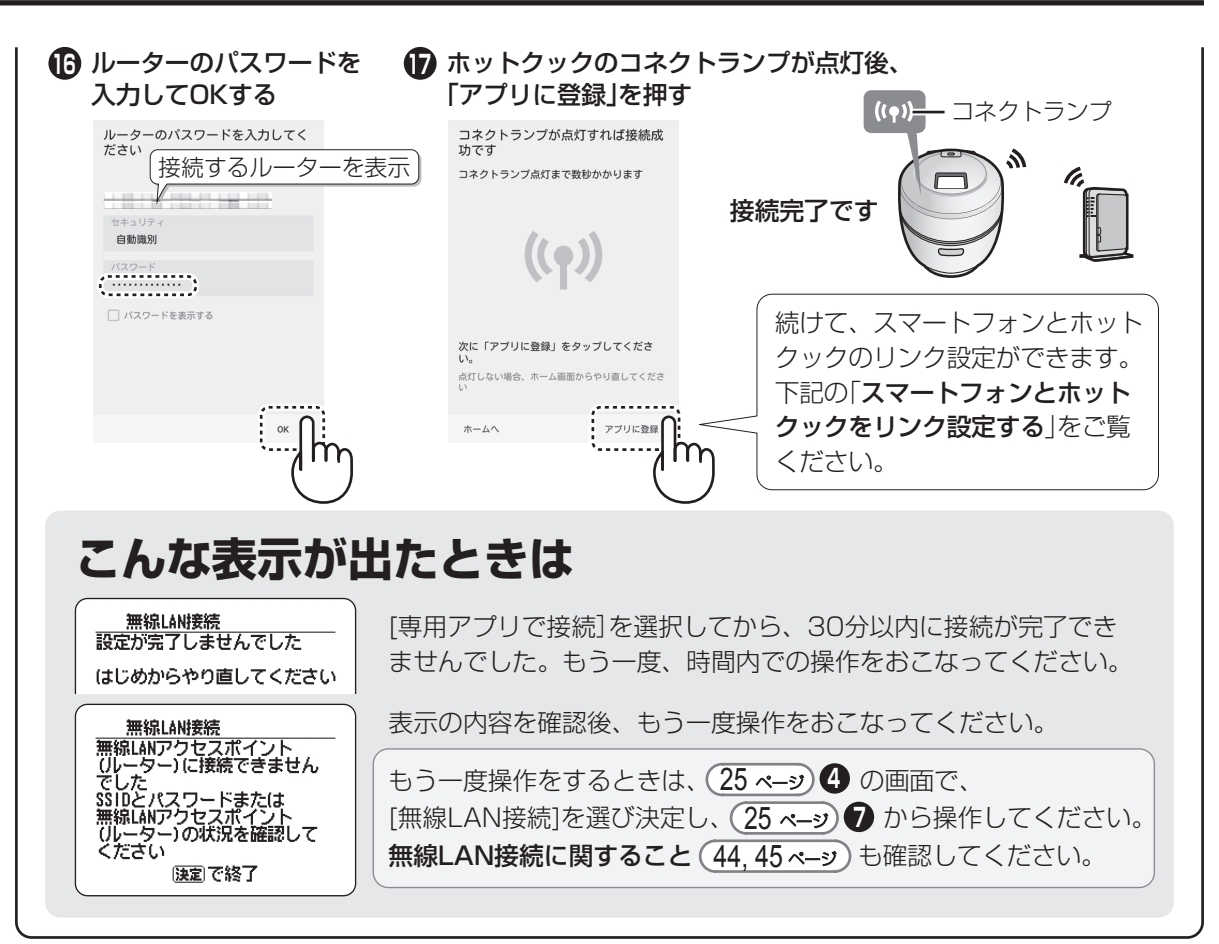

# **スマートフォンとホットクックをリンク設定する**

「COCORO KITCHEN」アプリをまだダウンロードされていない場合は、

アプリのダウンロード ( <u>27 ペ–</u>ッ) ❸ ~ ( <u>28 ペ–ッ</u>) ❹ 、 家電登録 ( <u>28 ペ–ッ</u>) ❹ 「すでに家電を無線LAN

アクセスポイント(ルーター)に接続済みで…」を選び、下記の操作をおこなってください。

( スマートフォンとホットクックを同じルーターに接続しておく必要があります)

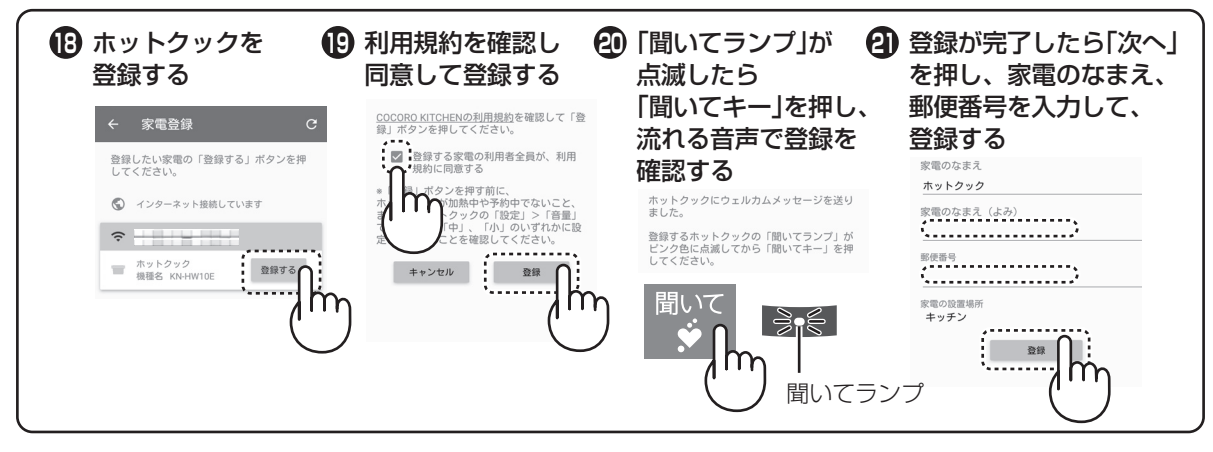

# **COCORO KITCHENからメニューを ダウンロードする**

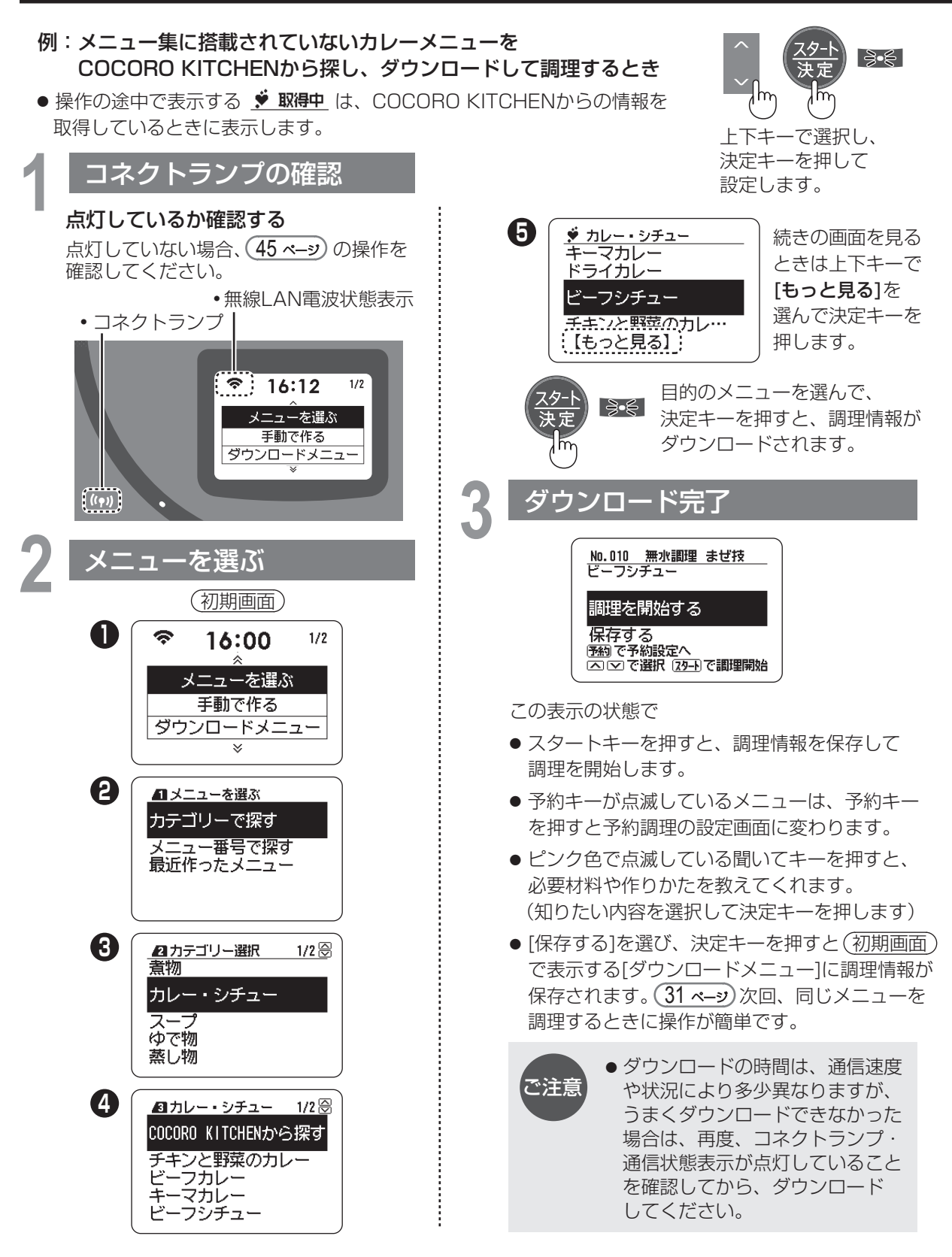

# COCORO KITCHENから探し、ダウンロードして調理するとき **ダウンロードしたメニューについて**

● 「ダウンロードメニュー1を選び、決定キーを押すとダウンロードしたメニューを表示します。 (最大30メニュー保存できます)

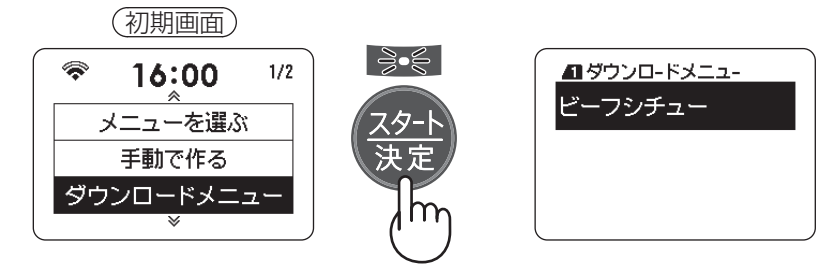

● スマートフォンを使って、COCORO KITCHENのメニューを「ホットクックへ送信]すると、 ホットクックに加熱情報が届き、[ダウンロードメニュー]に■マークが表示されます。

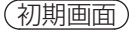

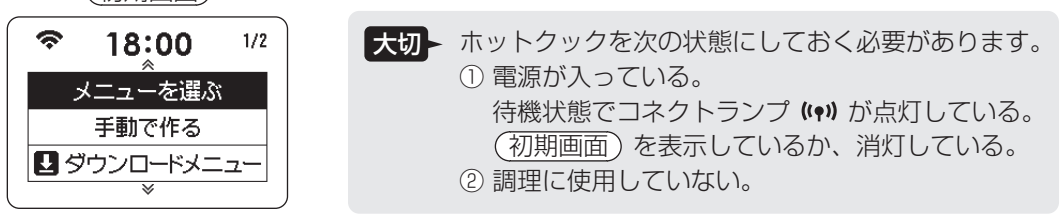

● 製品の故障や修理などによって、ダウンロードメニュー情報などが損失する場合が **注意 - ジャ**ムロシムはドックとはなって、ファンローインニュー 情報なこと頂入する。<br>- こうします。その場合の責任は負いかねますので、あらかじめご了承ください。

# **聞いてキーの説明**

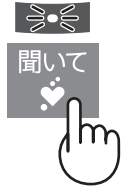

# ● ピンク色で点滅しているとき ホットクックからメッセージがあります。 おすすめメニューやお知らせなど聞いてキー を押して、メッセージを確認してください。 点滅中は何度でも確認することができます。 確認後は、とりけしキーを押してください。

● 消灯しているときに押すと緑色で点滅し、 「ぴったりおすすめ」からメニューを 提案してくれます。 表示された項目を選択してください。

# ● 青色で点滅しているとき ホットクックがおはなしすることを 考えています。

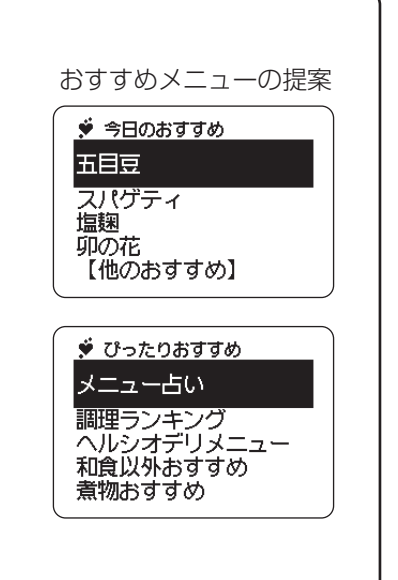

# **無線LAN機能に関する各種設定**

●無線LAN機能に関するおもな設定内容を説明しています。 製品改良のため、予告なく表示を変更することがあります。

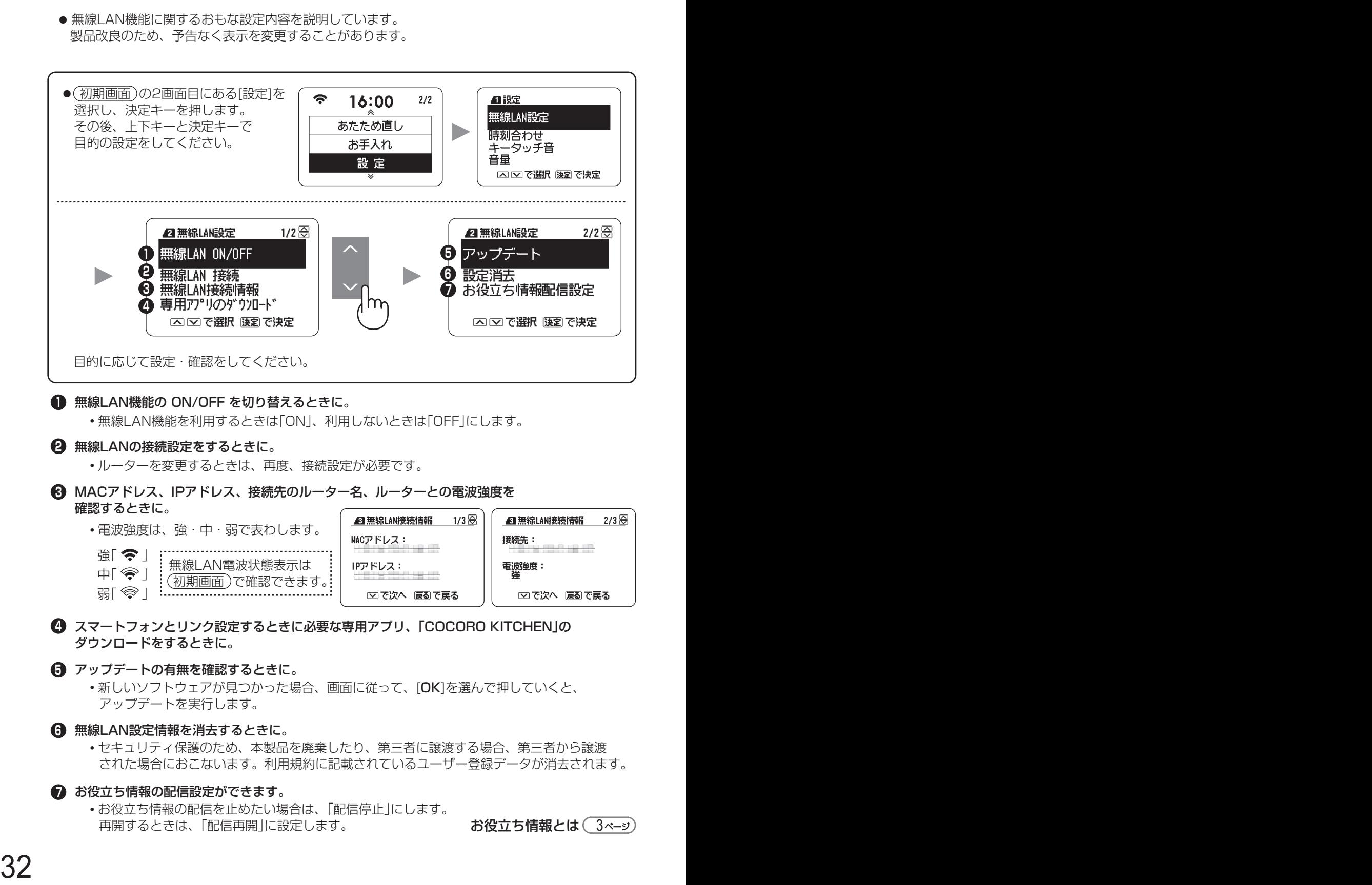

**・**お役立ち情報の配信を止めたい場合は、「配信停止」にします。 再開するときは、「配信再開」に設定します。

お役立ち情報とは (3ページ)

設定内容は電源プラグを 抜いても記憶します。

● (初期画面)の2画面目にある[設定]を選択し、決定すると表示します。 その後、上下キーと決定キーで目的の設定をしてください。

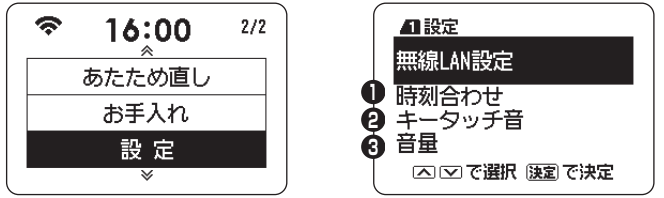

**操作音・音量などの設定**

**<sup>1</sup> 時刻合わせ** 工場出荷時の設定:現在時刻

電源プラグを抜いても内蔵電池で動きます。時刻がずれている場合は、合わせてください。 なお、無線LAN接続中は自動的に日本時間に調整されます。 ( <u>12 ペ−</u>ッ

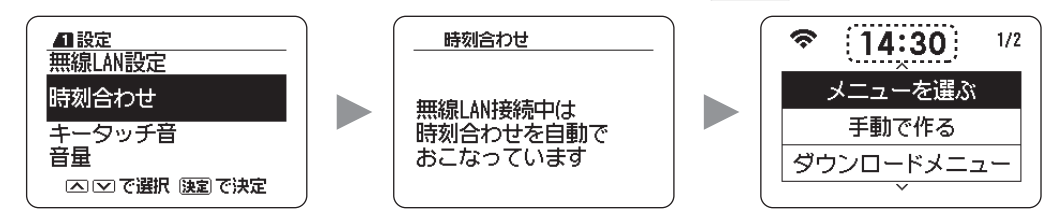

**2 キータッチ音** 工場出荷時の設定:音を鳴らす

操作音を消したり、鳴らしたりできます。 (音を消すに設定していても、エラー音は鳴ります)

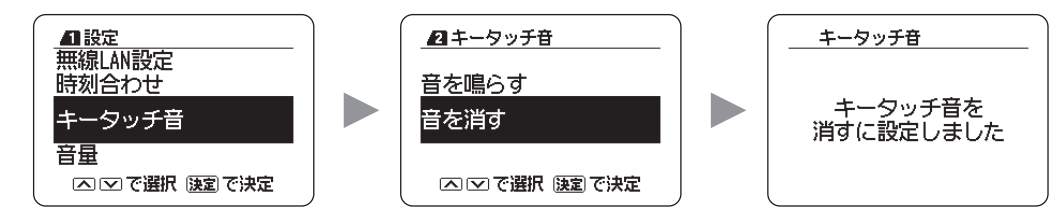

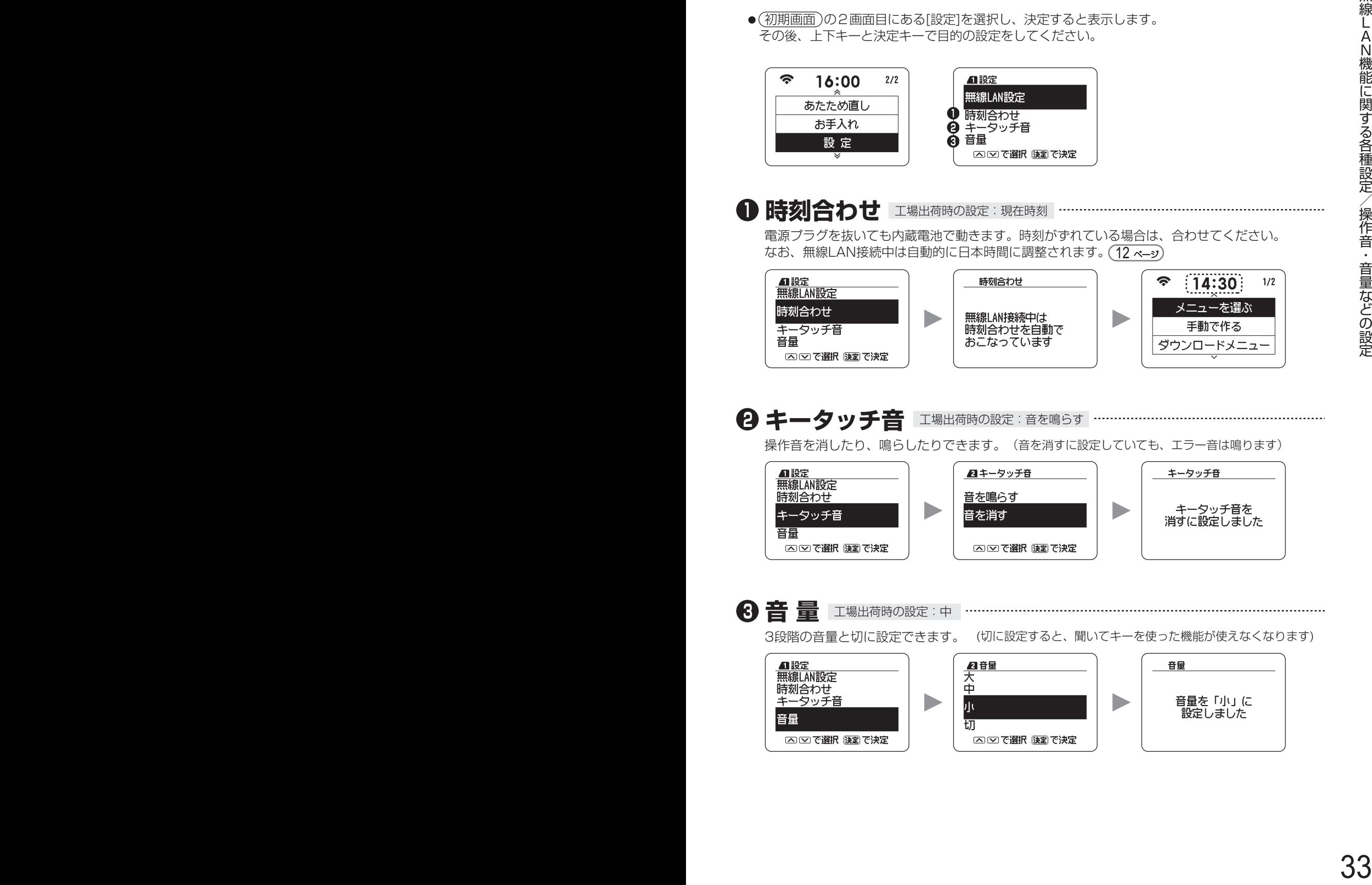

# 汚れたら、すぐに!が、お手入れ上手のポイント

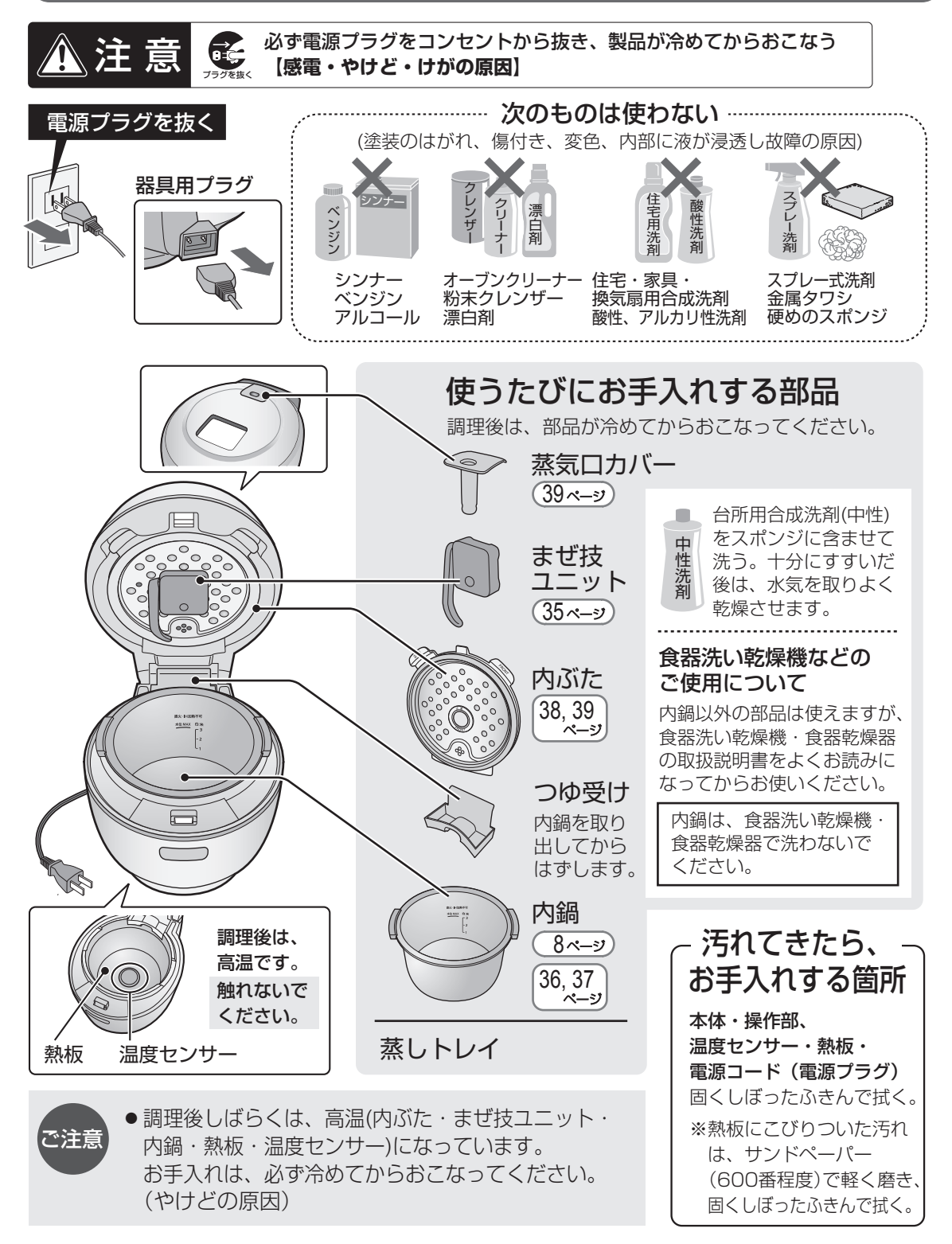

# **まぜ技ユニット**

まぜ技ユニットを使用しないメニューのときは、 はずしておくと、お手入れが楽です。

お手入れ後は、十分に水気を取り、 乾燥させてください。 分解はしないでください。

# 取り付けかた -

まぜ技ユニットの取付穴を、本体の取付軸に 差し込みます

差し込みにくい場合は、少し左右に回すと 差し込みやすくなります。

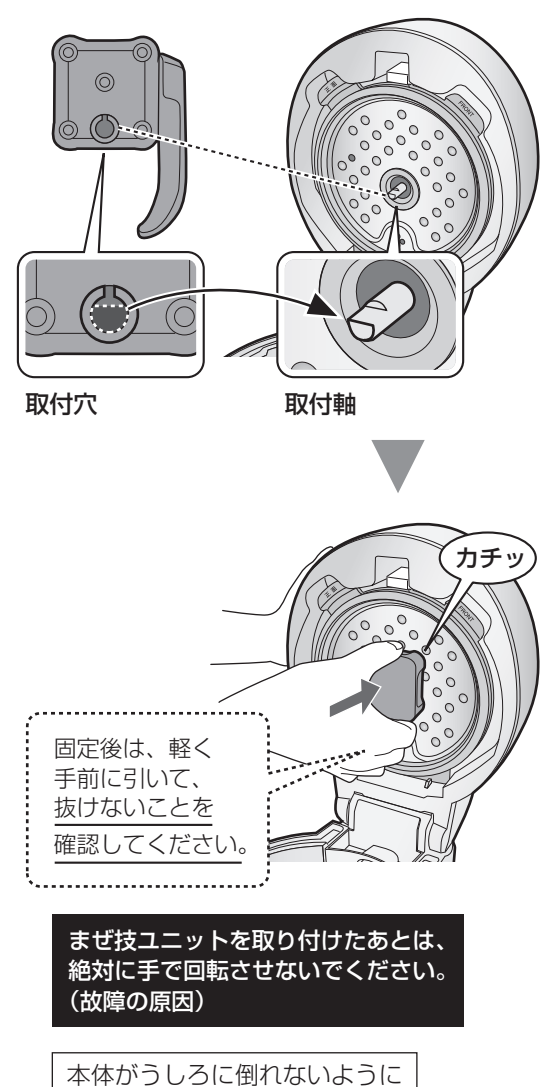

ご注意ください。

はずしかた

手前に引き抜きます

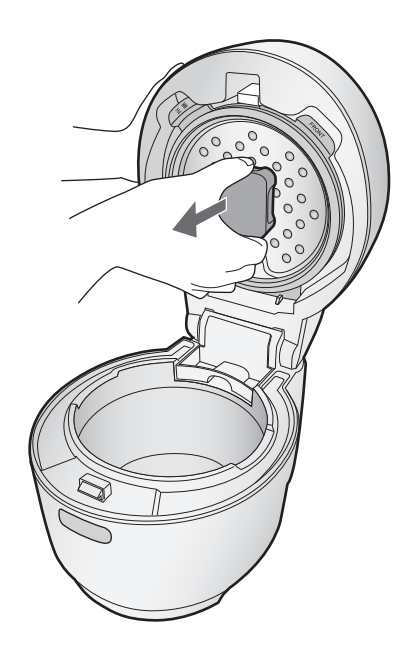

洗いかたのポイント ·

まぜ技ウィングを軽く開き、汚れを 落とします

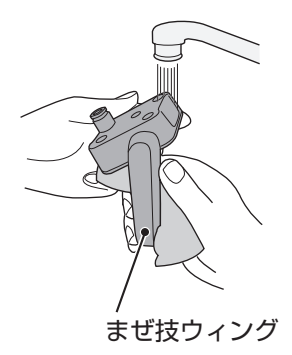

# **内 鍋**

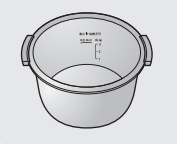

● 使用後は、なるべく早めにお手入れしてください。 乾燥すると汚れは取れにくくなります。

# 洗いかたのポイント -

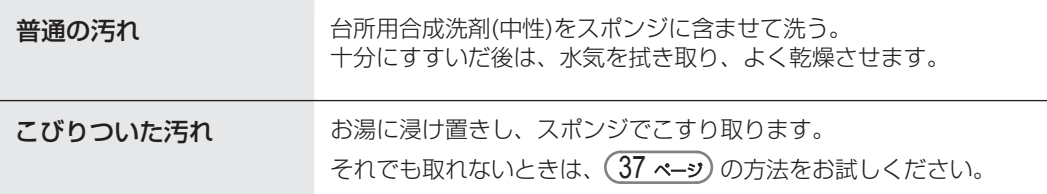

# におい付きを防ぐために

- においの強い調理物は長時間の放置・保温をせず、製品が冷めてからすぐに、まぜ技 ユニット・内ぶた・蒸気口カバー・つゆ受け・内鍋・蒸しトレイを洗ってください。
- においが気になるときは、 (37 ページ)の方法をお試しください。

# 持ち手がぐらついたら 一

ぐらついた状態で使用しないでください。 脱落してけがややけどの危険があります。 持ち手裏側のネジを締め直してから使用 してください。

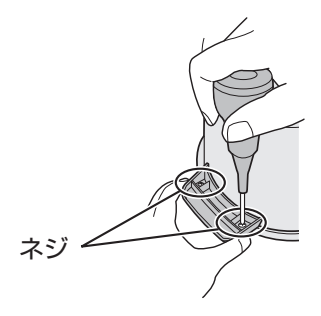

# 内鍋の別売品について

 内鍋は別売品として、お求めいただけます。お買いあげの販売店でお買い求めください。 【別売品】水なし自動調理鍋 専用内鍋 「形名 : TJ-KN05FB」

# お手入れ終了後は、熱湯の取り扱いにご注意ください。

上下キーで選択し、決定キーを押して設定していきます。

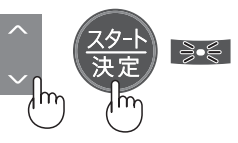

# こびりついた汚れを取りやすくしたい (沸とう後10分加熱します)

内鍋に水を入れて、下記の手順で加熱します。

水の量は、汚れ具合に応じて「白米水位の1」以上、「水位MAX」の線以下に入れてください。

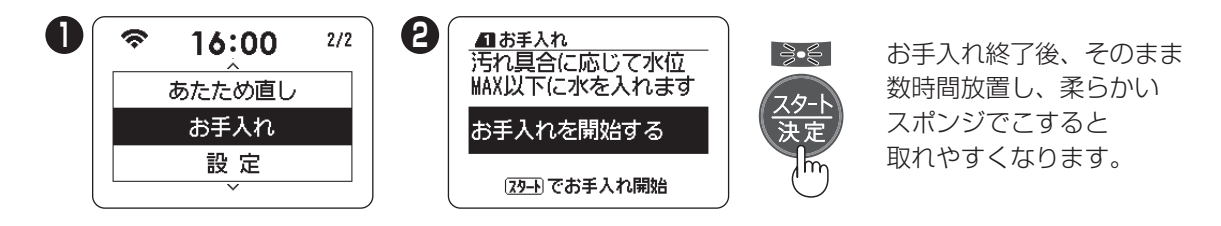

においが気になるとき (沸とう後30分加熱します)

内鍋に600mL程度の水を入れて、下記の手順で加熱します。 ※レモン1個を8つぐらいにカットして水に加えると、においが軽減します。

初期画面

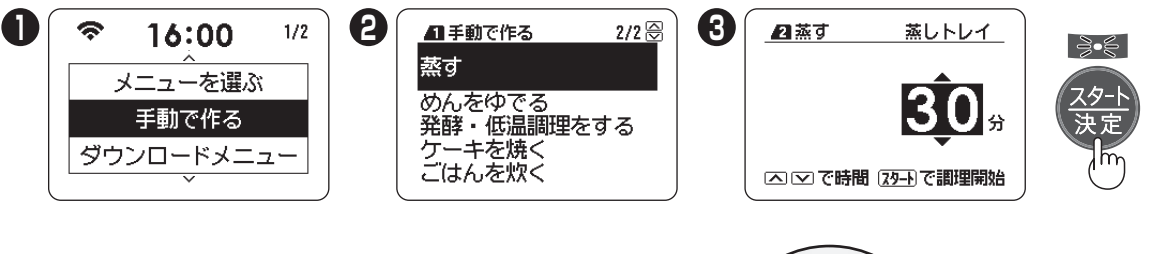

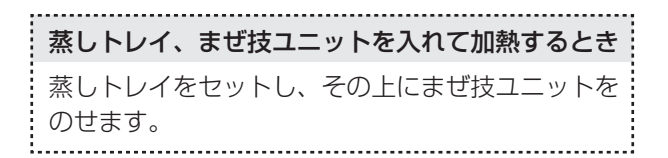

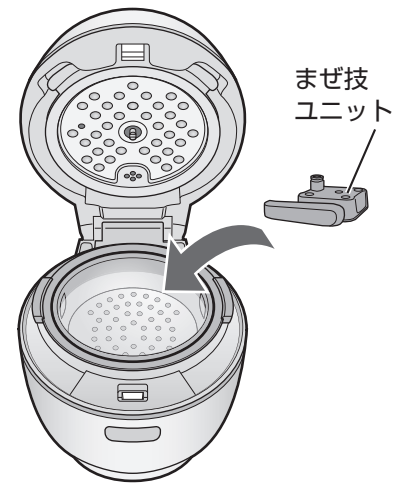

# **お手入れ つづき**

# **内ぶた 蒸気口カバー**

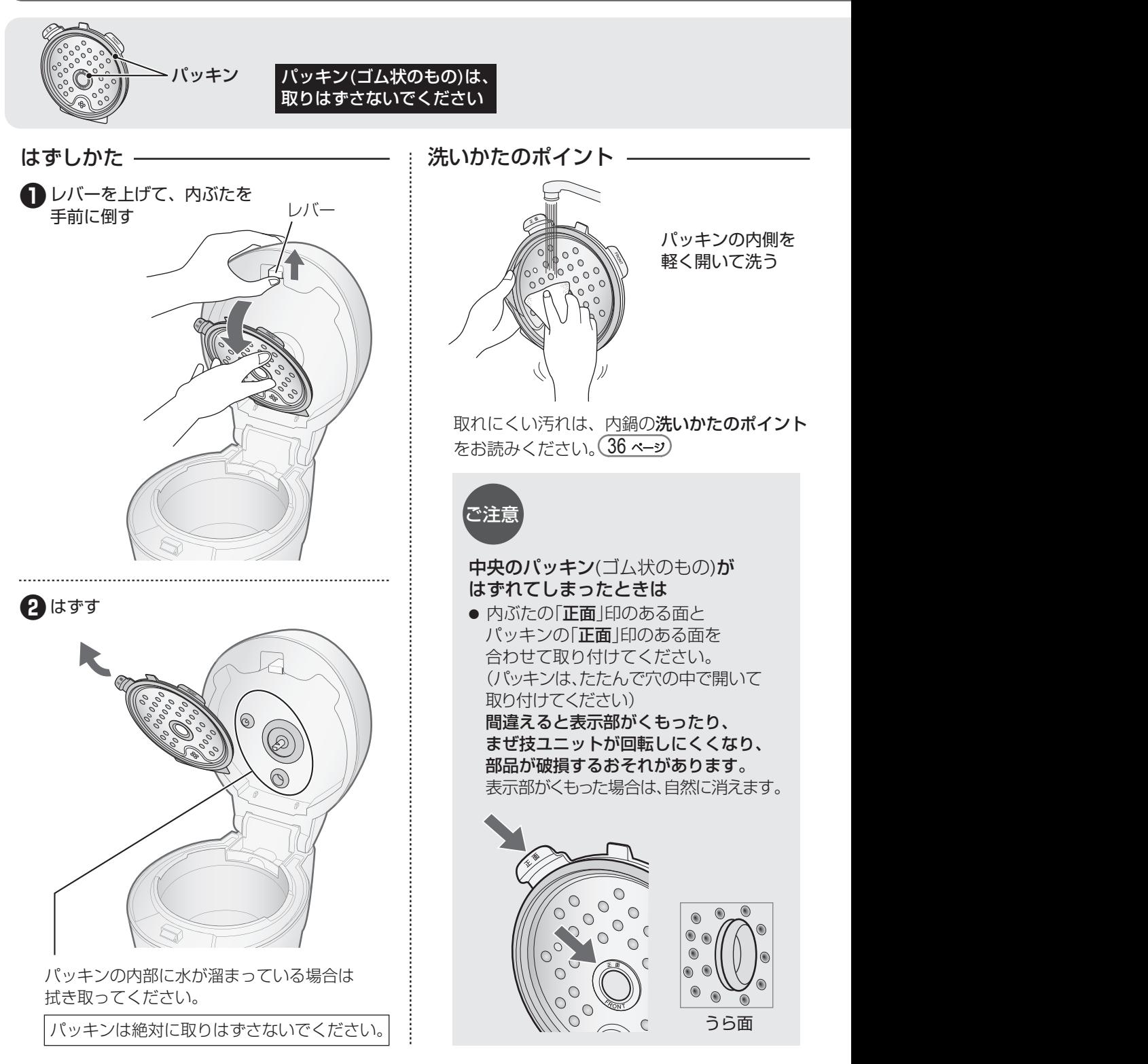

 $\check{ }$ 

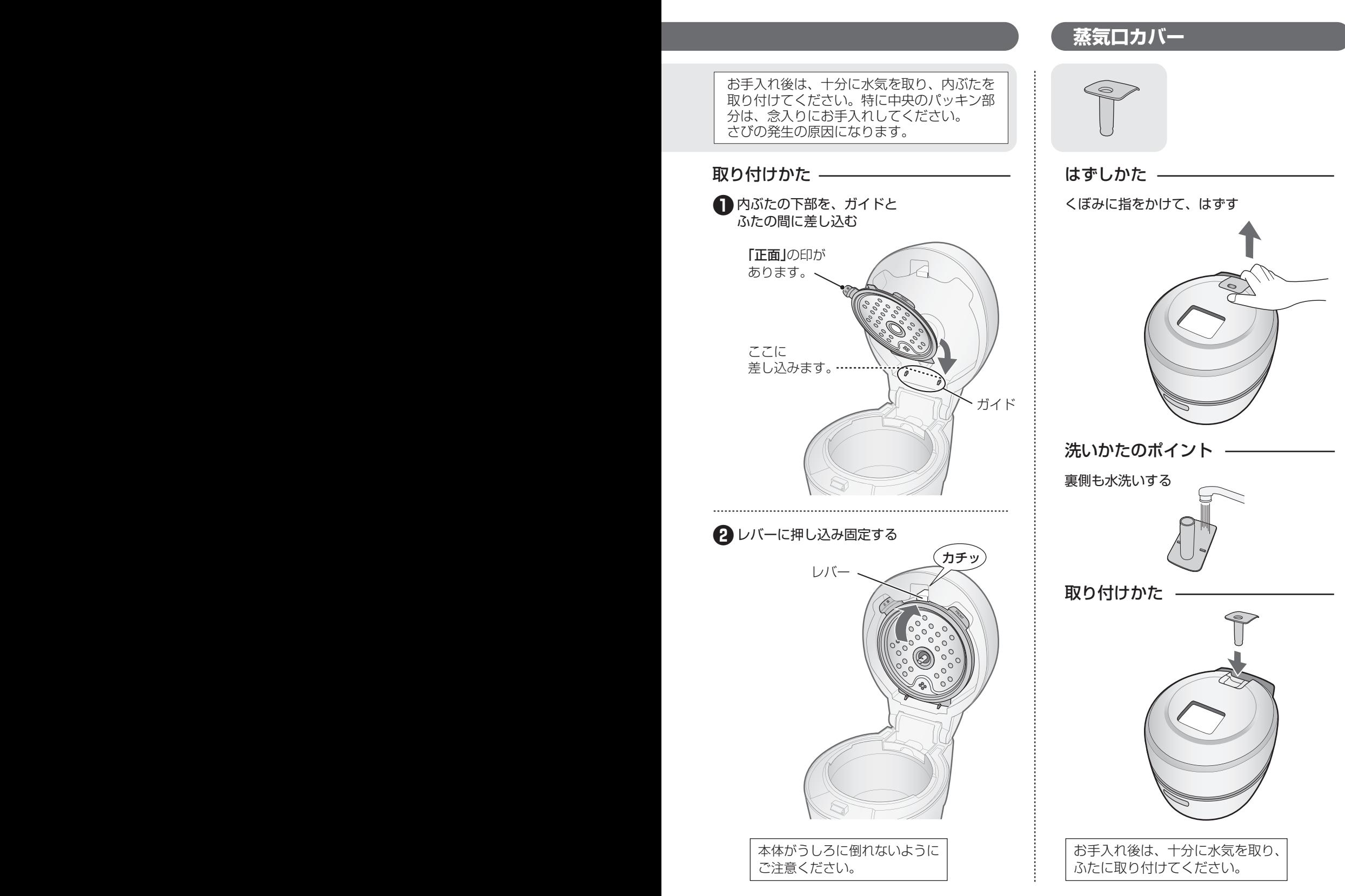

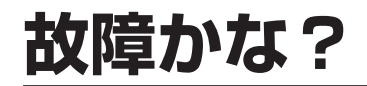

修理依頼やお問 い合わせの前に、 もう一度お調べ ください

 $\hat{\bullet}$   $\hat{\bullet}$ 

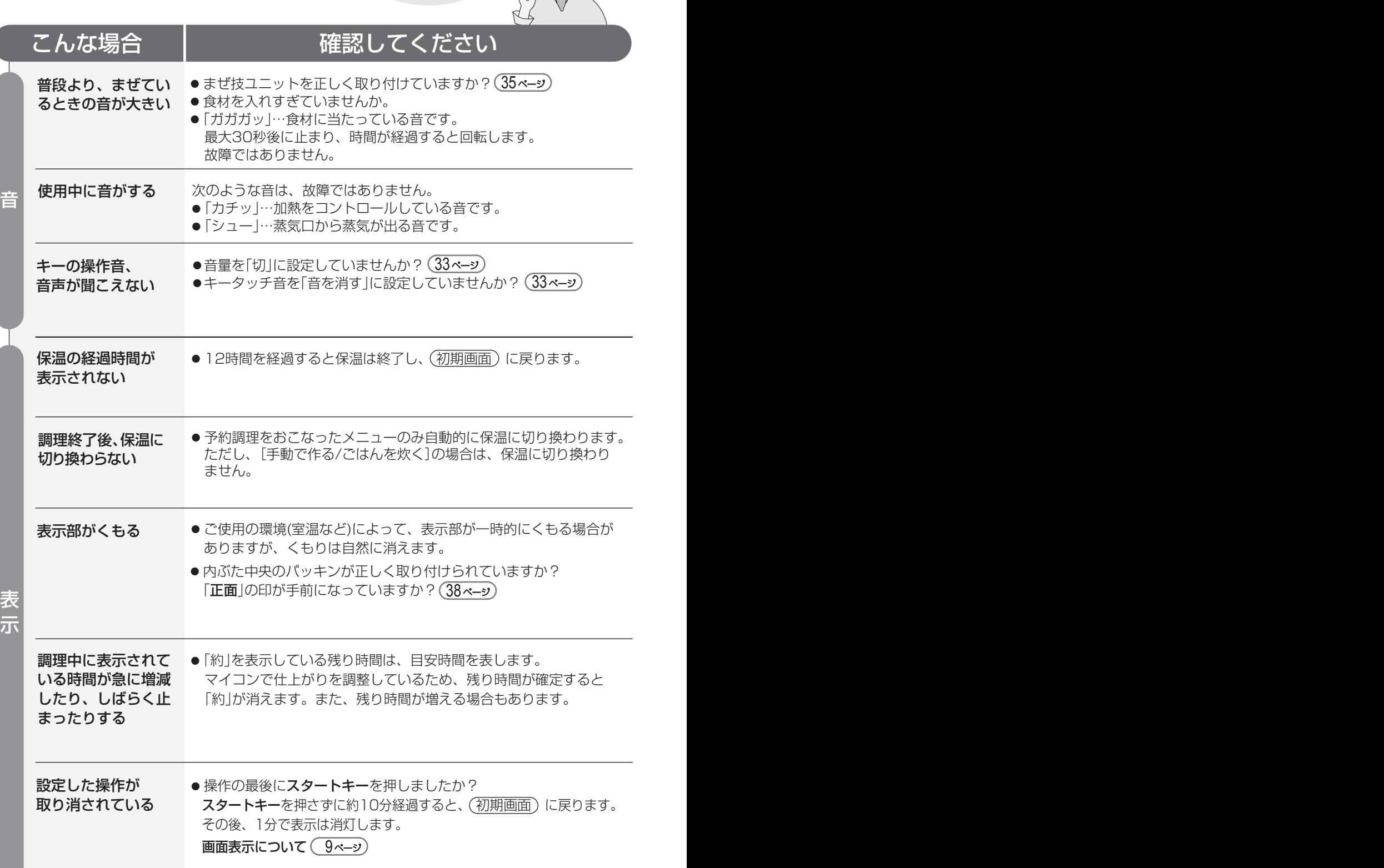

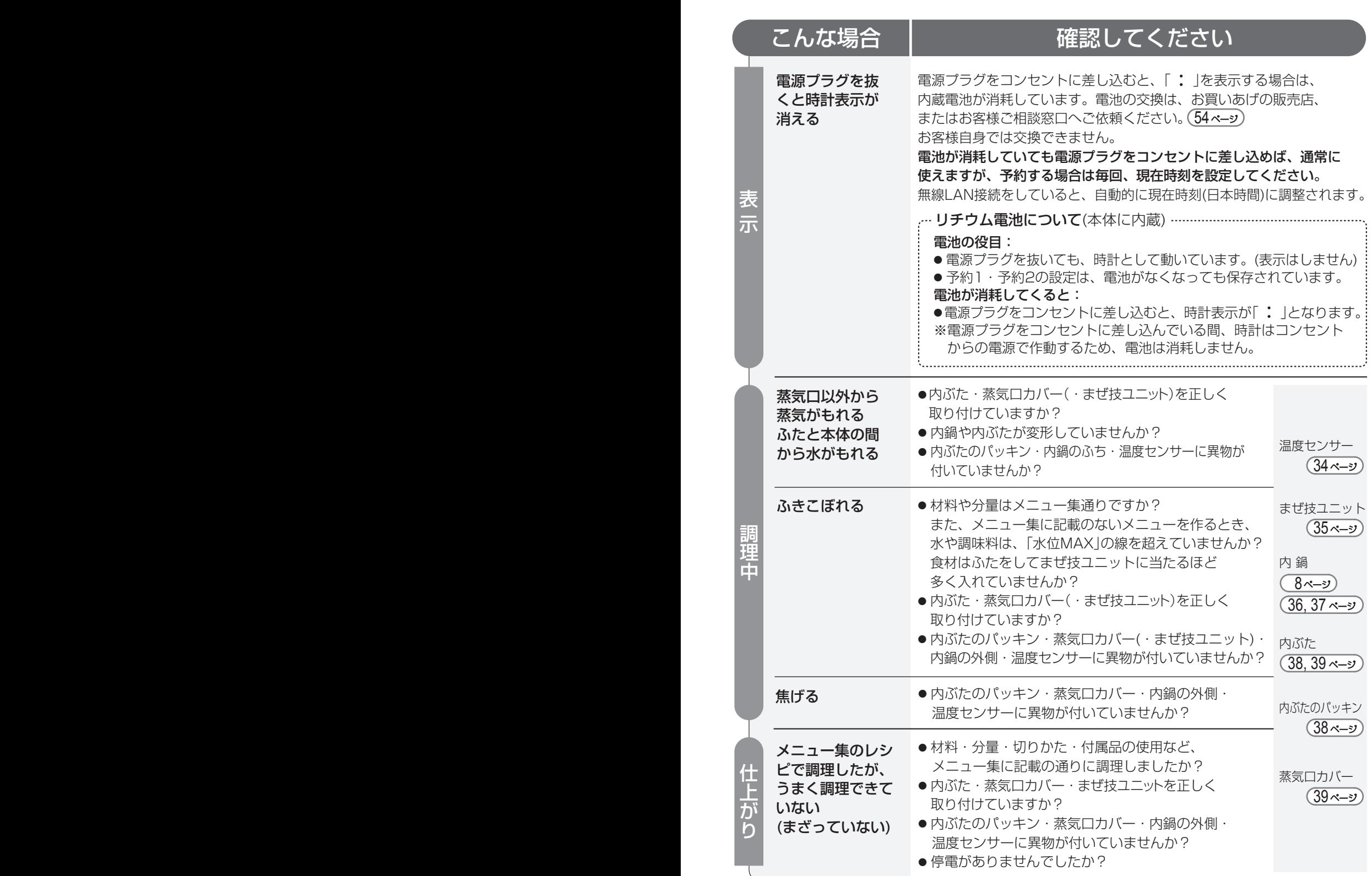

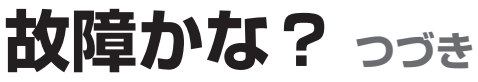

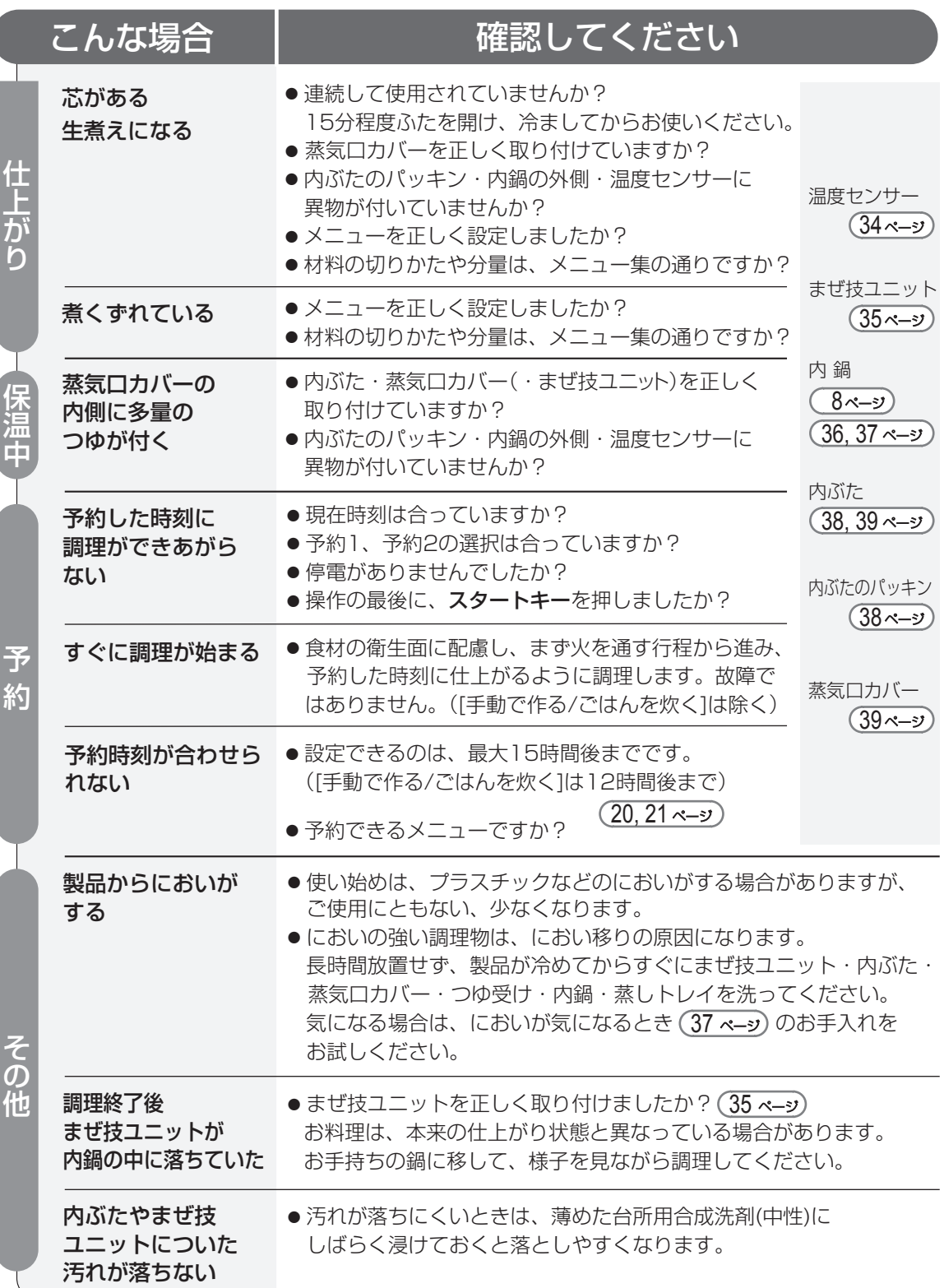

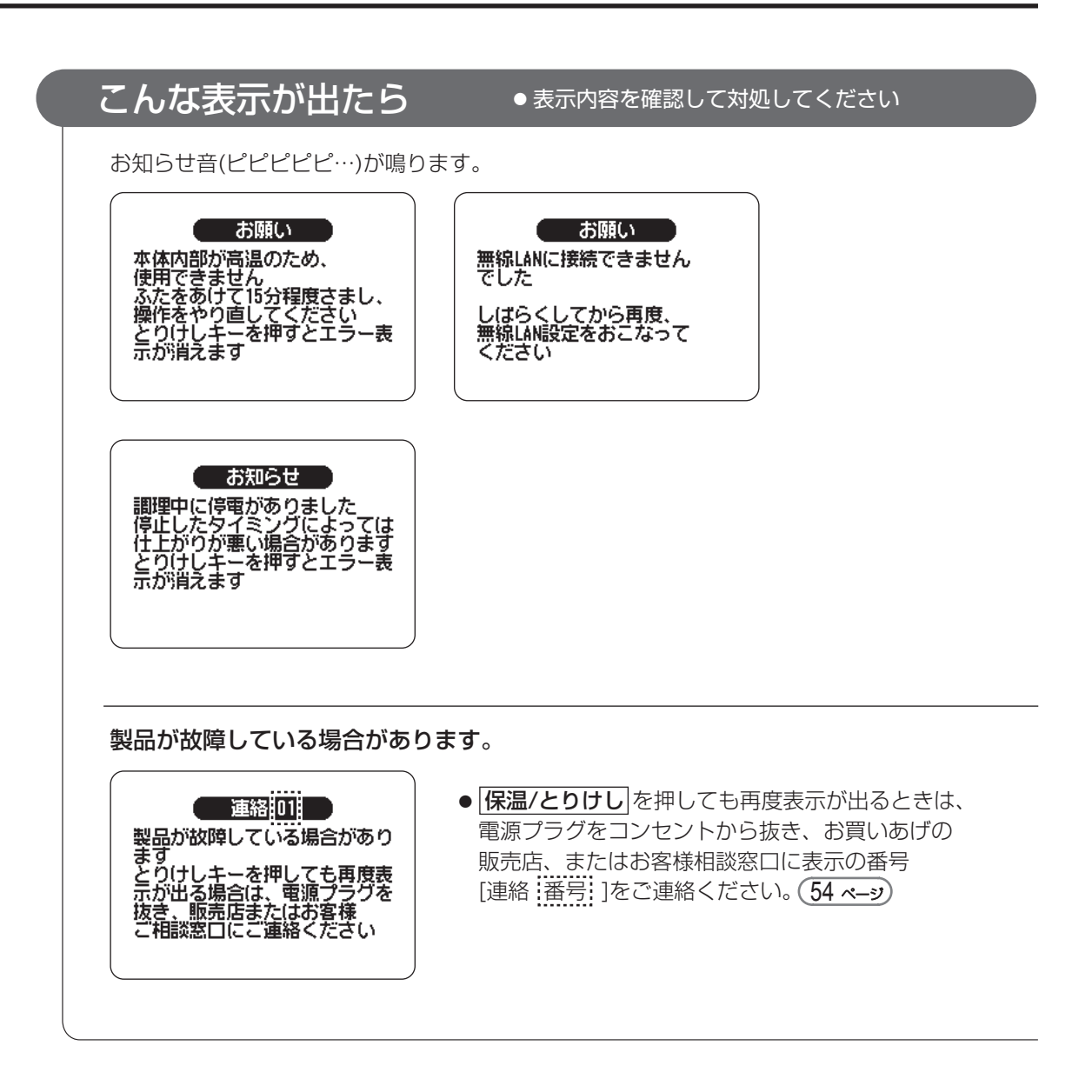

# **無線LAN接続に関すること**

※本書では、「無線LANアクセスポイント(ルーター)」を「ルーター」と表記します。

# ホットクックを宅内無線LANに接続できないとき

ルーターの接続確認をするために、以下の順にお調べください。お使いのルーターの取扱説明書もご覧ください

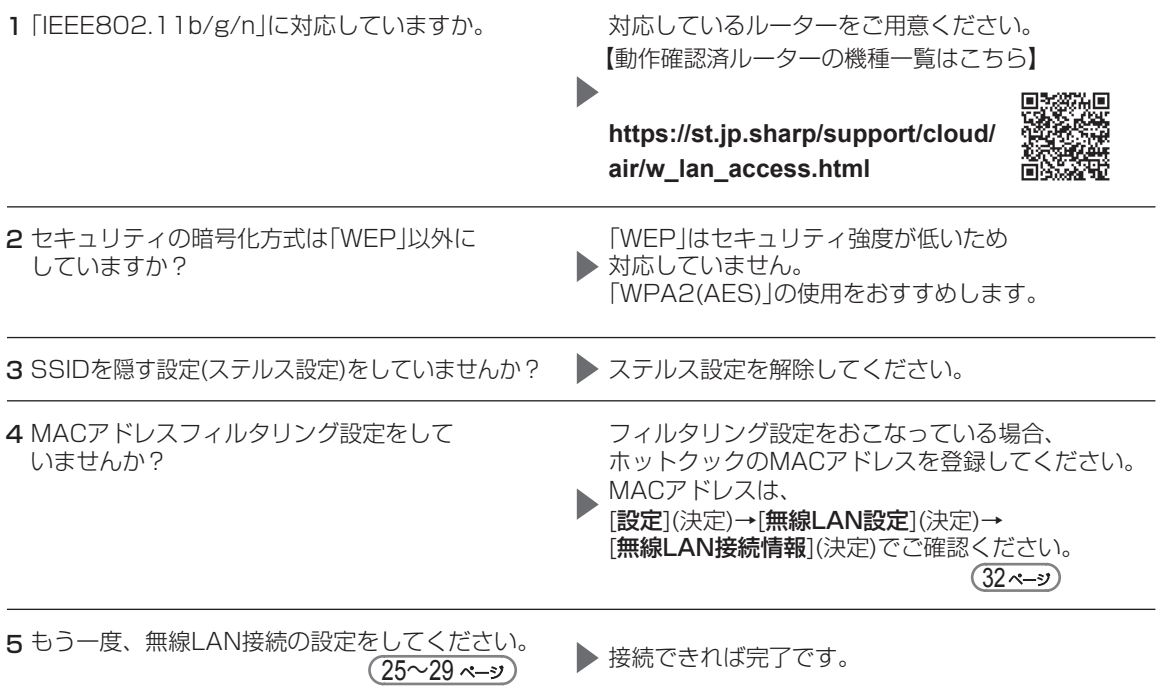

●ルーターやアンテナの向きを調整したり、ルーターとホットクックを近付けたりしてください。

●ルーターの電源を入れ直し(ルーターの再起動には、一般的に数分程度かかります)、ホットクックの無線 LAN設定の[ON]を一度[OFF]に設定後、再度[ON]に設定し、[設定](決定)→[無線LAN設定](決定)→ [設定消去](決定)→[設定消去する] (決定)をおこなってください。 次に[設定](決定)→[無線LAN設定](決定)→[無線LAN接続](決定)から、もう一度ホットクックとルーターを - 接続してください。それでも接続できない場合は、( 無線LAN機能についてのお問い合わせ ) (55ページ をご確認ください。

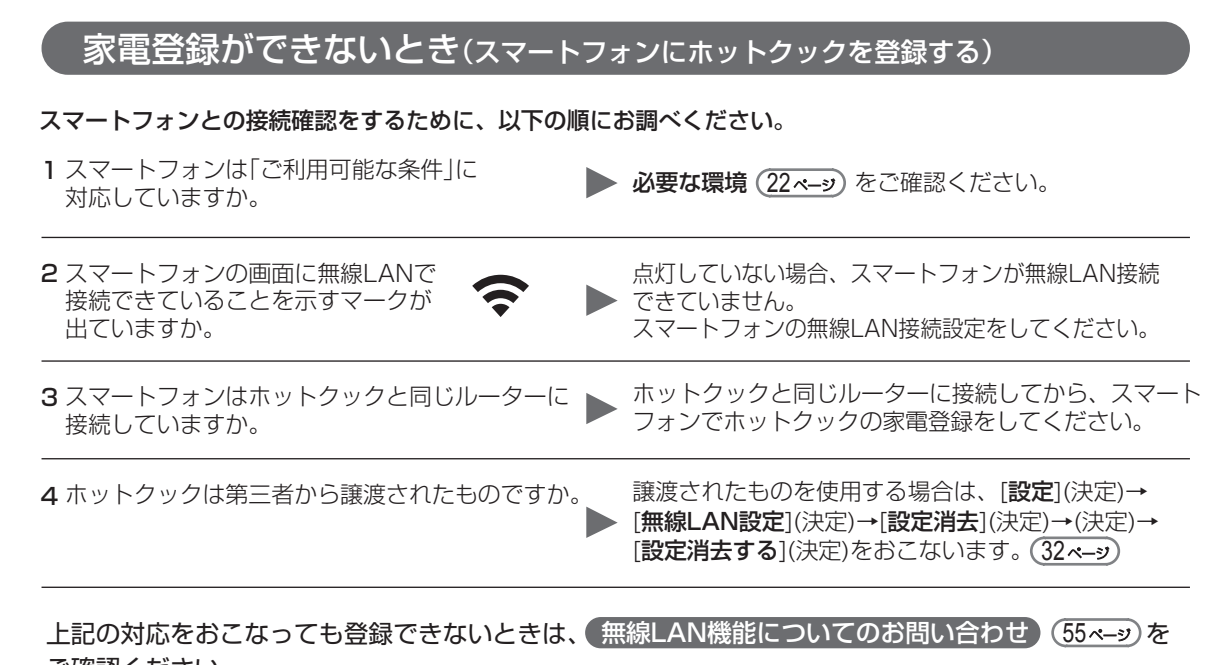

ご確認ください。

# コネクトランプが点滅しているとき(通信エラー)

● ルーターの接続確認をおこなってください。

● 電子レンジなど他機器との電波干渉により、一時的に通信状態が悪くなる場合があります。 しばらくするとコネクトランプが点灯し正常な状態に戻ります。

●シャープクラウドサービスのメンテナンス中は、通信エラーになります。 メンテナンスの情報は、サポートページなどでお知らせいたしますので、ご確認ください。 上記以外で通信状態が不安定な場合は、ソフトウェアが最新のものでない場合があります。

※画面にエラー内容が表示されている場合は、表示の内容に従ってください。

# ルーターを変更したとき

● 再度、ホットクック、スマートフォンを宅内無線LANに接続し直す必要があります。( <u>25〜29 ペ–ジ</u> <u>(</u> 接続しているルーターを変更するとき ) (32ペ→ッ) をおこなってください。

# 調理中などに流れる広告などを途中で消したいとき

お役立ち情報の配信について

工場出荷時は、[配信する]に設定されています。

ホットクックの使いこなし情報や、食や健康に関するワンポイントアドバイス、食品メーカーからの 広告など、耳寄りな情報を調理開始時などに、音声で配信することがあります。

● 配信停止の方法は、「設定](決定)→[無線LAN設定](決定)→[お役立ち情報の配信設定](決定)→[配信停止](決定) の操作をおこなってください。

# **本製品で使用している知的財産権など**

## ■ ソフトウェア構成

本製品に組み込まれているソフトウェアは、それぞれ当社または第三者の著作権 が存在する、複数の独立したソフトウェアコンポーネントで構成されています。

### ■ 当社開発ソフトウェアとフリーソフトウェア

本製品のソフトウェアコンポーネントのうち、当社が開発または作成した ソフトウェアおよび付帯するドキュメント類には当社の著作権が存在し、 著作権法、国際条約およびその他の関連する法律によって保護されています。<br>また本製品は、第三者が著作権を所有してフリーソフトウェアとして配布<br>されているソフトウェアコンポーネントを使用しています。

### ■ ライセンス表示の義務

本製品に組み込まれているソフトウェアコンポーネントには、その著作権者が ライセンス表示を義務付けているものがあります。そうしたソフトウェアコン ポ―ネントのライセンス表示を、以下に掲示します。

●Expat Copyright (c) 1998, 1999, 2000 Thai Open Source Software Center Ltd and Copy<br>Clark Coop

Copyright (c) 2001, 2002, 2003, 2004, 2005, 2006 Expat maintainers.

Permission is hereby granted, free of charge, to any person obtaining a copy of this software and associated documentation files (the "Software"), to deal in the Software without restriction, including without limitation the rights to use, copy, modify, merge, publish, distribute, sublicense, and/or sell copies of the Software, and to permit persons to whom the Software is furnished to do so, subject to the following conditions:

The above copyright notice and this permission notice shall be included in all copies or substantial portions of the Software.

THE SOFTWARE IS PROVIDED "AS IS", WITHOUT WARRANTY OF ANY KIND,<br>EXPRESS OR IMPLIED, INCLUDING BUT NOT LIMITED TO THE WARRANTIES<br>OF MERCHANTABILITY, FITNESS FOR A PARTICULAR PURPOSE AND<br>NONINFRINGEMENT. IN NO EVENT SHALL TH HOLDERS BE LIABLE FOR ANY CLAIM, DAMAGES OR OTHER LIABILITY,<br>WHETHER IN AN ACTION OF CONTRACT, TORT OR OTHERWISE, ARISING<br>FROM, OUT OF OR IN CONNECTION WITH THE SOFTWARE OR THE USE OR<br>OTHER DEALINGS IN THE SOFTWARE.

# ●Wslay The MIT License

Copyright (c) 2011, 2012 Tatsuhiro Tsujikawa

Permission is hereby granted, free of charge, to any person obtaining a copy of this software and associated documentation files (the "Software"), to deal in the Software without restriction, including without limitation the rights to use, copy, modify, merge, publish, distribute, sublicense, and/or sell copies of the Software, and to permit persons to whom the Software is furnished to do so, subject to the following conditions:

The above copyright notice and this permission notice shall be included in all copies or substantial portions of the Software.

THE SOFTWARE IS PROVIDED "AS IS", WITHOUT WARRANTY OF ANY KIND,<br>EXPRESS OR IMPLIED, INCLUDING BUT NOT LIMITED TO THE WARRANTIES<br>OF MERCHANTABILITY, FITNESS FOR A PARTICULAR PURPOSE AND NONINFRINGEMENT. IN NO EVENT SHALL THE AUTHORS OR COPYRIGHT<br>HOLDERS BE LIABLE FOR ANY CLAIM, DAMAGES OR OTHER LIABILITY,<br>WHETHER IN AN ACTION OF CONTRACT.TORT OR OTHERWISE, ARISING<br>FROM, OUT OF OR IN CONNECTION WITH THE SO OTHER DEALINGS IN THE SOFTWARE.

#### ●libFLAC

Copyright (C) 2000-2009 Josh Coalson Copyright (C) 2011-2014 Xiph.Org Foundation

Redistribution and use in source and binary forms, with or without modification, are permitted provided that the following conditions are met: - Redistributions of source code must retain the above copyright notice, this list of conditions and the following disclaimer.

- Redistributions in binary form must reproduce the above copyright notice, this list of conditions and the following disclaimer in the documentation and/or other materials provided with the distribution.

- Neither the name of the Xiph.org Foundation nor the names of its contributors may be used to endorse or promote products derived from this software without specific prior written permission.

THIS SOFTWARE IS PROVIDED BY THE COPYRIGHT HOLDERS AND<br>CONTRIBUTORS "AS IS" AND ANY EXPRESS OR IMPLIED WARRANTIES,<br>INCLUDING, BUT NOT LIMITED TO, THE IMPLIED WARRANTIES OF<br>MERCHANTABILITY AND FITNESS FOR A PARTICULAR PURPO

### ●Iw-IP

www.<br>opyright (c) 2001, 2002 Swedish Institute of Computer Science. All rights reserved.

Redistribution and use in source and binary forms, with or without modification, are permitted provided that the following conditions are met:

- 1. Redistributions of source code must retain the above copyright notice,
- this list of conditions and the following disclaimer. 2. Redistributions in binary form must reproduce the above copyright notice, this list of conditions and the following disclaimer in the documentation and/or other materials provided with the distribution.
- 3. The name of the author may not be used to endorse or promote products derived from this software without specific prior written permission.

THIS SOFTWARE IS PROVIDED BY THE AUTHOR "AS IS" AND ANY EXPRESS<br>OR IMPLIED WARRANTIES, INCLUDING, BUT NOT LIMITED TO, THE IMPLIED<br>WARRANTIES OF MERCHANTABILITY AND FITNESS FOR A PARTICULAR<br>POR ANY DIRECT, INDIRECT, IN NO E ON ANY THEORY OF LIABILITY, WHETHER IN CONTRACT, STRICT LIABILITY, OR TORT (INCLUDING NEGLIGENCE OR OTHERWISE) ARISING IN ANY WAY OUT OF THE USE OF THIS SOFTWARE, EVEN IF ADVISED OF THE POSSIBILITY OF SUCH DAMAGE.

This file is part of the lwIP TCP/IP stack.

Author: Adam Dunkels <adam@sics.se>

### ●JSMN

Copyright (c) 2010 Serge A. Zaitsev

Permission is hereby granted, free of charge, to any person obtaining a copy<br>of this software and associated documentation files (the "Software"), to deal<br>in the Software without restriction, including without limitation t furnished to do so, subject to the following conditions:

The above copyright notice and this permission notice shall be included in all copies or substantial portions of the Software.

THE SOFTWARE IS PROVIDED "AS IS", WITHOUT WARRANTY OF ANY KIND,<br>EXPRESS OR IMPLIED, INCLUDING BUT NOT LIMITED TO THE WARRANTIES<br>OF MERCHANTABILITY, FITNESS FOR A PARTICULAR PURPOSE AND NONINFRINGEMENT. IN NO EVENT SHALL THE AUTHORS OR COPYRIGHT<br>HOLDERS BE LIABLE FOR ANY CLAIM, DAMAGES OR OTHER LIABILITY,<br>WHETHER IN AN ACTION OF CONTRACT, TORT OR OTHERWISE, ARISING<br>FROM, OUT OF OR IN CONNECTION WITH THE S OTHER DEALINGS IN THE SOFTWARE.

### ●mbedTLS

Copyright (C) 2006-2015, ARM Limited, All Rights Reserved

Licensed under the Apache License, Version 2.0 (the "License"); you may not use this file except in compliance with the License. You may obtain a copy of the License at

http://www.apache.org/licenses/LICENSE-2.0

Unless required by applicable law or agreed to in writing, software distributed<br>under the License is distributed on an "AS IS" BASIS, WITHOUT WARRANTIES<br>OR CONDITIONS OF ANY KIND, either express or implied. See the License the specific language governing permissions and limitations under the License.

●wpa supplicant<br>Copyright (c) 2003-2017, Jouni Malinen <j@w1.fi> and contributors<br>All Rights Reserved.

Redistribution and use in source and binary forms, with or without modification, are permitted provided that the following conditions are met

- 1. Redistributions of source code must retain the above copyright notice, this list of conditions and the following disclaimer.
- 2. Redistributions in binary form must reproduce the above copyright notice, this list of conditions and the following disclaimer in the documentation and/or other materials provided with the distribution.
- 3. Neither the name(s) of the above-listed copyright holder(s) nor the names of its contributors may be used to endorse or promote products derived from this software without specific prior written permission.

THIS SOFTWARE IS PROVIDED BY THE COPYRIGHT HOLDERS AND<br>CONTRIBUTORS "AS IS" AND ANY EXPRESS OR IMPLIED WARRANTIES,<br>INCLUDING, BUT NOT LIMITED TO, THE IMPLIED WARRANTIES OF<br>MERCHANTABILITY AND FITNESS FOR A PARTICULAR PURPO DISCLAIMED. IN NO EVENT SHALL THE COPYRIGHT OWNER OR<br>CONTRIBUTORS BE LIABLE FOR ANY DIRECT. INDIRECT, INCIDENTAL.<br>SPECIAL, EXEMPLARY, OR CONSEQUENTIAL DAMAGES (INCLUDING, BUT<br>NOT LIMITED TO, PROCUREMENT OF SUBSTITUTE GOODS EVEN IF ADVISED OF THE POSSIBILITY OF SUCH DAMAGE.

### ●newLib

(1) Red Hat Incorporated Copyright (c) 1994-2009 Red Hat, Inc. All rights reserved.

This copyrighted material is made available to anyone wishing to use, modify, copy, or redistribute it subject to the terms and conditions of the BSD License. This program is distributed in the hope that

it will be useful, but WITHOUT ANY WARRANTY expressed or implied, including the implied warranties of MERCHANTABILITY or FITNESS FOR A PARTICULAR PURPOSE. A copy of this license is available at http://www.opensource.org/licenses. Any Red Hat trademarks that are incorporated in the source code or documentation are not subject to the BSD License and may only be used or replicated with the express permission of Red Hat, Inc.

#### (2) University of California, Berkeley

Copyright (c) 1981-2000 The Regents of the University of California. All rights reserved.

Redistribution and use in source and binary forms, with or without modification, are permitted provided that the following conditions are met:

- edistributions of source code must retain the above copyright notice,
- this list of conditions and the following disclaimer. \* Redistributions in binary form must reproduce the above copyright notice, this list of conditions and the following disclaimer in the documentation
- and/or other materials provided with the distribution. \* Neither the name of the University nor the names of its contributors
- may be used to endorse or promote products derived from this software without specific prior written permission.

THIS SOFTWARE IS PROVIDED BY THE COPYRIGHT HOLDERS AND<br>CONTRIBUTORS "AS IS" AND ANY EXPRESS OR IMPLIED WARRANTIES,<br>INCLUDING, BUT NOT LIMITED TO, THE IMPLIED WARRANTIES OF<br>MERCHANTABILITY AND FITNESS FOR A PARTICULAR PURPO LOSS OF USE, DATA, OR PROFITS; OR BUSINESS INTERRUPTION)<br>HOWEVER CAUSED AND ON ANY THEORY OF LIABILITY, WHETHER IN<br>CONTRACT, STRICT LIABILITY, OR TORT (INCLUDING NEGLIGENCE OR<br>OTHERWISE) ARISING IN ANY WAY OUT OF THE USE O EVEN IF ADVISED OF THE POSSIBILITY OF SUCH DAMAGE.

(3) David M. Gay (AT&T 1991, Lucent 1998)

The author of this software is David M. Gay.

Copyright (c) 1991 by AT&T.

Permission to use, copy, modify, and distribute this software for any purpose<br>without fee is hereby granted, provided that this entire notice is included in all<br>copies of any software which is or includes a copy or modific software and in all copies of the supporting documentation for such software.

THIS SOFTWARE IS BEING PROVIDED "AS IS", WITHOUT ANY EXPRESS OR<br>IMPLIED WARRANTY. IN PARTICULAR, NEITHER THE AUTHOR NOR AT&T<br>MAKES ANY REPRESENTATION OR WARRANTY OF ANY KIND CONCERNING<br>THE MERCHANTABILITY OF THIS SOFTWARE PARTICULAR PURPOSE

------------------------------------------------------------------- The author of this software is David M. Gay.

Copyright (C) 1998-2001 by Lucent Technologies All Rights Reserved

Permission to use, copy, modify, and distribute this software and its documentation for any purpose and without fee is hereby granted, provided that the above copyright notice appear in all copies and that both that the copyright notice and this permission notice and warranty disclaimer appear in supporting documentation, and that the name of Lucent or any of its entities not be used in advertising or publicity pertaining to distribution of the software without specific, written prior permission. without specific, written prior

LUCENT DISCLAIMS ALL WARRANTIES WITH REGARD TO THIS SOFTWARE,<br>INCLUDING ALL IMPLIED WARRANTIES OF MERCHANTABILITY AND<br>FITNESS. IN NO EVENT SHALL LUCENT OR ANY OF ITS ENTITIES BE LIABLE<br>FOR ANY SPECIAL, INDIRECT OR CONSEQUE DAMAGES WHATSOEVER RESULTING FROM LOSS OF USE, DATA OR PROFITS, WHETHER IN AN ACTION OF CONTRACT, NEGLIGENCE OR OTHER TORTIOUS ACTION, ARISING OUT OF OR IN CONNECTION WITH THE USE OR PERFORMANCE OF THIS SOFTWARE.

(4) Advanced Micro Devices

Copyright 1989, 1990 Advanced Micro Devices, Inc.

This software is the property of Advanced Micro Devices, Inc (AMD) which specifically grants the user the right to modify, use and distribute this software provided this notice is not removed or altered. All other rights are reserved by AMD.

AMD MAKES NO WARRANTY OF ANY KIND, EXPRESS OR IMPLIED, WITH REGARD TO THIS SOFTWARE. IN NO EVENT SHALL AMD BE LIABLE FOR<br>INCIDENTAL OR CONSEQUENTIAL DAMAGES IN CONNECTION WITH OR<br>ARISING FROM THE FURNISHING, PERFORMANCE, OR USE OF THIS SOFTWARE.

So that all may benefit from your experience, please report any problems or suggestions about this software to the 29K Technical Support Center at 800-29-29-AMD (800-292-9263) in the USA, or 0800-89-1131 in the UK,

or 0031-11-1129 in Japan, toll free. The direct dial number is 512-462-4118.

Advanced Micro Devices, Inc. 29K Support Products

Mail Stop 573 5900 E. Ben White Blvd. Austin, TX 78741 800-292-9263

(7) Sun Microsystems

Copyright (C) 1993 by Sun Microsystems, Inc. All rights reserved.

Developed at SunPro, a Sun Microsystems, Inc. business. Permission to use, copy, modify, and distribute this software is freely granted, provided that this notice is preserved.

#### (8) Hewlett Packard

(c) Copyright 1986 HEWLETT-PACKARD COMPANY

To anyone who acknowledges that this file is provided "AS IS"

without any express or implied warranty: permission to use, copy, modify, and distribute this file for any purpose is hereby granted without fee, provided that the above copyright notice and this notice appears in all copies, and that the name of Hewlett-Packard Company not be used in advertising or publicity pertaining to distribution of the software without specific, written prior permission. Hewlett-Packard Company makes no representations about the suitability of this software for any purpose.

(9) Hans-Peter Nilsson

Copyright (C) 2001 Hans-Peter Nilsson

Permission to use, copy, modify, and distribute this software is freely granted, provided that the above copyright notice, this notice and the following disclaimer are preserved with no changes.

THIS SOFTWARE IS PROVIDED ``AS IS'' AND WITHOUT ANY EXPRESS OR IMPLIED WARRANTIES, INCLUDING, WITHOUT LIMITATION, THE IMPLIED WARRANTIES OF MERCHANTABILITY AND FITNESS FOR A PARTICULAR PURPOSE

(11) Christopher G. Demetriou

Copyright (c) 2001 Christopher G. Demetriou

All rights reserved.

Redistribution and use in source and binary forms, with or without modification, are permitted provided that the following conditions are met: 1. Redistributions of source code must retain the above copyright

- notice, this list of conditions and the following disclaimer.
- 2. Redistributions in binary form must reproduce the above copyright notice, this list of conditions and the following disclaimer in the documentation and/or other materials provided with the distribution. 3. The name of the author may not be used to endorse or promote products
- derived from this software without specific prior written permission.

THIS SOFTWARE IS PROVIDED BY THE AUTHOR ``AS IS" AND ANY EXPRESS<br>OR IMPLIED WARRANTIES, INCLUDING, BUT NOT LIMITED TO, THE IMPLIED<br>WARRANTIES OF MERCHANTABILITY AND FITNESS FOR A PARTICULAR<br>PURPOSE ARE DISCLAIMED. IN NO EV FOR ANY DIRECT, INDIRECT, INCIDENTAL, SPECIAL, EXEMPLARY, OR<br>CONSEQUENTIAL DAMAGES (INCLUDING, BUT NOT LIMITED TO,<br>PROCUREMENT OF SUBSTITUTE GOODS OR SERVICES; LOSS OF USE,<br>DATA, OR PROFITS: OR BUSINESS INTERRUPTION) HOWEV OR TORT (INCLUDING NEGLIGENCE OR OTHERWISE) ARISING IN ANY WAY<br>OUT OF THE USE OF THIS SOFTWARE, EVEN IF ADVISED OF THE<br>POSSIBILITY OF SUCH DAMAGE.

## (12) SuperH, Inc.

Copyright 2002 SuperH, Inc. All rights reserved

This software is the property of SuperH, Inc (SuperH) which specifically grants the user the right to modify, use and distribute this software provided this notice is not removed or altered. All other rights are reserved by SuperH.

SUPERH MAKES NO WARRANTY OF ANY KIND, EXPRESS OR IMPLIED, WITH REGARD TO THIS SOFTWARE. IN NO EVENT SHALL SUPERH BE LIABLE<br>FOR INDIRECT, SPECIAL, INCIDENTAL OR CONSEQUENTIAL DAMAGES IN<br>CONNECTION WITH OR ARISING FROM THE FURNISHING, PERFORMANCE,<br>OR USE OF THIS SOFTWARE.

So that all may benefit from your experience, please report any problems or suggestions about this software to the SuperH Support Center via e-mail at softwaresupport@superh.com .

SuperH, Inc. 405 River Oaks Parkway San Jose CA 95134 USA

(13) Royal Institute of Technology

Copyright (c) 1999 Kungliga Tekniska Högskolan (Royal Institute of Technology, Stockholm, Sweden). All rights reserved.

Redistribution and use in source and binary forms, with or without modification, are permitted provided that the following conditions are met:

# **…本製品で使用している知的財産権など**

- 1. Redistributions of source code must retain the above copyright notice, this list of conditions and the following disclaimer.
- 2. Redistributions in binary form must reproduce the above copyright notice, this list of conditions and the following disclaimer in the documentation and/or other materials provided with the distribution.
- 3. Neither the name of KTH nor the names of its contributors may be used to endorse or promote products derived from this software without specific prior written permission.

THIS SOFTWARE IS PROVIDED BY KTH AND ITS CONTRIBUTORS "AS IS"<br>AND ANY EXPRESS OR IMPLIED WARRANTIES, INCLUDING, BUT NOT<br>LIMITED TO, THE IMPLIED WARRANTIES OF MERCHANTABILITY AND<br>FITNESS FOR A PARTICULAR PURPOSE ARE DISCLAI SHALL KTH OR ITS CONTRIBUTORS BE LIABLE FOR ANY DIRECT, INDIRECT,<br>INCIDENTAL, SPECIAL, EXEMPLARY, OR CONSEQUENTIAL DAMAGES<br>(INCLUDING, BUT NOT LIMITED TO, PROCUREMENT OF SUBSTITUTE GOODS<br>OR SERVICES: LOSS OF USE, DATA, OR DAMAGE

#### (14) Alexey Zelkin

Copyright (c) 2000, 2001 Alexey Zelkin <phantom@FreeBSD.org> All rights reserved.

Redistribution and use in source and binary forms, with or without modification, are permitted provided that the following conditions are met: 1. Redistributions of source code must retain the above copyright

- 
- notice, this list of conditions and the following disclaimer. 2. Redistributions in binary form must reproduce the above copyright notice, this list of conditions and the following disclaimer in the documentation and/or other materials provided with the distribution.

THIS SOFTWARE IS PROVIDED BY THE AUTHOR AND CONTRIBUTORS "AS<br>IS" AND ANY EXPRESS OR IMPLIED WARRANTIES, INCLUDING BUT NOT<br>LIMITED TO, THE IMPLIED WARRANTIES OF MERCHANTABILITY AND<br>FITNESS FOR A PARTICULAR PURPOSE ARE DISCL BUSINESS INTERRUPTION) HOWEVER CAUSED AND ON ANY THEORY OF<br>LIABILITY, WHETHER IN CONTRACT, STRICT LIABILITY, OR TORT (INCLUDING<br>NEGLIGENCE OR OTHERWISE) ARISING IN ANY WAY OUT OF THE USE OF<br>THIS SOFTWARE, EVEN IF ADVISED O DAMAGE.

(15) Andrey A. Chernov

Copyright (C) 1997 by Andrey A. Chernov, Moscow, Russia. All rights reserved.

Redistribution and use in source and binary forms, with or without modification, are permitted provided that the following conditions are met: 1. Redistributions of source code must retain the above copyright

- 
- notice, this list of conditions and the following disclaimer. 2. Redistributions in binary form must reproduce the above copyright notice, this list of conditions and the following disclaimer in the documentation and/or other materials provided with the distribution.

THIS SOFTWARE IS PROVIDED BY THE AUTHOR "AS IS" AND ANY EXPRESS<br>OR IMPLIED WARRANTIES, INCLUDING, BUT NOT LIMITED TO, THE IMPLIED<br>WARRANTIES OF MERCHANTABILITY AND FITNESS FOR A PARTICULAR<br>PURPOSE ARE DISCLAIMED. IN NO EVE HOWEVER CAUSED AND ON ANY THEORY OF LIABILITY, WHETHER IN<br>CONTRACT, STRICT LIABILITY, OR TORT (INCLUDING NEGLIGENCE OR<br>OTHERWISE) ARISING IN ANY WAY OUT OF THE USE OF THIS SOFTWARE, EVEN IF ADVISED OF THE POSSIBILITY OF SUCH DAMAGE.

#### (16) FreeBSD

Copyright (c) 1997-2002 FreeBSD Project. All rights reserved.

Redistribution and use in source and binary forms, with or without modification, are permitted provided that the following conditions are met: 1. Redistributions of source code must retain the above copyright

- notice, this list of conditions and the following disclaimer. 2. Redistributions in binary form must reproduce the above copyright
- notice, this list of conditions and the following disclaimer in the documentation and/or other materials provided with the distribution.

THIS SOFTWARE IS PROVIDED BY THE AUTHOR AND CONTRIBUTORS "AS<br>IS" AND ANY EXPRESS OR IMPLIED WARRANTIES, INCLUDING, BUT NOT<br>LIMITED TO, THE IMPLIED WARRANTIES OF MERCHANTABILITY AND<br>EINNESS FOR A PARTICULAR PURPOSE ARE DISC

NEGLIGENCE OR OTHERWISE) ARISING IN ANY WAY OUT OF THE USE OF THIS SOFTWARE, EVEN IF ADVISED OF THE POSSIBILITY OF SUCH DAMAGE.

(17) S. L. Moshier

Author: S. L. Moshier.

Copyright (c) 1984,2000 S.L. Moshier

Permission to use, copy, modify, and distribute this software for any purpose without fee is hereby granted, provided that this entire notice is included in all copies of any software which is or includes a copy or modification of this software and in all copies of the supporting documentation for such software.

THIS SOFTWARE IS BEING PROVIDED "AS IS", WITHOUT ANY EXPRESS OR IMPLIED WARRANTY. IN PARTICULAR, THE AUTHOR MAKES NO<br>REPRESENTATION OR WARRANTY OF ANY KIND CONCERNING THE<br>MERCHANTABILITY OF THIS SOFTWARE OR ITS FITNESS FOR ANY<br>PARTICULAR PURPOSE.

(18) Citrus Project

Copyright (c)1999 Citrus Project,

All rights reserved.

Redistribution and use in source and binary forms, with or without modification, are permitted provided that the following conditions are met: 1. Redistributions of source code must retain the above copyright

- notice, this list of conditions and the following disclaimer. 2. Redistributions in binary form must reproduce the above copyright notice, this list of conditions and the following disclaimer in the
- documentation and/or other materials provided with the distribution.

THIS SOFTWARE IS PROVIDED BY THE AUTHOR AND CONTRIBUTORS ``AS IS" AND ANY EXPRESS OR IMPLIED WARRANTIES, INCLUDING, BUT NOT<br>LIMITED TO, THE IMPLIED WARRANTIES OF MERCHANTABILITY AND<br>FITNESS FOR A PARTICULAR PURPOSE ARE DISCLAIMED. IN NO EVENT<br>SHALL THE AUTHOR OR CONTRIBUTORS BE LIABL INDIRECT, INCIDENTAL, SPECIAL, EXEMPLARY, OR CONSEQUENTIAL<br>DAMAGES (INCLUDING, BUT NOT LIMITED TO, PROCUREMENT OF<br>SUBSTITUTE GOODS OR SERVICES: LOSS OF USE, DATA, OR PROFITS: OR<br>BUSINESS INTERRUPTION) HOWEVER CAUSED AND ON DAMAGE.

### (19) Todd C. Miller

Copyright (c) 1998 Todd C. Miller <Todd.Miller@courtesan.com> All rights reserved.

Redistribution and use in source and binary forms, with or without modification, are permitted provided that the following conditions are met: 1. Redistributions of source code must retain the above copyright

- notice, this list of conditions and the following disclaimer. 2. Redistributions in binary form must reproduce the above copyright
- notice, this list of conditions and the following disclaimer in the documentation and/or other materials provided with the distribution.
- 3. The name of the author may not be used to endorse or promote products derived from this software without specific prior written permission.

THIS SOFTWARE IS PROVIDED ``AS IS" AND ANY EXPRESS OR IMPLIED<br>WARRANTIES, INCLUDING, BUT NOT LIMITED TO, THE IMPLIED WARRANTIES<br>OF MERCHANTABILITY AND FITNESS FOR A PARTICULAR PURPOSE ARE<br>DISCLAIMED. IN NO EVENT SHALL THE DIRECT, INDIRECT, INCIDENTAL, SPECIAL, EXEMPLARY, OR<br>CONSEQUENTIAL DAMAGES (INCLUDING, BUT NOT LIMITED TO,<br>PROCUREMENT OF SUBSTITUTE GOODS OR SERVICES; LOSS OF USE,<br>DATA, OR PROFITS; OR BUSINESS INTERRUPTION) HOWEVER CAUSE OUT OF THE USE OF THIS SOFTWARE, EVEN IF ADVISED OF THE POSSIBILITY OF SUCH DAMAGE.

### (26) Mike Barcroft

Copyright (c) 2001 Mike Barcroft <mike@FreeBSD.org> All rights reserved.

Redistribution and use in source and binary forms, with or without modification, are permitted provided that the following conditions are met:

- 1. Redistributions of source code must retain the above copyright notice, this list of conditions and the following disclaimer.
- 2. Redistributions in binary form must reproduce the above copyright notice, this list of conditions and the following disclaimer in the documentation and/or other materials provided with the distribution.

THIS SOFTWARE IS PROVIDED BY THE AUTHOR AND CONTRIBUTORS ``AS IS'' AND ANY EXPRESS OR IMPLIED WARRANTIES, INCLUDING, BUT NOT LIMITED TO, THE IMPLIED WARRANTIES OF MERCHANTABILITY AND FITNESS FOR A PARTICULAR PURPOSE ARE DISCLAIMED. IN NO EVENT<br>SHALL THE AUTHOR OR CONTRIBUTORS BE LIABLE FOR ANY DIRECT.<br>INDIRECT. INCIDENTAL, SPECIAL, EXEMPLARY, OR CONSEQUENTIAL<br>DAMAGES (INCLUDING, BUT NOT LIMITED TO. PRO LIABILITY, WHETHER IN CONTRACT, STRICT LIABILITY, OR TORT (INCLUDING<br>NEGLIGENCE OR OTHERWISE) ARISING IN ANY WAY OUT OF THE USE OF<br>THIS SOFTWARE, EVEN IF ADVISED OF THE POSSIBILITY OF SUCH DAMAGE.

(35) - ARM Ltd (arm and thumb variant targets only)

Copyright (c) 2009 ARM Ltd All rights reserved.

Redistribution and use in source and binary forms, with or without modification, are permitted provided that the following conditions are met:

- 1. Redistributions of source code must retain the above copyright notice, this list of conditions and the following disclaimer. 2. Redistributions in binary form must reproduce the above copyright
- notice, this list of conditions and the following disclaimer in the documentation and/or other materials provided with the distribution. 3. The name of the company may not be used to endorse or promote
- products derived from this software without specific prior written permission.

THIS SOFTWARE IS PROVIDED BY ARM LTD ``AS IS" AND ANY EXPRESS OR<br>IMPLIED WARRANTIES, INCLUDING, BUT NOT LIMITED TO. THE IMPLIED<br>WARRANTIES OF MERCHANTABILITY AND FITNESS FOR A PARTICULAR<br>PURPOSE ARE DISCLAIMED. IN NO EVENT ON ANY THEORY OF LIABILITY, WHETHER IN CONTRACT, STRICT LIABILITY.<br>OR TORT (INCLUDING NEGLIGENCE OR OTHERWISE) ARISING IN ANY WAY<br>OUT OF THE USE OF THIS SOFTWARE, EVEN IF ADVISED OF THE POSSIBILITY OF SUCH DAMAGE

(41) Ed Schouten - Free BSD

Copyright (c) 2008 Ed Schouten <ed@FreeBSD.org> All rights reserved.

Redistribution and use in source and binary forms, with or without modification, are permitted provided that the following conditions are met: 1. Redistributions of source code must retain the above copyright

- notice, this list of conditions and the following disclaimer. 2. Redistributions in binary form must reproduce the above copyright
- notice, this list of conditions and the following disclaimer in the documentation and/or other materials provided with the distribution.

THIS SOFTWARE IS PROVIDED BY THE AUTHOR AND CONTRIBUTORS "AS<br>IS" AND ANY EXPRESS OR IMPLIED WARRANTIES, INCLUDING, BUT NOT<br>LIMITED TO, THE IMPLIED WARRANTIES OF MERCHANTABILITY AND<br>EIMITED TO, THE MPLIED WARRANTIES OF MERC

●libgloss (1) Red Hat Incorporated

Copyright (c) 1994-2009 Red Hat, Inc. All rights reserved.

This copyrighted material is made available to anyone wishing to use, modify, copy, or redistribute it subject to the terms and conditions of the BSD License. This program is distributed in the hope that it will be useful, but WITHOUT ANY WARRANTY expressed or implied, including the implied warranties of MERCHANTABILITY or FITNESS FOR A PARTICULAR PURPOSE. A copy of this license is available at http://www.opensource.org/licenses. Any Red Hat trademarks that are incorporated in the source code or documentation are not subject to the BSD License and may only be used or replicated with the express permission of Red Hat, Inc.

. (2) University of California, Berkeley

Copyright (c) 1981-2000 The Regents of the University of California. All rights reserved.

Redistribution and use in source and binary forms, with or without modification, are permitted provided that the following conditions are met:

- \* Redistributions of source code must retain the above copyright notice, this list of conditions and the following disclaimer.
- \* Redistributions in binary form must reproduce the above copyright notice, this list of conditions and the following disclaimer in the documentation
- and/or other materials provided with the distribution. \* Neither the name of the University nor the names of its contributors may be used to endorse or promote products derived from this software without specific prior written permission.

THIS SOFTWARE IS PROVIDED BY THE COPYRIGHT HOLDERS AND<br>CONTRIBUTORS "AS IS" AND ANY EXPRESS OR IMPLIED WARRANTIES,<br>INCLUDING, BUT NOT LIMITED TO, THE IMPLIED WARRANTIES OF<br>MERCHANTABILITY AND FITNESS FOR A PARTICULAR PURPO

NEGLIGENCE OR OTHERWISE) ARISING IN ANY WAY OUT OF THE USE OF THIS SOFTWARE, EVEN IF ADVISED OF THE POSSIBILITY OF SUCH DAMAGE.

(3) DJ Delorie

Copyright (C) 1993 DJ Delorie

All rights reserved.

Redistribution, modification, and use in source and binary forms is permitted provided that the above copyright notice and following paragraph are duplicated in all such forms.

This file is distributed WITHOUT ANY WARRANTY; without even the implied warranty of MERCHANTABILITY or FITNESS FOR A PARTICULAR PURPOSE.

(4) (formerly GPL for fr30)

The GPL is no longer applicable to the fr30 platform. The piece of code (syscalls.c) referencing the GPL has been officially relicensed.

(5) Advanced Micro Devices

Copyright 1989, 1990 Advanced Micro Devices, Inc.

This software is the property of Advanced Micro Devices, Inc (AMD) which specifically grants the user the right to modify, use and distribute this software provided this notice is not removed or altered. All other rights are reserved by AMD.

AMD MAKES NO WARRANTY OF ANY KIND, EXPRESS OR IMPLIED, WITH REGARD TO THIS SOFTWARE. IN NO EVENT SHALL AMD BE LIABLE FOR INCIDENTAL OR CONSEQUENTIAL DAMAGES IN CONNECTION WITH OR ARISING FROM THE FURNISHING, PERFORMANCE, OR USE OF THIS SOFTWARE.

So that all may benefit from your experience, please report any problems or suggestions about this software to the 29K Technical Support Center at 800-29-29-AMD (800-292-9263) in the USA, or 0800-89-1131 in the UK,

or 0031-11-1129 in Japan, toll free. The direct dial number is 512-462-4118.

Advanced Micro Devices, Inc. 29K Support Products Mail Stop 573 5900 E. Ben White Blvd. Austin, TX 78741 800-292-9263

(8) Sun Microsystems

Copyright (C) 1993 by Sun Microsystems, Inc. All rights reserved.

Developed at SunPro, a Sun Microsystems, Inc. business. Permission to use, copy, modify, and distribute this software is freely granted, provided that this notice is preserved.

(9) Hewlett Packard

(c) Copyright 1986 HEWLETT-PACKARD COMPANY

To anyone who acknowledges that this file is provided "AS IS" without any express or implied warranty:

permission to use, copy, modify, and distribute this file for any purpose is hereby granted without fee, provided that the above copyright notice and this notice appears in all copies, and that the name of Hewlett-Packard Company not be used in advertising or publicity pertaining to distribution of the software without specific, written prior permission. Hewlett-Packard Company makes no representations about the suitability of this software for any purpose.

(10) Hans-Peter Nilsson

Copyright (C) 2001 Hans-Peter Nilsson

Permission to use, copy, modify, and distribute this software is freely granted, provided that the above copyright notice, this notice and the following disclaimer are preserved with no changes.

THIS SOFTWARE IS PROVIDED ``AS IS" AND WITHOUT ANY EXPRESS OR<br>IMPLIED WARRANTIES, INCLUDING, WITHOUT LIMITATION, THE IMPLIED<br>WARRANTIES OF MERCHANTABILITY AND FITNESS FOR A PARTICULAR PURPOSE

(14) - National Semiconductor Corporation

Copyright (c) 2004 National Semiconductor Corporation

The authors hereby grant permission to use, copy, modify, distribute, and license this software and its documentation for any purpose, provided that existing copyright notices are retained in all copies and that this notice is included verbatim in any distributions. No written agreement, license, or royalty fee is required for any of the authorized uses. Modifications to this software may be copyrighted by their authors and need not follow the licensing terms described here, provided that the new terms are clearly indicated on the first page of each file where they apply.

# **シャープクラウドサービス 利用規約**

ホットクック向けシャープクラウドサービス利用規約(以下「本規約」といいます)は、シャー フ株式会社(以下 1当社」といいます)が当社製の対象ホットクック(以下に定義します。)<br>を所有されるお客様(個人または法人のいすれであるかを問いません。以下同じ)に提供<br>するホットクック向けシャープクラウドサービス(以下「本サービス」といいます)をお客様 <sub>フ</sub> こハット ファンファー ファファー コンバス コキット こうごこ こうじょう こうせい にあたっては、本規約をお読みいただき、内容についてご同意の上、ご利用いただくようお 願いします。

#### 第1章 総則

### 第1条 (用語の定義)

- 本規約における用語を、以下各号のとおり定義します。
	- 。<br>(1) 「検索・相談データ」とは、対象ホットクックでメニュー検索・相談を行うサービスを 利用する際に入力した検索・相談に関する情報をいいます。
	- (2) 「調理設定データ」とは、対象ホットクックで調理設定を行うサービスを利用する ー、『『エー・エー』<br>際に入力した調理設定に関する情報をいいます。<br>(3) 「星評価データレーは、対象ホットクックで調理した
- (3) 「星評価データ」とは、対象ホットクックで調理したメニューに対する評価の登録 を行うサービスを利用する際に入力した情報をいいます。
	- (4) 「利用登録」とは、お客様が、本規約に同意の上、対象ホットクックの取扱説明書 の記載にしたがって、本サービスを利用するための当社所定の設定を行うことを いいます。
- (5) 「対象ホットクック」とは、お客様が、利用登録後に本サービスをご利用いただ ける、当社製のヘルシオ「ホットクック」をいいます。本サービスで利用登録でき る機種および利用登録方法については、本サポートサイトでご確認下さい。
	- (6) 「対象搭載ソフトウェア」とは、対象ホットクックに搭載されているソフトウェア、お よびアップデート機能によりネットワーク経由で取得するソフトウェアをいいま す。
- (7) 「本サポートサイト」とは、当社が運用する本サービスのためのサポートサイトで 下記のURLで表示されます。 https://jp.sharp/support/hotcook/index.html
	- (8) 「サーバー」とは、当社または当社の委託先が管理するサーバーシステムをいい …<br>ます。

### 第2章 本サービスについて

### 第2条 (本サービスの内容)

本サービスの内容は、以下の各号に定めるとおりです。

- (1) 基本サービス
	- ーー・フ<br>① 音声サービス 対象ホットクックが音声でお客様に対して問いかけを行います。お客様は問 いかけに対してキー操作で応答することができます。

 対象ホットクックがお客様のキー操作を通じて取得したデータをサーバーに 送信します。対象ホットクックは、サーバーでの分析や判断に基づき、問いか<br>けや、対象ホットクックの調理設定、メニューダウンロードなどを行います。な<br>お、お客様は、音声を用いて対象ホットクックの調理開始、停止、途中変更な どの操作をすることはできません。

② おすすめサービス

 お客様は、対象ホットクックの利用状況および対象ホットクックからの問いか ここなかっていた。ここからのはないのです。 対象ホットクックは、お客様の日々の対象ホットクックの利用状況を自動的に サーバーに送信し、サーバーでの分析に基づいた、お客様に適したおすすめ メニューなどのおすすめ情報を提供します。お客様は、当社が提供したおす すめ情報を任意でご利用いただけます。

- ③ メニュー検索・相談サービス お客様は対象ホットクックでメニューの検索・相談を行うことができます。 。<br>対象ホットクックは、検索・相談データをサーバーに送信し、その検索・相談 データで検索したメニューをお客様に提供します。
	- ④ ヘルシオデリ連携サービス お客様は対象ホットクックでヘルシオデリメニューの検索を行うことができ ます。対象ホットクックは、検索データをサーバーに送信し、その検索データ で検索 したメニューをお客様に提供します。
- (2) その他、前号に規定するサービスの利用に付随するサービス なお、サービスの変更または追加については本サポートサイトに随時掲載 します。詳細については本サポートサイトでご確認下さい。

### 第3章 プライバシーポリシー

### 第3条 (当社が収集するお客様の情報の内容)

当社は、本サービスにおいて、以下の各号に掲げる情報(以下「各種情報」といいます)を お客様より取得します。お客様は、当社が各種情報を当社が取得すること、および各種情 。<br>報をサーバー上に保存することに同意するものとします。

- **(1) 利用情報(以下「利用情報」といいます)** 
	- 。<br>① お客様が対象ホットクックに対して入力した内容とそれに基づく対象ホットクック の実行結果
		- <sub>・</sub><br>・ お客様が対象ホットクックに対して入力した内容
		- 上記を実施した日時情報等
		- お客様が入力された以下の情報
	- a) 検索・相談データ
	- b) 調理設定データ
	- c) 星評価データ
	- ② お客様が本サービスを利用して行われた、対象ホットクックの操作内容とそれに 基づく対象ホットクックの実行結果
		- ・ メニュー検索・相談の操作等
		- お客様による対象ホットクックの操作内容とその実行結果の情報
- ・ 操作・実行・実行結果の日時情報等 ・ お客様が入力された以下の情報
	-

## a) 検索・相談データ

## b) 調理設定データ

- c) 対象ホットクックからの問いかけに応じて入力した応答内容
- (2) センサー情報(以下「センサー情報」といいます)
	- ① お客様が登録した対象ホットクックに関する情報(製品ID、MACアドレス等) ② 対象ホットクックのご利用状況に基づく情報
- ・ 調理したメニュー、ダウンロードしたメニュー、調理設定、表示または発話 した情報等(広告等の情報も含みます)
	- ③ 対象ホットクックのセンサーから得られる情報
		- 素の開閉状態
		- ー・・・・・・・・・・<br>運転状態・モード・各種設定
		- ・ 消費電力量等
	-
- ④ 対象ホットクックの操作状況 ⑤ 対象ホットクックのエラー情報 ⑥ その他、対象ホットクックから得られる情報
	-

 (3) 個人の識別に関する情報 本サービスでは、お客様個人を特定する情報は取得しませんが、お客様が当社に 問い合わせをされた際のメールアドレス等の連絡先に関する情報等が個人情報 には含まれます。

#### 第4条 (本サービス利用と情報提供の関連性)

...<br>お客様が本サービスを利用される場合、各種情報の当社への提供は必須となります。当社 は、提供された情報を第5条(取得した情報の利用目的)に規定する利用目的のために使 用します。これらの情報の提供を望まれない場合、本サービスの利用はできませんので、 あらかじめご了承ください。

### 第5条 (取得した情報の利用目的)

- 1.当社は、当社が取得した各種情報を以下の目的で利用します。
- (1) 本サービスを運用するため、並びに、本サービスの機能改善および品質向上の ため
- (2) 対象ホットクックの稼働状態の確認、故障の診断・検知および改良のため
- (3) 本サービスの利用状況の計測・分析・改良のため
- (4) 本サービスの障害・不具合時の調査・対応のため
- (5) 音声認識技術または意図解釈技術その他の本サービスに関する技術を活用し た、本サービス、本サービス以外の当社サービス、新製品および新サービスの開 発、検討、提供、機能改善および品質向上のため
- (6) 当社の他のサービスの運営・提供等のため(当社が提供する会員サイトである 「COCORO MEMBERS」、対象ホットクック用のスマートフォンアプリ等、当社 が運営する別のサービスにおいて対象ホットクックの登録を行われた場合、本サ ービスを通じてお客様から取得した各種情報を登録された別サービスの運営・提 供等のために用いる場合があります。詳しい利用目的は、各サービスの利用規約
- にてご確認ください。) (7) お客様の対象ホットクックの利用状況の分析結果に応じた、対象ホットクックに表 示または音声で発話させる方法による当社からの広告またはコンテンツ配信の ため
	- (8) 本サービスおよび対象ホットクックに関連する当社または第三者の情報の配信 のため
	- (9) 第10条(統計情報の取り扱いと匿名加工情報の第三者への提供等)に基づき、 各種情報を統計情報または匿名加工情報に加工したうえで自ら利用し、または 第三者に提供するため
- 2.当社は、お客様から取得した情報(お役立ち情報の再生回数や、問いかけに応じて お客様がキー操作で入力した応答内容)を広告配信サービス提供者へ提供し、お客 様の興味や関心に合わせて行動ターゲティング広告に利用する場合があります。
- 3.第1項および第2項に定める目的以外の目的で、当社が各種情報を利用する場合は、 利用目的を明示の上改めてお客様の同意を得るものとします。
- 4.当社は、お客様が本サービスのご利用を中止された後も、既に取得した各種情報につ いては引き続き保存または利用することができるものとします。ただし、当社が取得<br>してから一定期間が経過したものについては廃棄することがあります。<br>5.当社は、以下のいずれかの場合を除き、各種情報を第三者へ提供しません。
	- (1) 予めお客様から同意を得た場合
	- (2) 第10条(統計情報の取り扱いと匿名加工情報の第三者への提供等)に基づき各 種情報を加工したうえで提供する場合
	- (3) 法令または官公庁の要請により開示が必要な場合

### 第6条 (各種情報に関するお問い合わせ)

当社が、お客様の本サービスの利用により取得した各種情報に関する削除等のご請求 またはお問い合わせについては、下記のURLに記載のお問い合わせ窓口にご連絡くだ さい。

#### https://in.sharp/privacy/inquiry.html

### 第7条 (保護管理責任者)

各種情報の保護管理者は、当社 IoT事業本部 プラットフォーム事業部長とします。

### 第8条 (委託)

当社は、本サービスの提供のために、お客様から取得する各種情報の取扱いを、各種情報 の適切な取扱いに関する契約を締結したうえで、外部事業者(日本国外にある外部事業者 を含みます)に対し委託する場合があります。

#### 第9条 (共同利用)

- 当社は、当社が取得、保存した各種情報を以下のとおり共同で利用できるものとします。 1.共同利用される情報の項目
	- ・第3条(当社が収集するお客様の情報の内容)に記載する情報
- 2.共同利用する者の範囲
- ・シャープマーケティングジャパン株式会社 ・沖縄シャープ電機株式会社
	-
	- ・株式会社NTTデータSBC
- ・シャープエネルギーソリューション株式会社 ・シャープファイナンス株式会社
	- 3.共同利用する目的
	- ・・・・・・・・。<br>・対象ホットクックの保守および修理サービスを提供するため ・本サービスに関連する共同利用者のサービスの案内または提供のため 4.共同利用される情報の管理について責任を有する者
	- シャープ株式会社

## 第10条 (統計情報の取り扱いと匿名加工情報の第三者への提供等)

当社は、当社が取得、保存した各種情報を以下のとおり加工したうえで、当社内で利用し、 または第三者(日本国外にある第三者を含みます。以下本条および第11条(統計情報の 取り扱いと匿名加工情報の第三者提供の際のオプトアウト)においても同じ)へ提供する ことがあります。

- 1.個人が識別できないよう十分な人数分の元情報を統計化処理して統計情報を 作成し、これを研究・学会発表、マーケティングその他当社の事業活動において活 用し、またはコンテンツ提供企業もしくは広告配信企業等本サービスと提携する企
- 業、研究機関・大学等の第三者に提供するため。 2.特定の個人を識別することができず(それ自体では個人を特定できず、かつ通常想 定される外部情報との照合でも個人を特定できない)、かつ加工の元になった個人 情報を復元できない形式とした匿名加工情報(以下「匿名加工情報」といいます) を作成し、当社において利用するため。また、当社は、匿名加工情報を元に特定の 個人を識別する行為を禁止し、提供する情報が匿名加工情報であることを明示し たうえで、以下に示す目的のため第三者に匿名加工情報を提供することがありま す。なお、当社は作成した匿名加工情報を継続的に作成および第三者に提供する ことを予定しています。

### 【匿名加工情報にかかる公表項目】

- ・ 提供する情報の項目:
- コンテンツ/サービス利用に関する情報(利用時刻、視聴時間、利用回数等) 利用・稼動に関する情報(発話情報、センサー情報、稼動時間、エラー情報等) 広告表示に関する情報(表示数、発話数、配信時間等)
- ・ 提供方法:
- 電磁的な方法による送付(メディア媒体による送付を含む)またはデータ送信に よる送付。

### 第11条 (統計情報の取り扱いと匿名加工情報の第三者提供の際のオプトアウト)

当社は、お客様から前条に規定する第三者への提供の停止の求めを受けた際、利用停止 ーロット。コット、ファインステーム、ファイン、エンバンとエストランスのサインは<br>を行うことが困難な場合を除き、本サービスの提供に支障がない範囲で提供を停止しま す。第6条(各種情報に関するお問い合わせ)に記載するお問い合わせ窓口にご相談下さ い。停止の求めを受けた場合、当社は受付後順次対応しますが、提供停止までの間には一 定の日数をいただくことがあります。

### 第12条 (他利用者の同意)

お客様が第三者に対象ホットクックおよび本サービスを利用させる場合は(以下、利用する 第三者を「他利用者」といいます)、他利用者にも本規約にご同意いただいたうえで利用さ せてください。他利用者が本規約に同意せず対象ホットクックおよび本サービスを利用し たことにより生じるいかなる損害についても当社は責任を負いません。

### 第4章 本サービスの利用について

### 第13条 (本サービスの利用手続および停止方法)

- 1.お客様は、対象ホットクックの取扱説明書の記載にしたがって利用登録をしてい<br>ただくことにより、本サービスをご利用いただくことができます。なお、本規約に<br>同意いただけない場合には、本サービスを利用いただくことはできません。
	- 2.お客様は、利用登録後、対象ホットクックの取扱説明書の記載にしたがって設定を 変更することにより、いつでも本サービスの利用を停止することができます。

## 第14条 (本サービスを利用するための機器等)

- 1.お客様は、本サービスを利用していただくために必要な対象ホットクック、無線 LAN機器、通信回線その他必要となる機器につきましては、お客様の費用と責任 にて用意するものとします。
- 2.本サービスを利用いただくために必要なインターネット接続サービスのプロバイ ダー料、通信費等インターネットによる通信に必要となる諸費用は全てお客様に負 -<br>担いただきます。なお、本サービスに利用登録された後、対象ホットクックは、無線 LAN機器を介して自動的にインターネットへの接続を行い、サーバーにアクセスし ます。なお、携帯電話等向けの通信回線を用いて本サービスを利用される場合は、 パケット通信料金をお客様に負担いただきます。利用にあたっては、パケット通信料<br>定額サービスへのご加入をおすすめします。これらの機器、インターネット回線等<br>の不具合により、お客様が本サービスの利用に支障をきたしたとしても、当社は一 切責任を負いません。

### 第15条 (本サービスの利用地域)

本サービスは、日本国内に限り利用いただけます。

### 第16条 (お客様の責任)

- 1.対象ホットクックおよび本サービスの利用に関しては、お客様の責任にて行うもの とします。
- 2.対象ホットクックおよび本サービスの利用において、お客様が第三者に損害を与 え、または第三者との間で紛争が生じた場合は、当社に帰責性のある場合を除き、 そのお客様が自己の費用と責任で解決するものとします。
- 3.対象ホットクックおよび本サービスの利用に関連して、お客様が当社に損害を与え
- 
- た場合は、そのお客様がその損害を賠償するものとします。 4.お客様が第三者と共同で対象ホットクックおよび本サービスを利用する場合、お客 様が自らの責任において、他利用者から本規約に対する同意を得たことを当社に 保証したうえで行うこととします。

### 第17条 (当社による本サービスの利用停止または利用登録の抹消、登録情報の削除)

- 1.当社は、お客様が次のいずれかに該当すると判断した場合は、事前に通知すること なく、本サービスの全部もしくは一部の利用を停止し、または利用登録を抹消する ことができます。これによりお客様または第三者に損害が生じたとしても、当社は 何ら責任を負いません。
	- (1) 本規約または本サービスと連携する各種サービスに関する個別規約に 違反した場合<br>(2) 第21条(禁止
		- (2) 第21条(禁止事項)の禁止事項に該当すると当社が判断した場合
	- (3) お客様により登録された対象ホットクックによる本サービスの利用が2年 ーン<br>山上ない場合<br>(4) 当社の業務遂
	- 。<br>当社の業務遂行上または技術上の支障がある場合
	- (5) その他、お客様による利用操作に不適切な行為があると当社が判断した 場合
- 2.前項により利用登録を抹消された場合、お客様が登録されていた対象ホットクック の設定は削除され、お客様が設定されていた個別のサービス等も使用できなくな ります。
- 3.当社は、次のいずれかの場合、利用情報を削除することができます。
	- (1) お客様から対象ホットクックの譲渡または盗難等を理由に、利用情報の削除 、 の申し出があった場合<br>(2) お客様から利用情報が
	- お客様から利用情報が第三者に使用されていること等を理由に、利用情報 · の削除の申し出があった場合<br>(3) その他利用情報の削除の申し
	- その他利用情報の削除の申し出がお客様からあった場合

### 第18条 (お客様への通知・連絡)

- 1.本サービスに関する通知は、ご利用中の対象ホットクックにて、画像または音声を 通じて、または本サポートサイトに掲載することにより行うものとします。
	- 2.本規約に定める通知(第28条(本規約の適用または変更)に定める通知を含む) は、お客様に到達したか否かにかかわらず、本サポートサイトに掲載し、または対象 ホットクックにて、画像または音声を通じて配信した時点をもって、お客様に到達し たものとみなします。

### 第19条 (本サービスの利用の中断および停止等)

- 1.当社は、天災地変、戦争等の不可抗力、その他非常事態が発生しまたは発生するお それがある場合、システムの保守・点検を緊急的に行う必要が発生した場合、通信 障害または設備障害への対応を余儀なくされた場合、その他やむを得ない事由が 生じた場合は、お客様に対する事前の通知なく、本サービスの全部または一部を一 時的に中断または停止することができます。これによりお客様または第三者に損害 が生じたとしても、当社は一切責任を負いません。
- 2.当社は、お客様に60日間の予告期間をもって通知することにより、本サービスの 全部または一部を終了させることができます。

### 第20条 (本サービスの変更、追加)

- 1.当社は、業務上の都合により、お客様に事前に通知することなく、本サービスの全 部または一部を変更または追加することがあります。
- 2.本サービスの全部または一部の変更または追加がお客様に重大な影響を及ぼす と当社が判断した場合は、当社はその変更または追加の内容を当社が適当と判断 する方法によりお客様に通知するものとします。なお、当社は、本サービスの全部ま たは一部の変更または追加によりお客様に損害が生じたとしても、当該損害につい て一切の責任を負いません。

#### 第21条 (禁止事項)

...<br>お客様は、本サービスの利用において以下の行為をしてはなりません。また、当社は、お客 様が本サービスに関して、以下の行為を行い、または行うおそれがあると判断した場合、本 サービスの利用停止その他適切な措置を講じることができます。

- (1) 本規約に違反する行為
- (2) 法令または公序良俗に反する行為、またはそのおそれのある行為
- 
- (3) 当社または第三者に損害を与える行為、またはそのおそれのある行為 (4) 本サービスないし当社の活動を妨げる行為、当社または第三者の信頼を毀 損する行為、もしくは、そのおそれのある行為
	- (5) 当社または第三者の本サービスの利用に用いる設備等もしくは本サービス 、<br>の運営に支障を与える行為、または与えるおそれのある行為<br>(6) 本サービスを改変し、またはリバースエンジニアリング(主に、
- (6) 本サービスを改変し、またはリバースエンジニアリング(主に、内容を解析し て、人間が読み取り可能な形に変換することを指します)、逆コンパイル、逆 アセンブル等すること
- (7) 本サービスを通じて提供される情報を改ざんする行為、または提供側の事前 の同意なく第三者に開示する行為 (8) 当社の事前の承認なく、本サービスの目的に反して営利目的等のために本
	- サービスを利用する行為
	- (9) 本サービスの利用に関連する権利および義務の全部または一部を第三者に 譲渡・貸与する行為またはそれに準ずる行為
	- (10) 当社または第三者の著作権その他の知的財産権を侵害する行為または侵 害するおそれのある行為
	- (11) 政治活動・宗教活動・犯罪的行為またはそれらにつながる行為
	- (12) 前各号に準ずる行為
	- (13) 当社または第三者の本サービスの利用に用いる設備等もしくは本サービス コエジンシンニュンキンニン、シンガルコルン。この場は、ここ、
	- (14) その他、当社が不適切と判断する行為

# **…シャープクラウドサービス 利用規約**

### 第22条 (責任の免除)

- 1. お客様は、本サービスを本規約に基づきお客様の責任においてご利用されるも<br>- のとし、当社はお客様の本サービスのご利用およびご利用の結果について、一切<br>責任を負いません。ただし、本条最終項に定める場合を除きます。(以下、本条に ついて同じ)
	- 2. 当社は、本サービスにおいて当社が提供する本サービスが正常に作動すること および将来にわたり正常に作動することを保証しません。また、本サービスが正 常に作動しないことおよび本サービスが利用できないことによりお客様が損害 を被った場合、当社は一切責任を負いません。
	- 3. 対象ホットクックの登録または登録削除に関してはお客様の責任で行っていただ きます。お客様がこれらの行為を行ったことによって、お客様または第三者に発 生した損害については、当社は一切責任を負いません。
	- 4. 他利用者が本規約に同意されず本サービスを利用されたことによって、お客様 - ^ 「これ」は他利用者に発生した損害について、当社は一切責任を負いません。<br>または他利用者に発生した損害について、当社は一切責任を負いません。<br>5 当社は、お客様が木サービスを通じて堤供された情報によって、他利用者
	- 5. 当社は、お客様が本サービスを通じて提供された情報によって、他利用者あるい - ・ ニュー・・・ ここの間に生じた権利侵害等の紛争に関して一切責任を負いません。<br>- は第三者との間に生じた権利侵害等の紛争に関して一切責任を負いません。<br>- 6 本サービスのご利用にあたり、お客様が第三者に損害を与え、または第三者。
	- 6. 本サービスのご利用にあたり、お客様が第三者に損害を与え、または第三者との 間で紛争が生じた場合、お客様の費用と責任で解決していただきます。また、こ れにより当社が第三者等より損害賠償の請求等を受けた場合、お客様は当社を 防御し、当社が被った損害を賠償するものとします。
	- 7. お客様による過誤、管理不十分、または第三者による不正使用等、当社の責に帰 さない事由よりお客様または第三者が損害を被った場合、当社は一切責任を負 いません。また、これにより当社が第三者等より損害賠償の請求等を受けた場合 、お客様は当社を防御し、当社が被った損害を賠償するものとします。
	- お客様の本サービスのご利用にあたり、本サービスに関し、対象ホットクックに設 定または登録したデータが破損、消失または変更された場合、当社は一切責任を 負いません。
- 9. 当社は、お客様が本サービスを通じて得た情報およびデータに関し、その正確性 および特定の目的への適合性等について、いかなる保証もしません。また、これ らの情報およびデータによりお客様または第三者が損害を被った場合、当社は 一切責任を負いません。
	- 10. お客様が本サービスの利用のために登録された対象ホットクックを第三者に譲 渡することにより所有者を変更する場合は、その登録を行ったお客様が速やかに 当社所定の手続を行って下さい。お客様が所定の手続を怠った場合に発生した 損害に関して、当社は一切責任を負いません。
	- 11. お客様が第17条(当社による本サービスの利用停止または利用登録の抹消、登 録情報の削除)第1項に基づく利用登録の抹消を行われたことによってお客様ま たは第三者が不利益を被った場合、当社は当該不利益に関して、一切責任を負 いません。
	- 12. 当社は、本サービスが第三者の知的財産権およびその他の権利を侵害していな ーーー<br>いことを何ら保証するものではなく、お客様その他の第三者が本サービスに関 - ココロ・ファール マック・マック こんこうか コン・コン・コン・コン・コン・コン<br>連して直接的または間接的に被ったいかなる損害についても責任を負いません。
- 13. 本サービスは、取得データからお客様に対して各種の情報提供等を行うため言 語処理技術を利用しています。当該言語処理技術の精度および本サービスの動 作保証をはじめ、お客様の特定の使用目的への適合性、使用結果の完全性、有用
- 性、的確性、信頼性などについて、当社は一切の責任を負いません。 14. 本サービスは、当社が指定するサーバーに自動的に接続を行います。当社が指 定するサーバーで提供される情報の完全性・有用性・正確性などについて、当社 は一切責任を負いません。
	- 15. 当社は、本サービスに瑕疵が発見された場合、第18条(お客様への通知・連絡) で規定した方法により、お客様に対し瑕疵のある旨を通知するとともに、瑕疵の ない本サービスを提供するか、または当該サービスの瑕疵を補修すべく努めま すが、その実現を保証するものではありません。
	- 16. 本サービスの利用に関連して、お客様が当社に損害を与えた場合は、お客様はその 損害を賠償しなければなりません。
	- 17. お客様が未成年の場合は、親権者等法定代理人の同意を得たうえで本サービス 。これは、・・・。。<br>をご利用下さい。その場合、本規約においてお客様が負うべき責任については、 ご利用を同意された法定代理人に負っていただきます。
	- 18. 前各項にかかわらず、当社に帰責性事由がある場合において、お客様が本サー ビスの利用等により損害を被った場合、当社はお客様が本サービスの利用等に より被った、社会通念上、債務不履行または不法行為から通常発生するものと考 えられる損害(いわゆる通常損害)に限定して賠償する責任を負います。ただし、 当社に故意または重大な過失がある場合は、法の定めにしたがって賠償する責 任を負います。

### 第23条 (コンテンツの取り扱い)

当社は、提供コンテンツについて、譲渡および再許諾できず、非独占的な、本サービスでの 利用を唯一の目的とする利用権を、お客様に対してのみ、許諾します。提供コンテンツにか かる著作権その他一切の知的財産権は、当社または第三者に帰属します。お客様は提供 コンテンツを利用権の範囲を超えて利用してはいけません。

### 第5章 その他

### 第24条 (本サービスに関するお問い合わせ)

本サービスに関するお問い合わせは、以下のお問合わせページからお願いいたします。 https://jp.sharp/support/hotcook/index.html

### 第25条 (地位の譲渡等の禁止)

お客様は、当社との本規約に基づく本サービスのご利用に関わる権利および義務を第三 者に譲渡し、賃貸しまたは担保に供することはできません。

### 第26条 (知的財産権)

...<br>本サービスに係る知的財産権は、当社または第三者に帰属します。本規約によるお客様へ の本サービスの提供は、お客様に対する何らかの権利移転等を意味するものではありま せん。

### 第27条 (輸出入関連法令の順守について)

- 1.お客様が、ご自身で所有する本規約の対象となる対象ホットクックを日本国外に持 ち出す場合等、日本国または諸外国の輸出入に関する法令等(以下「輸出入関連法 規」といいます)の適用を受ける場合には、輸出入関連法規を遵守するものとしま す。お客様は、本項の規定に違反した行為により生じるいかなる問題についても、 お客様自身の責任でこれを解決するものとします。
- 2.対象搭載ソフトウェアは、外国為替および外国貿易法、U.S.Export Administra- tion Regulationsを含む日本およびアメリカ合衆国の輸出管理に関する法令に 基づく規制対象であり、その他の国における輸出入規制対象であるかもしれませ ん。お客様は、すべての当該法令を遵守するとともに、対象搭載ソフトウェアの輸 出、再輸出または輸入に際しては、関係するライセンスを取得する必要があること に、1948年のマンストルクランストランストランスファンファーファー<br>にご同意いただきます。対象搭載ソフトウェアは、イラン、朝鮮民主主義人民共和 - ニュー・パン ここの シンス・コール・フーク マー・フェール アルフェール こうこう 民・居住者においてダウンロードし、またはこれらの国もしくはその国民・居住者に 向けて輸出もしくは再輸出できません。また、対象搭載ソフトウェアは、日本、米国 その他の国の政府が公表する輸出禁止リストに掲載されている者に対して輸出も しくは再輸出できません。

### 第28条 (本規約の適用または変更)

- 1. 当社は、以下のいずれかに該当する場合、本規約を変更することができます。 コロン・ス・ファン - - - - - - - - - - - - - - -<br>(1)お客様の一般の利益に適合するとき
- (2) 契約をした目的に反せず、かつ、変更の必要性、変更後の内容の相当性その 他の変更に係る事情に照らして合理的なものであるとき
- 2. 本規約の変更後の内容については、当社が別途定める場合を除いて、本サポー トサイト上に掲載することによりお客様に通知するものとし、本サポートサイトに 掲載された時点から変更の効力が生じます。変更の効力が生じた後、本サービス を利用されたお客様は、本規約の変更内容に同意したものとみなします。

### 第29条 (準拠法)

...<br>本規約の成立、効力、履行および解釈に関しては、日本法を適用します。

### 第30条 (専属的合意管轄)

...<br>お客様と当社との間の本規約および本サービスに関する紛争については、被告の住所地 を管轄する地方裁判所または簡易裁判所を第一審の専属的合意管轄裁判所とします。

**D** 

[制定日:2017年10月26日] [第6版改訂日:2019年11月28日]

シャープ株式会社

**仕 様**

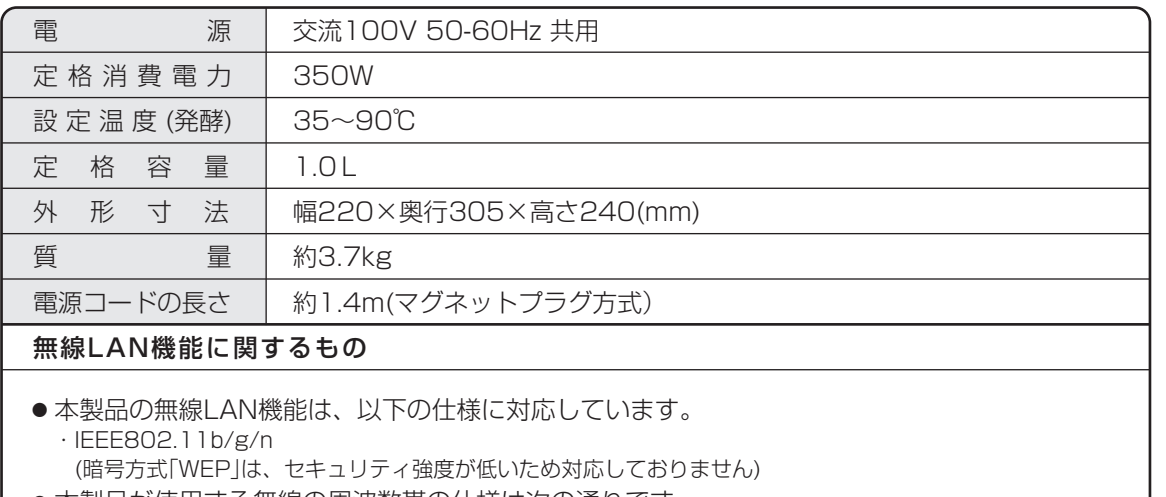

● 本製品が使用する無線の周波数帯の仕様は次の通りです。

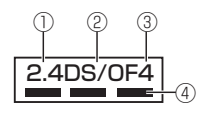

①2.4:2.4GHz帯を使用する無線設備を表します。 ②DS/OF:変調方式がDS-SS方式/OFDM方式であることを示します。 ③4:想定される与干渉距離が40m以下であることを示します。 4 - - 主: 全帯域を使用し、かつ移動体識別装置の帯域を回避可能であることを 意味しています。

- ●無線モジュールの技術基準適合認証番号は、次の操作で表示します。 [設定]→[無線LAN設定]→[無線LAN接続情報 3/3]
- 電源プラグを差し込んだ状態では、取り消し状態でも電子回路を動作させるため、 電力を消費しており、本体の温度が若干上がります。
- 工場出荷時は、ネットワークに接続しない設定になっています。

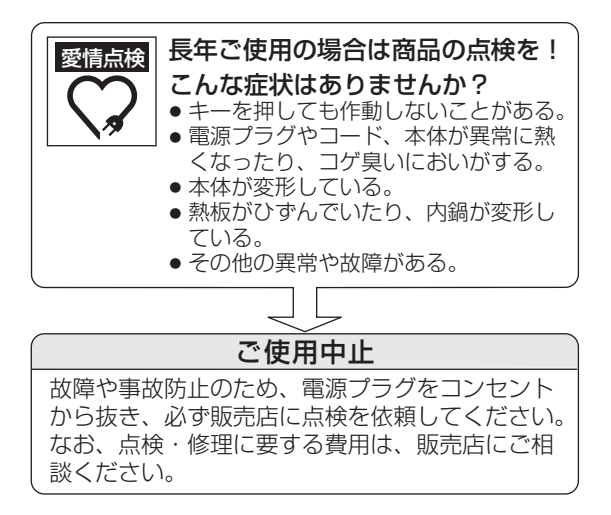

# **保証とアフターサービス**

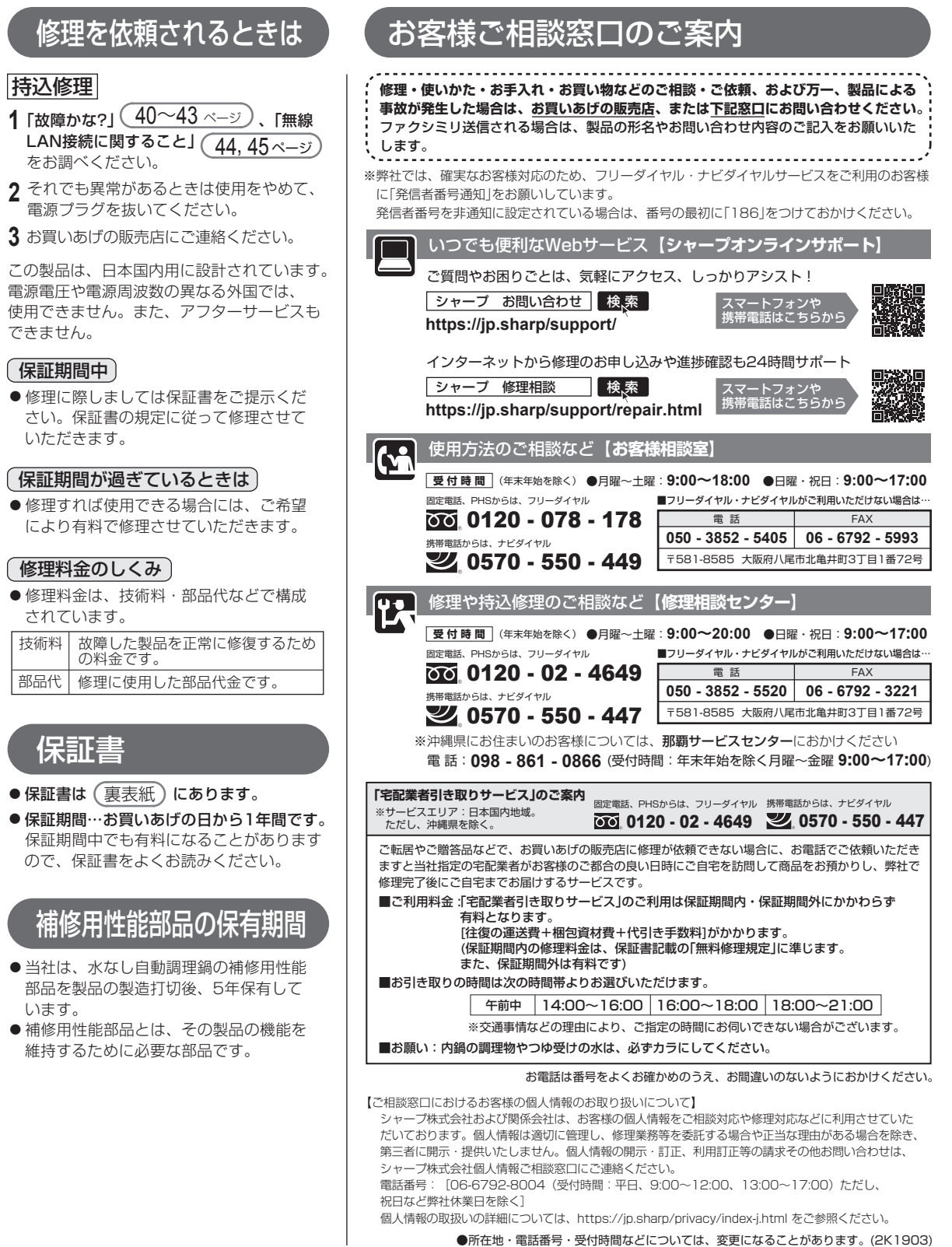

●所在地・電話番号・受付時間などについては、変更になることがあります。(2K1903)

**1**

**3**

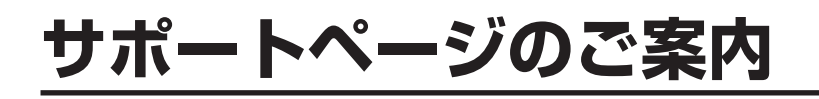

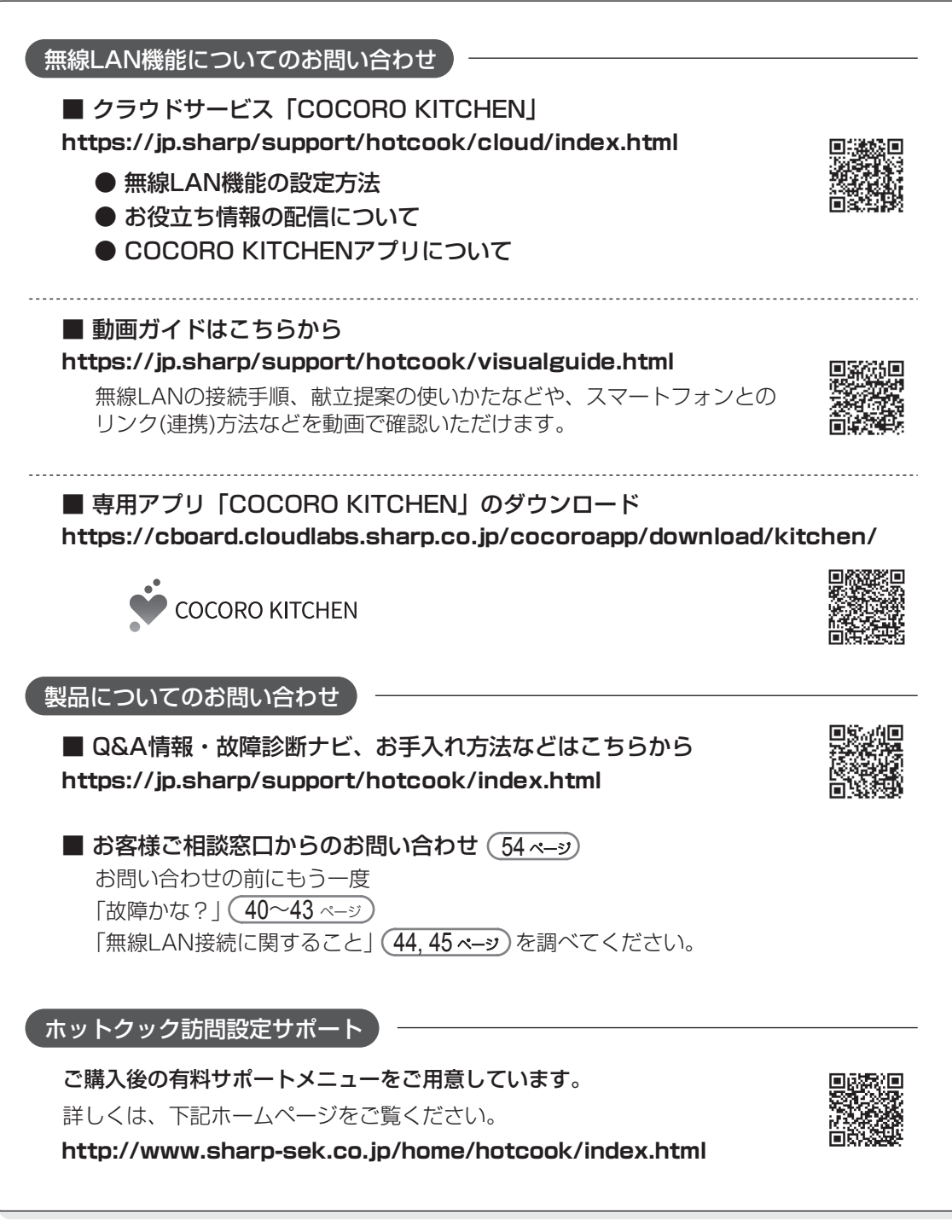

※記載の内容は本製品の発売時点のもので、随時更新されます。

■QRコードについて QRコードは株式会社デンソーウェーブの登録商標です。 誘導されるサイトおよび動画の視聴は無料ですが、通信料金はお客様のご負担になります。

## **お問い合わせ先** お問い合わせの前にもう一度「故障かな?」(40~43ページ)をご確認ください。

● お客様ご相談窓口からのお問い合わせ (54ページ)

● | シャープ お問い合わせ ホットクック | ■検 索

Webもご活用ください。

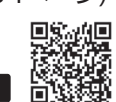

Q&A情報 Q&A よくあるご質問などを掲載

**https://jp.sharp/support/hotcook/index.html**

シャープ株式会社 本社 〒590-8522 大阪府堺市堺区匠町1番地

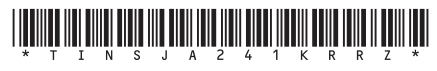

2 TINSJA241KRRZ 19M- Printed in China